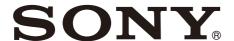

# Color Video Camera

CGI Command List Software Version 3.10

BRC-X400/X401 SRG-X400/X402/201M2 SRG-X120/HD1M2

### **Table of Contents**

| OverviewAbout This Document          |      |
|--------------------------------------|------|
| Advance Preparation                  | 3    |
| Setting                              | 3    |
| IP Address Settings by RM-IP Setup   |      |
| Tool                                 | 2    |
|                                      |      |
| Changing Initial Password            | 4    |
| Changing the Setting of Referer      |      |
| Check                                |      |
| About Authentication                 | 4    |
| Setting/Inquiring by CGI Commands    | 5    |
| Setting by Commands                  |      |
| Inquiring by Commands                |      |
| Command List                         |      |
| camera.cgi                           |      |
| imaging.cgi                          |      |
| pictureprofile.cgi (BRC-X400/        | . 13 |
| X401)                                | 20   |
| s700p.cgi (BRC-X400/X401)            | 20   |
| ptzf.cgi                             |      |
| presetposition.cgi                   | . 27 |
| put_presetimg.cgi                    |      |
| /preset/presetimg <no.>.jpg</no.>    |      |
| trace.cgi (BRC-X400/X401)            | 30   |
| put_traceimg.cgi (BRC-X400/          | 24   |
| X401)/trace/traceimg <no.>.jpg</no.> | . 31 |
| (BRC-X400/X401)                      | 21   |
| tally.cgi (BRC-X400/X401)            |      |
| ircf.cgi                             |      |
| system.cgi                           | .33  |
| main.cgi                             | .36  |
| logconfig.cgi                        |      |
| user.cgi                             | .37  |
| viewermode.cgi                       |      |
| superimpose.cgi                      |      |
| network.cgi                          |      |
| qos.cgi                              |      |
| auth.cgi                             |      |
| dot1x.cgi<br>dot1x-cert.cgi          |      |
| filtering.cgi                        |      |
| iplimit.cgi                          |      |
| ssl.cgi (BRC-X400, SRG-X400/         |      |
| X120)                                | . 51 |
| ssl-cert.cgi (BRC-X400, SRG-X400/    |      |
| X120)                                | .52  |
| license.cgi                          |      |
| ndi.cgi                              | .53  |

| ndicontrol.cgi                        | . 53 |
|---------------------------------------|------|
| freedconfig.cgi                       |      |
| stream.cgi                            |      |
| rtmp.cgi                              | 54   |
| srt.cgi                               |      |
| srtexe.cgi                            | 55   |
| Supported Codecs                      | 56   |
| RTSP Request URL                      | 56   |
| RTSP Methods                          |      |
| Supported Methods                     | 57   |
| Typical Sequence of RTSP              |      |
| Communication                         | 58   |
| Stream Acquisition                    | 59   |
| Video Stream Acquisition              |      |
| RTP/RTCP                              | 74   |
| RTP Header Fields                     | 74   |
| SR: Sender Report RTCP Packet         | 75   |
| WebSocket Based RTSP Streaming        | 76   |
| HTTP URL for WebSocket Based          |      |
| RTSP                                  | 76   |
| Example Sequence                      | .77  |
| Supplemental Remarks                  | 78   |
| Userdata Information in Video         |      |
| Bitstream                             | 79   |
| Userdata Information Under H.264 Vide | 90   |
| Codec                                 | 79   |
| Userdata Information Under H.265 Vide | 90   |
| Codec                                 | 80   |
| CGI Command Setting Values            | 81   |

Use of control software based upon this command list may cause malfunction or damage to hardware and software. We are not liable for any such damage.

### **Overview**

### **About This Document**

This document describes about CGI command specifications and RTSP streaming specifications of Sony color video camera BRC-X400 Series (BRC-X400, BRC-X401, SRG-X400, SRG-X402, SRG-201M2, SRG-X120, SRG-HD1M2). In this document, the product is referred as "the cameras" or "this device."

### **Advance Preparation**

This document provides information about how to control this device remotely via network and stream video/audio by using CGI commands supported by this device and RTSP function. To use CGI commands and RTSP streaming function, some pre-configurations are required. These pre-configurations are described below.

## HTTP/RTSP Communication Usage Setting

To use CGI commands and RTSP streaming function on this device, you need to set appropriate HTTP/RTSP communication usage to enable communication via network in advance. To do this, there are 2 methods:

① Set CAMERA SETUP switch, ② Set HTTP/RTSP on the OSD menu.

- ① Set CAMERA SETUP switch
  Set CAMERA SETUP 3 (HTTP/RTSP
  communication use setting) switch on the
  back of the camera to ON. Turn off the
  power, then turn on again to start.
- ② Set HTTP/RTSP on the OSD menu
  Connect HDMI OUT terminal or SDI OUT
  terminal to video monitor. Display SYSTEM
  menu using infrared remote. Change HTTP/
  RTSP setting to ON. Turn off the power of the
  camera, then turn on again to start.
  When the CAMERA SETUP 3 (HTTP/RTSP
  communication use setting) switch is set to
  ON in ①, HTTP/RTSP communication is
  available regardless the setting of OSD
  menu.

# IP Address Settings by RM-IP Setup Tool

To enable the device to communicate with the camera appropriately, IP address settings is required. Set IP address based on your network environment using RM-IP Setup Tool. This is in order to set IP address. For details, refer to "RM-IP Setup Tool Guide."

### Note

- IP address is set to 192.168.0.100 as default.
- When IPSetupSetEnable (page 42) is set to off, the camera does not accept RM-IP Setup Tool setting.

- You cannot enable DHCP setting from RM-IP Setup Tool.
- To set IP address via Admin menu on Web browser, refer to "Network tab" under "Network menu" in Operating Instructions.

### **Changing Initial Password**

After the process described above is performed, you can HTTP access to the cameras. Access to the cameras using Web browser. To access, enter the IP address of the cameras to the address bar in the Web browser, then press Enter.

You will be required to enter username and password, then enter Admin's username and password. Admin's username and password of default are below:

Admin username: admin Password: Admin 1234

At the initial access (with default admin password not changed), you need to change the admin password. Set the admin password on user setting window displayed. To change the password, you need to enter the default password in Current password field.

When you press "OK," the user setting will be changed. Once the setting is changed, you will be requested to enter admin username and password again. Enter the admin username and password you changed in the previous step.

## Changing the Setting of Referer Check

As default, HTTP CGI command delivery checks the requests by checking Referer field in HTTP header to make sure that they are available only via Web page built in the cameras. You can change the setting to prevent CGI requests from being denied by this Referer check function.

For more information on how to change the setting of Referer check function via Admin setting menu on Web browser, refer to "Referer check tab" under "Security menu" in Operating Instructions.

If you use CGI commands with Referer check enabled, you can do so by adding Referer header like below when you create CGI request.

Referer: http://<camera\_address>/\r\n

Where < camera\_address > is the IP address of the cameras (when HTTP port number is 80).

### **About Authentication**

This device supports HTTP/RTSP Digest authentication defined by IETF RFC 2617. To use CGI commands on this unit, authentication at the necessary level is required. When you build software to achieve CGI command communication with the camera, build HTTP header to authenticate appropriately for HTTP 401 Unauthorized response as the response of command request.

To use RTSP streaming function supported by the device, authentication at the necessary level should be performed based on the RTSP authentication setting. When you build software to achieve RTSP streaming function between the cameras build RTSP header to authenticate appropriately for RTSP 401 Unauthorized response as the response of command request. For more information to change RTSP authentication function settings via Admin settings menu using Web browser, refer to "User tab" under "Security Menu" in Operating Instructions.

#### Note

If authentication errors are repeated from the same computer, the subsequent request may be regarded as Brute-force attack. Build the software to add credential information with appropriate user/password in case of HTTP 401 response reception. For more information on how to change the setting of Brute-force attack protection function via Admin setting menu on Web browser, refer to "Brute-force attack protection tab" under "Security menu" in Operating Instructions.

# Setting/Inquiring by CGI Commands

### **Setting by Commands**

Set the camera by describing the CGI commands following the syntax below. It is possible to transmit several parameters at one time if the parameter the same CGI name (part of <cgi> of Syntax). In this case, it is necessary to insert "&" between each parameter>=<value>.

#### Method

**GET/POST** 

### **Syntax**

http://<camera\_address>/command/ <cgi>?<parameter>= <value>[&<parameter>=<value>...] or http://<camera\_address>/command/ <cgi>?<parameter>= <value1,value2,...,valueN>

#### **Parameters**

Refer to "CGI Commands" for details.

Note that angle brackets in the table "CGI
Commands," "<" and ">," mean that a string
between one pair of angle brackets is just a
symbol for numbers, but parameter name itself.
For example, if a parameter name is described as
SampleParam<n>, for actual usage,
SampleParam1, SampleParam2, ... are valid
expressions.

### **Inquiring by Commands**

The following Inquiry command is used current status of the camera. The item which has an inquiry parameter in "CGI Commands" can be inquired as its current settings. As a response format, "standard format" and "JS (Java Script) parameter format" select arbitrarily are supported.

#### Method

**GET/POST** 

### Syntax1 (standard format)

http://<camera\_address>/command/inquiry.cgi?inq= <lnquiry>[&inq=<lnquiry>...]

The response is as follows in the case of standard format.

HTTP/1.0 200 OK\r\n Content-Type: text/plain\r\n Content-Length: <len>\r\n \r\n <parameter>=<value>[&<parameter>=<value>&<parameter>=<value>...]

### Syntax2 (JS parameter format)

http://<camera\_address>/command/inquiry.cgi?inqjs=<Inquiry>[&inqjs=<Inquiry>...]

The response is as follows in the case of JS parameter format.

HTTP/1.0 200 OK\r\n
Content-Type: text/plain\r\n
Content-Length: <len>\r\n
\r\n
var <parameter>="<value>"\r\n
var <parameter>="<value>"\r\n
var <parameter>="<value>"\r\n
var <parameter>="<value>"\r\n
:
:

### **Command List**

### camera.cgi

Setting (Set): command/camera.cgi?<*Parameter>=<Value>* Inquiry (Inq): command/inquiry.cgi?inq=camera

| Parameter        | Set<br>Inq | Value                                                                | Description                                                                                                    |
|------------------|------------|----------------------------------------------------------------------|----------------------------------------------------------------------------------------------------|
| AFInterval       | Set<br>Inq | [Value1]<br>0 to <b>5</b> to 255<br>[Value2]<br>0 to <b>5</b> to 255 | Sets the operation/stop time when AFMode is set to interval or zoomtrigger. (unit: second) AFInterval=Value1,Value2  [Value1] Operation time * When set to 0, the Focus fixes.  [Value2] Stop time * When set to 0, the Focus fixes.                                 |
| AFMode           | Set<br>Inq | <b>normal</b> , interval,<br>zoomtrigger                             | Sets Auto Focus Mode.  normal : Always adjust the focus automatically. interval : Adjust the focus by the specified operation/stop time automatically. zoomtrigger : Adjust the focus for the specified operation time when zoom position is changed.                |
| AFSensitivity    | Set<br>Inq | <b>normal</b> , low                                                  | Sets Auto Focus sensitivity.  normal : Follow-up speed of focus becomes faster. low : Focus becomes stable.                                                                                                    |
| AudInCodec       | Set<br>Inq | <b>aac48_128</b> , aac48_256                                         | Sets the audio codec mode and bitrate for the audio input.  aac48_128: AAC 48 kHz (128 kbps) aac48_256: AAC 48 kHz (256 kbps)                                                                                                    |
| AudioEqualizer   | Set<br>Inq | <b>off</b> , 1, 2                                                    | Sets the processing method for the frequency characteristic of input audio.  off: Does not change the frequency characteristic  1: Decay low frequency and cut noises from air-conditioning facility etc.  2: Decay high and low frequency and enhance human voices. |
| Audioln          | Set<br>Inq | on, <b>off</b>                                                       | Sets whether to enable or disable the audio input.  on: Enable off: Disable  * When StreamMode is set to rtmp, srt-caller, or srt-listener, this cannot be set to off.                                                                                               |
| AudioInVolume    | Set<br>Inq | -10 to <b>0</b> to 10                                                | Sets the volume of the audio input while MicLineSelect is set to mic.                                                                                                    |
| AutoLevelControl | Set<br>Inq | <b>on</b> , off                                                      | Sets enable the function of the audio input level to a moderate volume level automatically or not.                                                                                                    |
| BitRate1         | Set<br>Inq | 512 to <b>16000</b> to 50000                                         | Sets the bit rate of Image 1. (unit: kbps)<br>This parameter is only valid when CBR1 is<br>set to on.                                                                                                    |

| Parameter                              | Set<br>Inq | Value                       | Description                                                                                                    |
|----------------------------------------|------------|-----------------------------|----------------------------------------------------------------------------------------------------|
| BitRate2                               | Set<br>Inq | 512 to <b>8000</b> to 50000 | Sets the bit rate of Image 2. (unit: kbps) This parameter is only valid when CBR2 is set to on.                                                                                                    |
| BitRate3                               | Set<br>Inq | 512 to <b>5000</b> to 50000 | Sets the bit rate of Image 3. (unit: kbps) This parameter is only valid when CBR3 is set to on.                                                                                                    |
| CBR1                                   | Set        | on, <b>off</b>              | Sets the bit rate control mode of Image 1.                                                                                                    |
|                                        | Inq        |                             | on: Bit rate control with CBR off: Bit rate control with VBR * Returns to the initial value when StreamMode is set to rtmp, srt-caller, or srt-listener. * When StreamMode is set to rtmp, srt-caller, or srt-listener, this cannot be changed to VBR. |
| CBR2                                   | Set<br>Inq | on, <b>off</b>              | Sets the bit rate control mode of Image 2.                                                                                                    |
|                                        | iiiq       |                             | on: Bit rate control with CBR off: Bit rate control with VBR * Returns to the initial value when StreamMode is set to rtmp, srt-caller, or srt-listener. * When StreamMode is set to rtmp, srt-caller, or srt-listener, this cannot be changed to VBR. |
| CBR3                                   | Set<br>Inq | on, <b>off</b>              | Sets the bit rate control mode of Image 3.                                                                                                    |
|                                        | iiiq       |                             | on: Bit rate control with CBR off: Bit rate control with VBR * Returns to the initial value when StreamMode is set to rtmp, srt-caller, or srt-listener. * When StreamMode is set to rtmp, srt-caller, or srt-listener, this cannot be changed to VBR. |
| ColorBar<br>(BRC-X400/X401)            | Set        | on, <b>off</b>              | Sets whether to display the color bar to output image.                                                                                                    |
| (DNC-7400/7401)                        | Inq        |                             | on : Displays the color bar<br>off : Normal image                                                                                                    |
| ColorBarOverlayName<br>(BRC-X400/X401) | Set<br>Inq | on, <b>off</b>              | Setting whether to show the camera name on images output from HDMI OUT or SDI OUT when you output color bar. on: Displays the camera name                                                                                                    |
|                                        |            |                             | off: Not displays the camera name * Streaming images don't show the name of camera.                                                                                                    |
| Eflip                                  | Set<br>Inq | on, <b>off</b>              | Sets whether to enable or disable the flip image function.                                                                                                    |
|                                        |            |                             | on : On (for hanging the camera from a                                                                                                    |
|                                        |            |                             | ceiling) off : Off (for installing the camera on a rack, etc)                                                                                                    |
| FocusMode                              | Set<br>Ing | <b>auto</b> , manual        | Sets the focus control mode.                                                                                                    |
|                                        | 4          |                             | auto : Automatically controlled by the camera manual: Manually controlled by the user                                                                                                    |
| FocusNearLimit                         | Set        | 1000 to <b>b000</b> to f000 | Sets the focus near limit.                                                                                                    |
|                                        | Inq        |                             | * Refer to the item "FOCUS" of CGI<br>Command Setting Values.                                                                                                    |

| Parameter    | Set<br>Inq | Value                                                                                                    | Description                                                                                                    |
|--------------|------------|----------------------------------------------------------------------------------------------------|----------------------------------------------------------------------------------------------------|
| FrameRate1   | Set<br>Inq | The available values depend on the video output format.  5, 15, 30, <b>60</b> (59.94p,                                                                           | Sets the frame rate (frame per second) of video steam corresponding to the Image 1. * Returns to the initial value if StreamMode is set to rtmp, srt-caller, or srt-listener.               |
|              |            | 59.94i)<br>5, 15, <b>30</b> (29.97p)<br>5, 12.5, 25, <b>50</b> (50p, 50i)<br>5, 12.5, <b>25</b> (25p)<br>6, 12, <b>24</b> (23.98p)                               |                                                                                                    |
| FrameRate2   | Set<br>Inq | The available values depend on the video output format.                                                                                                    | Sets the frame rate (frame per second) of video steam corresponding to the Image 2.  * Returns to the initial value if StreamMode is set to rtmp, srt-caller, or srt-listener.              |
|              |            | 5, 15, 30, <b>60</b> (59.94p, 59.94i)<br>5, 15, <b>30</b> (29.97p)<br>5, 12.5, 25, <b>50</b> (50p, 50i)<br>5, 12.5, <b>25</b> (25p)<br>6, 12, <b>24</b> (23.98p) |                                                                                                    |
| FrameRate3   | Set<br>Inq | The available values depend on the video output format.                                                                                                    | Sets the frame rate (frame per second) of video steam corresponding to the Image 3.  * Returns to the initial value if StreamMode is set to rtmp, srt-caller, or srt-listener.              |
|              |            | 5, 15, 30, <b>60</b> (59.94p, 59.94i)<br>5, 15, <b>30</b> (29.97p)<br>5, 12.5, 25, <b>50</b> (50p, 50i)<br>5, 12.5, <b>25</b> (25p)<br>6, 12, <b>24</b> (23.98p) |                                                                                                    |
| H264Profile1 | Set<br>Inq | high, main, baseline                                                                                                    | Sets the profile of H.264 for Image 1.  high : High profile main : Main profile baseline : Baseline profile                                                                                 |
| H264Profile2 | Set        | <b>high</b> , main, baseline                                                                                                    | Sets the profile of H.264 for Image 2.                                                                                                    |
|              | Inq        |                                                                                                    | high : High profile<br>main : Main profile<br>baseline : Baseline profile                                                                                                    |
| H264Profile3 | Set<br>Inq | <b>high</b> , main, baseline                                                                                                    | Sets the profile of H.264 for Image 3.                                                                                                    |
|              | miq.       |                                                                                                    | high : High profile<br>main : Main profile<br>baseline : Baseline profile                                                                                                    |
| H264Quality1 | Set<br>Inq | 1 to <b>6</b> to 10                                                                                                    | Sets the H.264 VBR image quality of Image 1.                                                                                                    |
|              |            |                                                                                                    | This parameter is only valid when CBR1 is set to off.  * Increasing the value makes the image quality better, but the date size also increases.                                             |
| H264Quality2 | Set        | 1 to <b>6</b> to 10                                                                                                    | Sets the H.264 VBR image quality of Image 2.                                                                                                    |
|              | Inq        |                                                                                                    | This parameter is only valid when CBR2 is set to off. * Increasing the value makes the image quality better, but the date size also increases.                                              |
| H264Quality3 | Set<br>Inq | 1 to <b>6</b> to 10                                                                                                    | Sets the H.264 VBR image quality of Image 3. This parameter is only valid when CBR3 is set to off. * Increasing the value makes the image quality better, but the date size also increases. |

| Parameter                 | Set<br>Inq | Value                 | Description                                                                                                    |
|---------------------------|------------|-----------------------|----------------------------------------------------------------------------------------------------|
| H265Quality1              | Set<br>Inq | 1 to <b>6</b> to 10   | Sets the H.265 VBR image quality of Image 1. This parameter is only valid when CBR1 is set to off. * Increasing the value makes the image quality better, but the date size also increases.                                                                                                    |
| H265Quality2              | Set<br>Inq | 1 to <b>6</b> to 10   | Sets the H.265 VBR image quality of Image 2. This parameter is only valid when CBR2 is set to off. * Increasing the value makes the image quality better, but the date size also increases.                                                                                                    |
| H265Quality3              | Set<br>Inq | 1 to <b>6</b> to 10   | Sets the H.265 VBR image quality of Image 3. This parameter is only valid when CBR3 is set to off. * Increasing the value makes the image quality better, but the date size also increases.                                                                                                    |
| HdmiColor                 | Set<br>Inq | <b>ycbcr</b> , rgb    | Sets the Color Space for output image via HDMI OUT.  ycbcr: YCbCr rgb: RGB                                                                                                    |
| HdmiOsd                   | Set<br>Inq | <b>on</b> , off       | Sets whether to display the OSD to output image via HDMI OUT.  on: Displays the OSD off: Not displays the OSD                                                                                                    |
| HPhase<br>(BRC-X400/X401) | Set<br>Inq | 0 to <b>30</b> to 959 | Sets the value for regulating the phase differences between the Reference signal and the video signal of the camera when using with the Reference signal connected to the external sync signal input terminal (EXT SYNC IN) in synchronization.  * Step is 13.46n seconds. The smaller the value, the video signal is delayed, and the bigger the value, the video signal is advanced. |
| IFrameInterval1           | Set<br>Inq | 0 to <b>1</b> to 5    | Sets IPicture interval of Image 1. (unit: second)  * When the value is 0, IFrameRatio1 setting is enabled.                                                                                                    |
| IFrameInterval2           | Set<br>Inq | 0 to <b>1</b> to 5    | Sets IPicture interval of Image 2. (unit: second)  * When the value is 0, IFrameRatio2 setting is enabled.                                                                                                    |
| IFrameInterval3           | Set<br>Inq | 0 to <b>1</b> to 5    | Sets IPicture interval of Image 3. (unit: second)  * When the value is 0, IFrameRatio3 setting is enabled.                                                                                                    |
| IFrameRatio1              | Set<br>Inq | 1 to <b>30</b> to 300 | Sets the interval to insert IPicture of Image 1. (unit: frame)  * Work with IFrameRatio1 setting when IFrameInterval1 is 0.                                                                                                    |

| Parameter        | Set<br>Inq | Value                                                               | Description                                                                                                    |
|------------------|------------|---------------------------------------------------------------------|----------------------------------------------------------------------------------------------------|
| IFrameRatio2     | Set<br>Inq | 1 to <b>30</b> to 300                                               | Sets the interval to insert lPicture of Image 2. (unit: frame)                                                                                                    |
|                  |            |                                                                     | * Work with IFrameRatio2 setting when IFrameInterval2 is 0.                                                                                                    |
| IFrameRatio3     | Set<br>Inq | 1 to <b>30</b> to 300                                               | Sets the interval to insert lPicture of Image 3. (unit: frame)                                                                                                    |
|                  |            |                                                                     | * Work with IFrameRatio3 setting when IFrameInterval3 is 0.                                                                                                    |
| lmageCodec1      | Set<br>Inq | <b>h264</b> , h265                                                  | Sets the video code of Image 1.                                                                                                    |
|                  |            |                                                                     | h264: H.264<br>h265: H.265<br>* Returns to the initial value if StreamMode<br>is set to rtmp, srt-caller, or srt-listener.                                                                                                    |
| ImageCodec2      | Set<br>Inq | h264, h265, <b>off</b>                                              | Sets the video code of Image 2.                                                                                                    |
|                  |            |                                                                     | h264: H.264<br>h265: H.265<br>off: Off<br>* Returns to the initial value if StreamMode<br>is set to rtmp, srt-caller, or srt-listener.                                                                                                    |
| ImageCodec3      | Set<br>Inq | h264, h265, <b>off</b>                                              | Sets the video code of Image 3.                                                                                                    |
|                  |            |                                                                     | h264: H.264<br>h265: H.265<br>off: Off<br>* Returns to the initial value if StreamMode<br>is set to rtmp, srt-caller, or srt-listener.                                                                                                    |
| ImageCodecMaxNum | Inq        | 3                                                                   | Returns the maximum number of available video output.                                                                                                    |
| lmageCodecNum    | Inq        | 3                                                                   | Returns the number of video output to be enabled.                                                                                                    |
| ImageSize1       | Set<br>Inq | 3840,2160<br>1920,1080<br>1280,720<br>720,576<br>720,480<br>640,360 | Sets the image size of video stream corresponding to the Image 1.  * The configurable value is restricted by the video output format.  * Refer to the item "IMAGE SIZE" of CGI Command Setting Values.  * Returns to the initial value if StreamMode is set to rtmp, srt-caller, or srt-listener. |
| ImageSize2       | Set<br>Inq | 1920,1080<br>1280,720<br>720,576<br>720,480<br>640,360              | Sets the image size of video stream corresponding to the Image 2.  * The configurable value is restricted by the video output format.  * Refer to the item "IMAGE SIZE" of CGI Command Setting Values.  * Returns to the initial value if StreamMode                                              |
| ImageSize3       | Set        | 1280,720                                                            | is set to rtmp, srt-caller, or srt-listener.  Sets the image size of video stream                                                                                                    |
| inage sizes      | Inq        | 720,576<br>720,480<br>640,360                                       | corresponding to the Image 3.  * Refer to the item "IMAGE SIZE" of CGI Command Setting Values.  * Returns to the initial value if StreamMode is set to rtmp, srt-caller, or srt-listener.                                                                                                    |
| InsertIFrame1    | Set        | on                                                                  | Insert the IPicture to the video stream of Image 1.                                                                                                    |
| InsertIFrame2    | Set        | on                                                                  | Insert the IPicture to the video stream of Image 2.                                                                                                    |

| Parameter        | Set<br>Inq | Value                                    | Description                                                                                                    |
|------------------|------------|------------------------------------------|----------------------------------------------------------------------------------------------------|
| InsertIFrame3    | Set        | on                                       | Insert the IPicture to the video stream of Image 3.                                                                                                    |
| McTtl            | Set<br>Inq | 1 to <b>3</b> to 255                     | Sets the TTL value of multicast packets.                                                                                                    |
| MicLineSelect    | Set<br>Inq | mic, <b>line</b>                         | Sets the audio input signal level.                                                                                                    |
|                  |            |                                          | mic : MIC input<br>line : LINE input                                                                                                    |
| Multicast        | Set<br>Inq | on, <b>off</b>                           | Sets whether to allow the multicast streaming. on : Allowed off : Not allowed                                                                                                  |
| PanLimit         | Set<br>Inq | [Value1]<br><b>de00</b> to 21ff          | Sets the limitation of pan range.                                                                                                    |
|                  |            | [Value2]                                 | PanLimit=Value1,Value2                                                                                                    |
|                  |            | de01 to <b>2200</b>                      | Value1 must be smaller than Value2. This parameter is only valid when PanLimitMode is set to 'limited'. * Refer to the item "PAN/TILT POSITION" of CGI Command Setting Values. |
|                  |            |                                          | [Value1]<br>Setting for the left end coordinate                                                                                                    |
|                  |            |                                          | de00 : (Left end)                                                                                                    |
|                  |            |                                          | [Value2]<br>Setting for the right end coordinate                                                                                                    |
|                  |            |                                          | 2200 : (Right end)                                                                                                    |
| PanLimitMode     | Set<br>Inq | <b>unlimited</b> , limited               | Sets the limit mode of pan range. unlimited: Unlimited limited: Limited to the range given by the PanLimit.                                                                    |
| PictureEffect    | Set<br>Inq | <b>off</b> , bw                          | Sets whether to output the image by changing the color to black and white.                                                                                                    |
|                  |            |                                          | off : Normal<br>bw : Changes the color to black and white                                                                                                    |
| PtzfMode         | Set<br>Inq | <b>normal</b> , step                     | Sets the parameter used for panning and tilting from the camera operation panel of the live viewer.                                                                            |
|                  |            |                                          | normal : Use Move<br>step : Use Relative                                                                                                    |
| RampCurve        | Set<br>Inq | 1                                        | Selects an acceleration/deceleration curve.                                                                                                    |
| RelPanTilt       | Set<br>Inq | <b>1</b> to 10                           | Sets the transition level for panning/tilting when step is set for PtzfMode.                                                                                                   |
| RelZoom          | Set<br>Inq | <b>1</b> to 10                           | Sets the transition level for zooming when step is set for PtzfMode.                                                                                                    |
| RTPExpire        | Inq        | 60000                                    | Not used for this unit.                                                                                                    |
| RTSPMcAddress    | Set<br>Inq | IPv4 address<br>( <b>239.192.0.200</b> ) | Sets the address used on RTSP/RTP (UDP) multicast.                                                                                                    |
| RTSPMcAudioPort  | Set<br>Inq | 1024 to <b>59000</b> to 65534            | Sets the port used on RTSP/RTP (UDP) multicast for Audio. *1 *2                                                                                                    |
| RTSPMcVideoPort1 | Set<br>Inq | 1024 to <b>61000</b> to 65534            | Sets the port used on RTSP/RTP (UDP) multicast for Image 1. *1 *2                                                                                                    |
| RTSPMcVideoPort2 | Set<br>Inq | 1024 to <b>63000</b> to 65534            | Sets the port used on RTSP/RTP (UDP) multicast for Image 2. *1 *2                                                                                                    |

| Parameter                                    | Set<br>Inq | Value                                                                                                    | Description                                                                                                    |
|----------------------------------------------|------------|----------------------------------------------------------------------------------------------------|----------------------------------------------------------------------------------------------------|
| RTSPMcVideoPort3                             | Set<br>Inq | 1024 to <b>65000</b> to 65534                                                                                   | Sets the port used on RTSP/RTP (UDP) multicast for Image 3. *1 *2                                                                                                    |
| RTSPPort                                     | Set<br>Inq | <b>554</b> , 1024 to 65534                                                                                      | Sets the port number used on RTSP streaming. *2                                                                                                    |
| RTSPServer                                   | Set<br>Inq | on, off                                                                                                    | Sets whether to enable or disable the RTSP function.                                                                                                    |
| RTSPTimeout                                  | Set<br>Inq | 0 to <b>60</b> to 600                                                                                           | Sets the timeout by Keep Alive command of RTSP steaming. (unit: second) When it is set to 0, RTSP session will not be regarded as disconnected at any longer even if the camera does not receive the Keep Alive commands (RTSP GET_PARAMETER/SET_PARAMETER etc.). |
| RTSPUcAudioPort                              | Set<br>Inq | 1024 to <b>57000</b> to 65534                                                                                   | Sets the port used on RTSP/RTP (UDP) unicast for Audio. *1 *2                                                                                                    |
| RTSPUcVideoPort1                             | Set<br>Inq | 1024 to <b>51000</b> to 65534                                                                                   | Sets the port used on RTSP/RTP (UDP) unicast for Image 1. *1 *2                                                                                                    |
| RTSPUcVideoPort2                             | Set<br>Inq | 1024 to <b>53000</b> to 65534                                                                                   | Sets the port used on RTSP/RTP (UDP) unicast for Image 2. *1 *2                                                                                                    |
| RTSPUcVideoPort3                             | Set<br>Inq | 1024 to <b>55000</b> to 65534                                                                                   | Sets the port used on RTSP/RTP (UDP) unicast for Image 3. *1 *2                                                                                                    |
| SdiOsd                                       | Set<br>Inq | on, off                                                                                                    | Sets whether to display the OSD to output image via SDI OUT.                                                                                                    |
|                                              |            |                                                                                                    | on : Displays the OSD<br>off : Not displays the OSD                                                                                                    |
| SelectVideoFormat                            | Set<br>Inq | * Refer to the item "VIDEO<br>OUTPUT FORMAT" of CGI<br>Command Setting Values.                                  | Sets the video output format.                                                                                                    |
| SlowPanTiltMode                              | Set<br>Inq | on, <b>off</b>                                                                                                  | Sets the slow mode of pan and tilt to on or off.                                                                                                    |
|                                              |            |                                                                                                    | on : Slow mode<br>off : Normal mode                                                                                                    |
| TeleConvertMode<br>(BRC-X400/X401, SRG-X402) | Set<br>Inq | on, <b>off</b>                                                                                                  | Sets the Tele Convert function to on or off.                                                                                                    |
| TiltLimit                                    | Set<br>Inq | [Value1] The available values depend on the Eflip settings.                                                     | Sets the limitation of tilt range.  TiltLimit=Value1, Value2                                                                                                    |
|                                              |            | fc00 to 11ff (Off)<br>ee00 to 03ff (On)<br>[Value2]<br>The available values<br>depend on the Eflip<br>settings. | Value1 must be smaller than Value2. This parameter is only valid when PanLimitMode is set to 'limited'. Refer to the item "PAN/TILT POSITION" of CGI Command Setting Values.  [Value1]                                                                            |
|                                              |            | fc01 to <b>1200</b> (Off)<br>ee01 to <b>0400</b> (On)                                                           | Sets the lower limit coordinate  [Value2] Sets the upper limit coordinate                                                                                                    |
| TiltLimitMode                                | Set<br>Inq | <b>unlimited</b> , limited                                                                                      | Sets the limit mode of tilt range. unlimited: Unlimited limited: Limited to the range given by the TiltLimit.                                                                                                    |
| VideoFormat                                  | Inq        | * Refer to the item "VIDEO<br>OUTPUT FORMAT" of CGI<br>Command Setting Values.                                  | Returns the video output format selected<br>by the SYSTEM SELECT switch and SDI level<br>setting switch.                                                                                                    |

| Parameter             | Set<br>Inq | Value                             | Description                                                                                                    |
|-----------------------|------------|-----------------------------------|----------------------------------------------------------------------------------------------------|
| VideoFormatSelectable | Inq        | 1, 0                              | Returns whether to enable the video output format to change by SelectVideoFormat or not.  1: Can be changed. 0: Cannot be changed.                                                                                                    |
| ZoomMode              | Set<br>Inq | <b>optical</b> , clearimage, full | Sets the operation range of zoom function.  optical : Optical zoom clearimage: Optical and Clear image zoom * full : Optical and Clearimage zoom and digital zoom *  * This setting is not available for SRG-X120 and SRG-HD1M2 as Clear Image Zoom function and digital zoom function are not supported. |

<sup>\*1:</sup> Only even numbers can be assigned. Odd numbers 1 added to the specified number will be used for RTCP port.

### imaging.cgi

Setting (Set): command/imaging.cgi?

Inquiry (Inq): command/inquiry.cgi?inq=imaging

| Parameter                           | Set<br>Inq | Value                  | Description                                                                                                    |
|-------------------------------------|------------|------------------------|----------------------------------------------------------------------------------------------------|
| AESpeed                             | Set<br>Inq | <b>1</b> to 48         | Sets the response speed of exposure. Camera operates according to this setting when ExposureMode is set to auto, shutter, or iris.  1 : About 1 sec. 48 : About 10 min.  * The time for response speed varies |
|                                     |            |                        | depending on the shutter speed.                                                                                                    |
| AutoSlowShutterMode                 | Set<br>Inq | on, <b>off</b>         | Sets the Auto Slow shutter function to on or off.                                                                                                    |
| BacklightCompensationMode           | Set<br>Inq | on, <b>off</b>         | Sets the Backlight Compensation function to on or off. The Backlight Compensation function operates when ExposureMode is set to auto, shutter, or iris.                                                       |
| BlackGammaLevel<br>(BRC-X400/X401)  | Set<br>Inq | 0 to <b>7</b> to 14    | Sets the black gamma level.                                                                                                    |
| BlackGammaRange<br>(BRC-X400/X401)  | Set<br>Inq | <b>low</b> , mid, high | Sets the brightness range for which the black gamma becomes effective.  low: Low mid: Middle high: High                                                                                                    |
| BlackLevelOffset<br>(BRC-X400/X401) | Set<br>Inq | 0 to <b>48</b> to 98   | Sets the black level of the output video.                                                                                                    |
| ChromaSuppressLevel                 | Set<br>Inq | 0 to <b>1</b> to 3     | Sets suppression level of the color density when low lighting. Larger the number, greater the effect.                                                                                                    |

<sup>\*2:</sup> Reserved port cannot be used. Duplication to other setting port cannot be used either. For reserved port, refer to CGI Command Setting Values (RESERVED PORT).

| Parameter                          | Set<br>Inq | Value                                                                   | Description                                                                                                    |
|------------------------------------|------------|-------------------------------------------------------------------------|----------------------------------------------------------------------------------------------------|
| ColorHue<br>(BRC-X400/X401)        | Set<br>Inq | 0 to <b>7</b> to 14                                                     | Setting to adjust the color phase (color difference, color shade) of output images. Changes 2° by every 1step. ColorHue setting is applied when ColorMatrix is set to other than off.                                                                                                    |
|                                    |            |                                                                         | 0 : Color phase –14°<br>7 : Color phase 0°<br>14 : Color phase +14°                                                                                                    |
| ColorMatrix<br>(BRC-X400/X401)     | Set<br>Inq | std, off, highsat, fllight,<br>movie, still, cinema, pro,<br>itu709, bw | Sets an internal preset matrix for matrix calculation for adjusting the color of the output image.                                                                                                    |
|                                    |            |                                                                         | std : Standard Basic setting off : Off highsat: Setting for denser color than std fllight : Setting for lighting environment with a fluorescent light movie : COLOR MATRIX setting for PP1 still : COLOR MATRIX setting for PP2 cinema : COLOR MATRIX setting for PP5 and PP6 pro : PCOLOR MATRIX setting for PP3 itu709 : COLOR MATRIX setting for PP4 bw : Setting with saturation as 0, black and white |
| ColorSaturation<br>(BRC-X400/X401) | Set<br>Inq | 0 to <b>4</b> to 14                                                     | Sets the value of the output image.<br>ColorSaturation setting is applied when<br>ColorMatrix is set to other than off.                                                                                                    |
|                                    |            |                                                                         | 0 : Color level 60% (minimum)<br>4 : Color level 100%<br>14 : Color level 200% (maximum)                                                                                                    |
| Defog                              | Set<br>Inq | [Value1]<br>on, <b>off</b>                                              | Sets the Defog function to on or off.<br>Defog=Value1,Value2                                                                                                    |
|                                    |            | [Value2]<br><b>0</b> to 3                                               | [Value1]                                                                                                    |
|                                    |            |                                                                         | [Value2] 0 : Middle effect 1 : Weak effect 2 : Middle effect 3 : Maximum effect                                                                                                    |
| DetailBandWidth                    | Set<br>Inq | <b>standard</b> , low, mid, high, wide                                  | Sets the bandwidth for signals undergoing contour emphasis. Setting is applied when DetailMode is set to Manual.                                                                                                    |
|                                    |            |                                                                         | standard : Standard<br>low : Low<br>mid : Middle<br>high : High<br>wide : Wide                                                                                                    |
| DetailBWBalance                    | Set<br>Inq | 0 to <b>2</b> to 4                                                      | Sets the balance between contours in black on the low brightness side of the spectrum and contours in white on the high brightness side. Smaller the number, larger the black contour ratio. Larger the number, larger the white contour ratio.  * Setting is applied when DetailMode is set to manual.                                                                                                    |
| DetailCrispening                   | Set<br>Inq | 0 to <b>3</b> to 7                                                      | Sets the Crispening function of contour emphasis. Setting is applied when DetailMode is set to manual.                                                                                                    |

| Parameter             | Set<br>Inq | Value                                                                                                    | Description                                                                                                    |
|-----------------------|------------|----------------------------------------------------------------------------------------------------|----------------------------------------------------------------------------------------------------|
| DetailHighlightDetail | Set<br>Inq | <b>0</b> to 4                                                                                                    | Sets the level of contour added to brightly-<br>lit objects. Larger the number, larger the<br>emphasis volume of the contour.<br>Setting is applied when DetailMode is set to<br>manual.                                                                                                    |
| DetailHVBalance       | Set<br>Inq | 5 to <b>7</b> to 9                                                                                                    | Sets the ratio for horizontal and vertical contour correction signal elements. Setting is applied when DetailMode is set to manual. Smaller the number, larger the vertical contour correction. Larger the number, larger the horizontal contour correction.                                                    |
| DetailLevel           | Set<br>Inq | 0 to <b>7</b> to 15                                                                                                    | Sets the levels for contour emphasis.  0 : Small contour emphasis 15: Large contour emphasis                                                                                                    |
| DetailLimit           | Set<br>Inq | 0 to <b>3</b> to 7                                                                                                    | Sets the maximum value for the amount of contour emphasis in black on the low brightness side of the spectrum and in white on the high brightness side. Setting is applied when DetailMode is set to manual.  0 : The maximum value of emphasis is limited lower 7 : The maximum value of emphasis is unlimited |
| DetailMode            | Set<br>Inq | <b>auto</b> , manual                                                                                                    | Sets the contour emphasis.  auto : Sets the contour emphasis automatically manual: Sets the contour emphasis by setting DetailBandWidth, DetailBWBalance, DetailCrispening, DetailHighlightDetail, or DetailHVBalanc                                                                                            |
| DetailSuperLow        | Set<br>Inq | 0 to <b>3</b> to 7                                                                                                    | Sets contour emphasis level of the super low range of the image. Setting is applied when DetailMode is set to manual.  0 : The amount of contour emphasis becomes lower 7 : The amount of contour emphasis becomes higher                                                                                       |
| ExposureCompensation  | Set<br>Inq | 0 to <b>7</b> to 14                                                                                                    | Sets the target brightness level of the exposure when ExposureMode is set to auto, shutter, or iris.  * Refer to the item "EXPOSURE COMPENSATION" of CGI Command Setting Values.                                                                                                    |
| ExposureExposureTime  | Set<br>Inq | The available values depend on the video output format.  6 to <b>18</b> to 33 (59.94p, 59.94i, 50p, 50i, 23.98p)  6 to <b>16</b> to 33 (29.97p, 29.97i, 25p, 25i) | Sets the shutter speed when ExposureMode is set to shutter or manual.  * Refer to the item "SHUTTER" of CGI Command Setting Values.                                                                                                    |

| Parameter               | Set<br>Inq | Value                                                                                           | Description                                                                                            |
|-------------------------|------------|-------------------------------------------------------------------------------------------------|----------------------------------------------------------------------------------------------------|
| ExposureGain            | Set<br>Inq | The available values depend on the setting of the high sensitivity mode.                        | Sets the gain value when ExposureMode is set to manual.  * Refer to the item "GAIN" of CGI Command     |
|                         |            | 1 to 13 (The high<br>sensitivity mode is off.)<br>1 to 17 (The high<br>sensitivity mode is on.) | Setting Values.                                                                                        |
| ExposureGainPoint       | Set<br>Inq | The available values depend on the setting of the high sensitivity mode.                        | Sets the GainPoint position.  * The value can be set to ExposureMaxGain and under.                     |
|                         |            | 1 to 13 (The high<br>sensitivity mode is off.)<br>1 to 17 (The high<br>sensitivity mode is on.) | * Refer to the item "GAIN" of CGI Command<br>Setting Values.                                           |
| ExposureGainPointEnable | Set<br>Inq | on, <b>off</b>                                                                                  | Sets GainPoint function to on or off.                                                                  |
| Exposurelris            | Set<br>Inq | 0 to <b>25</b>                                                                                  | Sets iris while ExposureMode is set to iris or manual.                                                 |
|                         |            |                                                                                                 | * Refer to the item "IRIS" of CGI Command<br>Setting Values.                                           |
| ExposureMaxExposureTime | Set<br>Inq | The available values depend on the video output format.                                         | Sets the limit for slow shutter speed when ExposureMode is set to auto or iris.                        |
|                         |            | -                                                                                               | * Bigger the number, faster the shutter                                                                |
|                         |            | 16 to <b>29</b> to 33 (59.94p, 59.94i, 29.97p, 50p, 50i, 25p)                                   | speed. * Refer to the item "SHUTTER" of CGI Command Setting Values.                                    |
|                         |            | 15 to <b>30</b> to 33 (23.98p)                                                                  |                                                                                                    |
| ExposureMaxGain         | Set<br>Inq | 4 to <b>13</b>                                                                                  | Sets the maximum gain value automatically adjusted when ExposureMode is set to auto, shutter, or iris. |
|                         |            |                                                                                                 | * Refer to the item "AUTO GAIN MAX.<br>VALUE" of CGI Command Setting Values.                           |
| ExposureMinExposureTime | Set<br>Inq | The available values depend on the video output format.                                         | Sets the limit for fast shutter speed when ExposureMode is set to auto or iris.                        |
|                         |            | 6 to <b>18</b> to 33 (59.94p, 59.94i, 50p, 50i, 23.98p)                                         | * Bigger the number, faster the shutter speed. * Refer to the item "SHUTTER" of CGI                    |
|                         |            | 6 to <b>16</b> to 33 (29.97p, 25p)                                                              | Command Setting Values.                                                                                |
| ExposureMode            | Set        | <b>auto</b> , shutter, iris, manual                                                             | Sets the exposure control mode.                                                                        |
|                         | Inq        |                                                                                                 | auto : Automatically adjust iris, gain,                                                                |
|                         |            |                                                                                                 | and shutter speed.<br>shutter : Automatically adjust gain and iris                                     |
|                         |            |                                                                                                 | according to set shutter speed. iris : Automatically adjust gain and shutter speed according to set    |
|                         |            |                                                                                                 | iris.<br>manual: Sets iris, gain, and shutter speed<br>independently.                                  |
| FlickerReduction        | Set<br>Inq | on, <b>off</b>                                                                                  | Sets the Flicker cancel function to on or off.                                                         |

| Parameter                       | Set<br>Inq | Value                                                                          | Description                                                                                                    |
|---------------------------------|------------|--------------------------------------------------------------------------------|----------------------------------------------------------------------------------------------------|
| Gamma (BRC-X400/X401)           | Set<br>Inq | std, straight, pattern,<br>movie, still, cine1, cine2,<br>cine3, cine4, itu709 | Sets the basic curve for gamma correction.  std : Use standard gamma curve straight: Uses straight gamma curve pattern: Selects a gamma curve from 512 patterns built into the camera movie : Uses standard gamma curve for movie  still : Uses standard gamma curve for still image  cine1 : Makes the softer and calmer image by making the contrast for darker part gentle and the gradation clearer  cine2 : Similar to the effect of cine1 but used when handling the video input within 100% during editing  cine3 : Makes the contrast deeper than cine1 and cine2 to get clearer gradation of black  cine4 : Deeper contrast than cine3 for darker part of the image.  Shallower contrast for darker part than movie and deeper contrast for brighter part  itu709 : Uses a gamma curve equivalent to ITU-709 |
| GammaLevel<br>(BRC-X400/X401)   | Set<br>Inq | 0 to <b>7</b> to 14                                                            | Sets the correction level of the gamma curve.                                                                                                    |
| GammaOffset<br>(BRC-X400/X401)  | Set<br>Inq | -64 to <b>0</b> to 64                                                          | Sets the output offset of the gamma curves.                                                                                                    |
| GammaPattern<br>(BRC-X400/X401) | Set<br>Inq | 1 to <b>256</b> to 512                                                         | Sets built-in gamma curve used when gamma is set to pattern.                                                                                                    |
| HighResolutionMode              | Set<br>Inq | on, <b>off</b>                                                                 | Sets the high resolution mode to on or off. Setting this to on emphasizes the edge of the image. * When DetailMode is set to manual, the function is disabled.                                                                                                    |
| HighSensitivityMode             | Set<br>Inq | on, <b>off</b>                                                                 | Sets the high sensitivity mode to on or off.                                                                                                    |
| KneeMode<br>(BRC-X400/X401)     | Set<br>Inq | <b>auto</b> , manual                                                           | Sets the operation of the Knee function. When KneeSetting is on, the function is enabled.  auto : Adjusts the knee automatically manual: Adjusts the knee by setting KneePoint or KneeSlope                                                                                                    |
| KneePoint<br>(BRC-X400/X401)    | Set<br>Inq | 0 to <b>5</b> to 12                                                            | Sets the brightness level to incline Knee. Setting is applied when KneeMode is set to manual.  12:105% 5:87.5% 0:75%                                                                                                    |
| KneeSetting<br>(BRC-X400/X401)  | Set<br>Inq | on, off                                                                        | Sets the Knee function to on or off.                                                                                                    |
| KneeSlope<br>(BRC-X400/X401)    | Set<br>Inq | -7 to <b>7</b>                                                                 | Sets the gradient of Knee (compression rate). Setting is applied when KneeMode is set to manual.                                                                                                    |
| LowLightBasisBrightness         | Set<br>Inq | on, off                                                                        | Sets the AE Ref Low Light Basis Brightness function to on or off.                                                                                                    |

| Parameter                       | Set<br>Inq | Value                 | Description                                                                                                    |
|---------------------------------|------------|-----------------------|----------------------------------------------------------------------------------------------------|
| LowLightBasisBrightnessLevel    | Set<br>Inq | 4 to <b>7</b> to 10   | Sets the adjustment level of the AE Ref Low Light Basis Brightness function.                                                                                                    |
|                                 |            |                       | 4 : Level -3<br>7 : Level 0<br>10 : Level +3                                                                                                    |
| NoiseReduction                  | Set<br>Inq | 0 to <b>3</b> to 5    | Sets the strength level for Noise Reduction.<br>When NoiseReductionMode is set to<br>simple, the setting is applied.                                                                                                    |
| NoiseReduction2DLevel           | Set<br>Inq | 0 to <b>3</b> to 5    | Sets 2D NR. Setting is applied when NoiseReductionMode is set to advanced.                                                                                                    |
| NoiseReduction3DLevel           | Set<br>Inq | 0 to <b>3</b> to 5    | Sets 3D NR. Setting is applied when NoiseReductionMode is set to advanced.                                                                                                    |
| NoiseReductionMode              | Set<br>Inq | simple, advanced      | Sets the Noise Reduction function operation mode.                                                                                                    |
|                                 |            |                       | simple : Adjusts 2D NR and 3D NR<br>simultaneously<br>advanced : Adjusts each 2D NR and 3D NR                                                                                                    |
| SpotlightCompensationMode       | Set<br>Inq | on, <b>off</b>        | Sets the Spotlight compensation function to on or off. The Spotlight Compensation function operates when ExposureMode is set to auto, shutter, or iris. * When BacklightCompensationMode is on, this is disabled.           |
| Stabilizer                      | Set<br>Inq | on, <b>off</b>        | Sets the image stabilization function to on or off.                                                                                                    |
| UserMatrixBG<br>(BRC-X400/X401) | Set<br>Inq | -99 to <b>0</b> to 99 | Sets for emphasizing or weaken only the specified color area while keeping the white convergence point of White Balance unchanged. Adjusts hue of B-G in UserMatrixBG. Applied when ColorMatrix is set to other than off.   |
| UserMatrixBR<br>(BRC-X400/X401) | Set<br>Inq | -99 to <b>0</b> to 99 | Sets for emphasizing or weaken only the specified color area while keeping the white convergence point of White Balance unchanged. Adjusts hue of B-R in UserMatrixBR. Applied when ColorMatrix is set to other than off.   |
| UserMatrixGB<br>(BRC-X400/X401) | Set<br>Inq | -99 to <b>0</b> to 99 | Sets for emphasizing or weaken only the specified color area while keeping the white convergence point of White Balance unchanged.  Adjusts hue of G-B in UserMatrixGB.  Applied when ColorMatrix is set to other than off. |
| UserMatrixGR<br>(BRC-X400/X401) | Set<br>Inq | -99 to <b>0</b> to 99 | Sets for emphasizing or weaken only the specified color area while keeping the white convergence point of White Balance unchanged. Adjusts hue of G-R in UserMatrixGR. Applied when ColorMatrix is set to other than off.   |
| UserMatrixRB<br>(BRC-X400/X401) | Set<br>Inq | -99 to <b>0</b> to 99 | Sets for emphasizing or weaken only the specified color area while keeping the white convergence point of White Balance unchanged. Adjusts hue of R-B in UserMatrixRB. Applied when ColorMatrix is set to other than off.   |

| Parameter                       | Set<br>Inq | Value                                                 | Description                                                                                                    |
|---------------------------------|------------|-------------------------------------------------------|----------------------------------------------------------------------------------------------------|
| UserMatrixRG<br>(BRC-X400/X401) | Set<br>Inq | -99 to <b>0</b> to 99                                 | Sets for emphasizing or weaken only the specified color area while keeping the white convergence point of White Balance unchanged. Adjusts hue of R-G in UserMatrixRG. Applied when ColorMatrix is set to other than off.                                                                                                    |
| VisibilityEnhancer              | Set<br>Inq | on, <b>off</b>                                        | Sets the Visibility Enhancer function to on or off.                                                                                                    |
| VisibilityEnhancerLevel         | Set<br>Inq | [Value1]<br>0 to <b>3</b> to 6                        | Sets the parameter for Visibility Enhancer function.                                                                                                    |
|                                 |            | [Value2]<br>0 to <b>2</b> to 3                        | VisibilityEnhancerLevel=Value1,Value2,<br>Value3                                                                                                    |
|                                 |            | [Value3]<br>0 to <b>1</b> to 2                        | [Value1] Brightness level                                                                                                    |
|                                 |            | 0 10 1 10 2                                           | [Value2] Brightness correction                                                                                                    |
|                                 |            |                                                       | [Value3] Strength correction                                                                                                    |
| WhiteBalanceCbGain              | Set<br>Inq | 0 to <b>128</b> to 255                                | Sets the B gain when WhiteBalanceMode is set to manual.                                                                                                    |
| WhiteBalanceCrGain              | Set<br>Inq | 0 to <b>128</b> to 255                                | Sets the R gain when WhiteBalanceMode is set to manual.                                                                                                    |
| WhiteBalanceMode                | Set<br>Inq | <b>auto</b> , indoor, outdoor, onepushwb, atw, manual | Sets the White Balance mode.                                                                                                    |
| WhitePalanceOffset              | Cat        | 0 to <b>7</b> to 14                                   | auto : Automatically adjusts the color to be closest to the image you are viewing (approx. 2500K to 7500K). indoor : Adjusts the white balance for shooting indoors (approx. 3200K). outdoor : Adjusts the white balance for shooting outdoors (approx. 5800K). onepushwb : Adjust the white balance when the white balance one push trigger command is received. Keep the white balance after adjusting. atw : Adjusts the white balance automatically to reproduce original colors of the objects (approx. 2000K to 10000K) while eliminating the influences caused by environmental illumination or lights.  manual : Adjusts the white balance by specifying R gain (WhiteBalanceCrGain) and B gain (WhiteBalanceCbGain). |
| WhiteBalanceOffset              | Set<br>Inq | 0 to <b>7</b> to 14                                   | Sets the adjustment value for the white convergence point of White balance. The lower the value of WhiteBalanceOffset it is shifted toward blue, and the higher the value it is shifted toward red. WhiteBalanceOffset is applied when WhiteBalanceMode is set to auto, atw, or manual.                                                                                                    |
| WhiteBalanceOnePushTrg          | Set        | on                                                    | Start adjusting the white balance when WhiteBalanceMode is set to onepushwb.                                                                                                    |

| Parameter         | Set<br>Inq | Value              | Description                                                                                                    |
|-------------------|------------|--------------------|----------------------------------------------------------------------------------------------------|
| WhiteBalanceSpeed | Set<br>Inq | 1 to <b>3</b> to 5 | Sets the speed at which the camera reaches the white convergence point of White balance when WhiteBalanceMode is set to auto or atw.  * Bigger the number, faster. |

### pictureprofile.cgi (BRC-X400/X401)

Setting (Set): command/pictureprofile.cgi?

| Parameter      | Set<br>Inq | Value  | Description                                                                                                    |
|----------------|------------|--------|----------------------------------------------------------------------------------------------------|
| PictureProfile | Set        | 0 to 5 | <ul> <li>Sets the Picture Profile setting.</li> <li>PP1 Setting with MOVIE gamma</li> <li>PP2 Setting with STILL gamma</li> <li>PP3 Setting with ITU-709 gamma for natural color tones</li> <li>PP4 Setting for ITU-709 standard color tones</li> <li>PP5 Setting with CINE1 gamma</li> <li>PP6 Setting with CINE2 gamma</li> </ul> |

### s700p.cgi (BRC-X400/X401)

Setting (Set): command/s700p.cgi?

Inquiry (Inq): command/inquiry.cgi?inq=s700p

| Parameter       | Set<br>Inq | Value                                      | Description                                                                                                    |
|-----------------|------------|--------------------------------------------|----------------------------------------------------------------------------------------------------|
| S700pCameraNo   | Set<br>Inq | <b>1</b> to 96                             | Sets the camera number for multi-camera system.                                                                              |
| S700pMasterIP   | Set<br>Inq | IPv4 address<br>(Default: <b>0.0.0.0</b> ) | Setting of IP address for MSU to use in multi-camera system.                                                                 |
| S700pSystemMode | Set<br>Inq | <b>bridge</b> , mcs, reserved              | Sets how to connect S700PTP.  bridge : Bridge connection mcs : Multi-camera system connection reserved : Reserved (not used) |

### ptzf.cgi

Setting (Set): command/ptzf.cgi?

Inquiry (Inq): command/inquiry.cgi?inq=ptzf

| Parameter       | Set<br>Inq | Value                                                                                                    | Description                                                                                                    |
|-----------------|------------|----------------------------------------------------------------------------------------------------|----------------------------------------------------------------------------------------------------|
| AbsolutePanTilt | Set        | [Value2] The available values depend on the Eflip settings. fc00 to 1200 (Off) ee00 to 0400 (On) [Value3] 1 to 24 | Executes the pan/tilt movement by specifying coordinate. AbsolutePanTilt=Value1,Value2,Value3  [Value1] Sets the pan position by coordinate  de00 : Counterclockwise 170 deg. 0000 : Home Position 2200 : Clockwise 170 deg.  [Value2] Sets the tilt position by coordinate  When Eflip is set to off fc00 : -20 deg. to the lower direction 0000 : Home Position 1200 : +90 deg. to the upper direction When Eflip is set to on ee00 : -90 deg. to the lower direction 0000 : Home Position 0400 : +20 deg. to the upper direction  * Refer to the item "PAN/TILT POSITION" of CGI Command Setting Values.  [Value3] Sets the movement speed  * Bigger the number, faster. * When SlowPanTiltMode (page 12) is on, up to 127 can be specified. However 25 to 127 is used for the maintenance. * Refer to the item "PAN/TILT POSITION" of CGI Command Setting Values. |

| Parameter    | Set<br>Inq | Value                                                                                                    | Description                                                                                                    |
|--------------|------------|----------------------------------------------------------------------------------------------------|----------------------------------------------------------------------------------------------------|
| AbsolutePTZF | Set Inq    | [Value2] The available values depend on the Eflip settings. fc00 to 1200 (Off) ee00 to 0400 (On)  [Value3] The available values depend on the Zoom Mode status and the video size of the output signal format. 0000 to 4000 (optical) 0000 to 5556 (clearimage, 4K) 0000 to 6000 (clearimage, except for 4K) 0000 to 7ac0 (full)  [Value4] 0000 to f000 | Executes the pan/tilt/zoom/focus movement by specifying coordinate, or returns the current coordinate. AbsolutePTZF=Value1,Value2,Value3,Value4  [Value1] Sets the pan position by coordinate  de00 : Counterclockwise 170 deg. 0000 : Home Position 2200 : Clockwise 170 deg.  * Refer to the item "PAN/TILT POSITION" of CGI Command Setting Values.  [Value2] Sets the tilt position by coordinate  When Eflip is set to off fc00 : -20 deg. to the lower direction 0000 : Home Position 1200 : +90 deg. to the upper direction When Eflip is set to on ee00 : -90 deg. to the lower direction 0000 : Home Position 0400 : +20 deg. to the upper direction  * Refer to the item "PAN/TILT POSITION" of CGI Command Setting Values.  [Value3] Sets the zoom position by coordinate 0000 : Wide end 4000 : Optical tele end 5556 : Clear Image Zoom tele end *1 |

| Parameter    | Set<br>Inq | Value                                                                                                    | Description                                                                                                    |
|--------------|------------|----------------------------------------------------------------------------------------------------|----------------------------------------------------------------------------------------------------|
| AbsoluteZoom | Set        | The available values depend on the Zoom Mode status and the video size of the output signal format.  0000 to 4000 (optical) 0000 to 5556 (clearimage, 4K) 0000 to 6000 (clearimage, except for 4K) 0000 to 7ac0 (full) | Move the zoom with specifying the absolute position.  0000 : Wide end 4000 : Optical tele end 5556 : Clear Image Zoom tele end *1                                                                                                    |
| Cancel       | Set        | on                                                                                                    | Cancels the running PTZ command.                                                                                                    |
| Move         | Set        | [Value1] left, right, up, down, up- left, up-right, down-left,                                                                                                    | Cancel=on  Sets the moving for Pan-Tilt by specifying direction.  Move=Value1,Value2  [Value1] Sets the direction  left : Left right : Right up : Up down : Down up-left : Up left up-right : Up right down-left : Down left down-right: Down right  [Value2] Sets the speed for Pan-Tilt  * Bigger the number, faster. When set to 0, the speed changes depending on the zoom position.  * When SlowPanTiltMode (page 12) is on, up to 127 can be specified. However 25 to 127 is used for the maintenance.  * Refer to to the item "PAN/TILT SPEED" of CGI Command Setting Values. |
| Move         | Set        | [Value1]<br>tele, wide<br>[Value2]<br>0 to 8                                                                                                    | Sets the moving for Zoom by specifying direction.  [Value1] Sets the direction  tele : Tele wide : Wide  [Value2] Sets the speed  * Bigger the number, faster.                                                                                                    |

| Parameter                   | Set<br>Inq | Value                                       | Description                                                                                                    |
|-----------------------------|------------|---------------------------------------------|----------------------------------------------------------------------------------------------------|
| Move                        | Set        | [Value1]<br>near, far, onepushaf            | Sets the moving for Focus by specifying direction.                                                                     |
|                             |            | [Value2]<br>0 to 8                          | [Value1]<br>Sets the direction                                                                                         |
|                             |            |                                             | near : Near<br>far : Far<br>onepushaf : perform one push auto focus.                                                   |
|                             |            |                                             | [Value2]<br>Sets the speed                                                                                             |
|                             |            |                                             | * Bigger the number, faster. * The speed of performing onepushhaf is same at all values.                               |
| Move                        | Set        | [Value1]<br>stop                            | Stops the moving for Pan, Tilt, Zoom, and Focus.                                                                       |
|                             |            | [Value2]<br>pantilt, motor, zoom,<br>focus  | [Value1]<br>Stops                                                                                                    |
|                             |            |                                             | [Value2] pantilt: Stops Pan-Tilt moving motor: Stops Pan-Tilt moving zoom: Stops Zoom moving focus: Stops Focus moving |
| OpticalZoomMaxMagnification | Inq        | X20 (BRC-X400/X401,<br>SRG-X400/X402/201M2) | Returns the maximum optical zoom ratio.                                                                                |
|                             |            | X12 (SRG-X120/HD1M2)                        |                                                                                                    |
| PanMovementRange            | Inq        | [Value1]<br>de00                            | Returns the possible movement range of pan. PanMovementRange=Value1,Value2                                             |
|                             |            | [Value2]<br>2200                            | [Value1]<br>de00 : (Left end)                                                                                          |
|                             |            |                                             | [Value2]<br>2200 : (Right end)                                                                                         |
|                             |            |                                             | * Refer to the item "PAN/TILT POSITION" of<br>CGI Command Setting Values.                                              |
| PanTiltMaxVelocity          | Inq        | 24                                          | Returns the maximum speed of Pan/Tilt movement.                                                                        |
| PanTiltReset                | Set        | on                                          | Resets the Pan-Tilt position for the camera to recognize the position correctly and to control Pan-Tilt.               |

| Parameter  | Set<br>Inq | Value                             | Description                                                                                                    |
|------------|------------|-----------------------------------|----------------------------------------------------------------------------------------------------|
| PtzfStatus | Inq        | [Value1]<br>idle, moving, unknown | Returns the current status of pan / tilt / zoom / focus movement.                                                                                                    |
|            |            | [Value2]<br>idle, moving, unknown | PtzfStatus=Value1,Value2,Value3,Value4                                                                                                    |
|            |            | [Value3]<br>idle, moving, unknown | [Value1]<br>Returns the current status of pan.                                                                                                    |
|            |            | [Value4]<br>idle, moving, unknown | idle : Idle<br>moving : Moving<br>unknown : Abnormal status                                                                                                    |
|            |            |                                   | [Value2]<br>Returns the current status of tilt.                                                                                                    |
|            |            |                                   | idle : Idle<br>moving : Moving<br>unknown : Abnormal status                                                                                                    |
|            |            |                                   | [Value3]<br>Returns the current status of zoom.                                                                                                    |
|            |            |                                   | idle : Idle<br>moving : Moving<br>unknown : Abnormal status                                                                                                    |
|            |            |                                   | [Value4]<br>Returns the current status of Focus.                                                                                                    |
|            |            |                                   | idle : Idle<br>moving : Moving<br>unknown : Abnormal status                                                                                                    |
| Relative   | Set        | [AA] 01 to 11<br>[BB] 01 to 10    | Executes the pan/tilt/zoom movement by specifying the direction and the amount of displacement from the current position. Specifies the value combined two values, AA (direction) and BB (amount of displacement). |
|            |            |                                   | Relative=AABB                                                                                                    |
|            |            |                                   | [ AA ]<br>Sets the direction                                                                                                    |
|            |            |                                   | 01 : Lower-left 02 : Lower 03 : Lower-right 04 : Left 06 : Right 07 : Upper-left 08 : Upper 09 : Upper-right                                                                                                    |
|            |            |                                   | 10 : Zoom wide<br>11 : Zoom tele                                                                                                    |
|            |            |                                   | [ BB ]<br>Sets the amount of displacement relative to<br>the video size (100%).                                                                                                    |
|            |            |                                   | 01 : Around 10% 02 : Around 15% 03 : Around 20% 04 : Around 25% 05 : Around 30% 06 : Around 40% 07 : Around 50% 08 : Around 66.7% 09 : Around 83.3% 10 : Around 100%                                               |

| Parameter       | Set<br>Inq | Value                                                                                                    | Description                                                                                                    |
|-----------------|------------|----------------------------------------------------------------------------------------------------|----------------------------------------------------------------------------------------------------|
| RelativeFocus   | Set        | ffff1000<br>to<br>0000f000                                                                                                    | Executes the focus position movement by specifying relative position from the current position. This command is only valid when FocusMode is set to manual. Actual movement range is also affected by the value of FocusNearLimit parameter.  ffff1000 : The maximum amount to focus far direction 0000f000 : The maximum amount to focus near direction  * Refer to the item "FOCUS" of CGI Command Setting Values.                                                                             |
| RelativePanTilt | Set        | [Value1] bc00 to 4400  [Value2] ea00 to 1600  [Value3] 1 to 24                                                                                                    | Executes the pan/tilt movement by specifying relative coordinate from the current position.  RelativePanTilt=Value1,Value2,Value3  [Value1] Sets the pan coordinate  [Value2] Sets the tilt coordinate  * Refer to the item "PAN/TILT POSITION" of CGI Command Setting Values.  [Value3] Sets the speed  * Refer to the item "PAN/TILT SPEED" of CGI Command Setting Values.  * When SlowPanTiltMode (page 12) is on, up to 127 can be specified. However 25 to 127 is used for the maintenance. |
| RelativeZoom    | Set        | The available values depend on the Zoom Mode status and the video size of the output signal format.  ffffc000 to 00004000 (optical) ffffaaaa to 00005556 (clearimage, 4K) ffffa000 to 00006000 (clearimage, except for 4K) ffff8540 to 00007ac0 (full) | Executes the zoom position movement by specifying relative position from the current position.  ffffc000 to 00004000:                                                                                                    |

| Parameter         | Set<br>Inq | Value                                                                                                    | Description                                                                                                    |
|-------------------|------------|----------------------------------------------------------------------------------------------------|----------------------------------------------------------------------------------------------------|
| TiltMovementRange | Inq        | [Value1] Depends on the Eflip settings. fc00 (Off) ee00 (On) [Value2] Depends on the Eflip settings. 1200 (Off) 0400 (On)                                                                            | Returns the possible movement range of tilt. TiltMovementRange=Value1,Value2  [Value1] Lower end  [Value2] Upper end  * Refer to the item "PAN/TILT POSITION" of CGI Command Setting Values.                                                                                               |
| ZoomMaxVelocity   | Inq        | 8                                                                                                    | Returns the maximum speed of zoom movement.                                                                                                    |
| ZoomMovementRange | Inq        | [Value1] 0000  [Value2] 4000  [Value3] 5556 (4K) 6000 (except 4K)  [Value4] 7ac0  (BRC-X400/X401, SRG-X400/X402/201M2)  [Value1] 0000  [Value2] 4000  [Value3] 4000  [Value4] 4000  (SRG-X120/HD1M2) | Returns the possible movement range of zoom.  ZoomMovementRange=Value1,Value2,Value3,Value4  [Value1]  Wide end  [Value2]  Optical Zoom Tele end  [Value3]  Clear Image Zoom Tele end  [Value4]  Digital Zoom Tele end  * Refer to the item "ZOOM POSITION" of CGI Command Setting Values. |

### presetposition.cgi

Setting (Set): command/presetposition.cgi?<*Parameter>=<Value>* Inquiry (Inq): command/inquiry.cgi?inq=presetposition

| Parameter   | Set<br>Inq | Value                 | Description                                                                                                    |
|-------------|------------|-----------------------|----------------------------------------------------------------------------------------------------|
| CallMode    | Set<br>Inq | freeze, <b>normal</b> | Sets the video output during preset recalling.                                                                                                    |
|             |            |                       | freeze : Outputs frozen images during<br>running the recalling. (Pict Freeze<br>Preset function)<br>normal : Does not freeze the camera<br>images during recalling. |
| CommonSpeed | Set<br>Inq | 1 to <b>25</b>        | Sets the pan/tilt speed when SpeedSelect is set to Common.                                                                                                    |
|             |            |                       | * Refer to the item "PRESET RECALL SPEED" of CGI Command Setting Values.                                                                                            |

| Parameter                     | Set<br>Inq | Value                                                  | Description                                                                                                    |
|-------------------------------|------------|--------------------------------------------------------|----------------------------------------------------------------------------------------------------|
| HomePos                       | Set        | recall                                                 | Moves the Pan-Tilt of the camera to the Home Position.  * Coordinate of the home position is Pan: 0000, Tilt: 0000. This coordinate cannot be changed.                                                                                                    |
| PresetCall                    | Set        | [Value1]<br>1 to 256<br>[Value2]<br>1 to 25            | Recalls a registered preset.  PresetCall=Value1,Value2  [Value1] The preset number to recall  [Value2] (Optional) The movement speed of pan/tilt during recalling Valid when SpeedSelect is compatible. Use the value of 25 when not specified.  * Refer to the item "PRESET RECALL SPEED" of CGI Command Setting Values. * Bigger the number, faster. |
| PresetClear                   | Set        | 1 to 256                                               | Clears the preset corresponding to the specified number.                                                                                                    |
| PresetImagingSet              | Set        | 1                                                      | Registers the parameter setting which belongs to imaging.cgi to Preset 1.                                                                                                    |
| PresetMode<br>(BRC-X400/X401) | Set<br>Inq | <b>std</b> , ptzfonly, trace                           | std : recalls pan/tilt/zoom/focus position and camera settings ptzfonly: recalls pan/tilt/zoom/focus position trace : Operates PTZ Trace using PresetSet, PresetCall, PresetClear.  * Refer to the item "Preset mode settings and behavior of preset commands" of CGI Command Setting Values.                                                          |
| PresetName                    | Set<br>Inq | [Value1]<br>1 to 256<br>[Value2]<br>0 to 32 characters | Sets the name of registered preset. Specifies one of the registered preset number on setting. PresetName=Value1,Value2 Returns all the registered preset name to the inquiry. PresetName=Value11,Value21[,Value12, Value22,]  [Value1n] Preset number  [Value2n] Preset name The 32 and less alphanumeric characters can be set.                       |
| PresetNum                     | Inq        | 256                                                    | Returns the maximum number of preset that can be registered.                                                                                                    |

| Parameter            | Set<br>Inq | Value                                                                         | Description                                                                                                    |
|----------------------|------------|-------------------------------------------------------------------------------|----------------------------------------------------------------------------------------------------|
| PresetSet            | Set        | [Value1]<br>1 to 256<br>[Value2]<br>0 to 32 characters<br>[Value3]<br>on, off | Registers the current pan/tilt/focus/zoom position and camera settings as a preset position.  PresetSet=Value1,Value2,Value3  [Value1] Preset number to register  [Value2] Name Preset name to register The 32 and less alphanumeric characters can be set.  [Value3] Thumbnail Sets whether to use the current camera image as a thumbnail on: Use off: Not use |
| PresetThumbnailClear | Set        | 1 to 256                                                                      | Deletes the thumbnail of a registered preset.                                                                                                    |
| SeparateSpeed        | Set<br>Inq | [Value1]<br>1 to 256<br>[Value2]<br>1 to 25                                   | Sets the pan/tilt speed corresponding each preset when SpeedSelect is set to Separate.  [Value1] Preset number to be set  [Value2] Speed to be set  * Refer to the item "PRESET RECALL SPEED" of CGI Command Setting Values.                                                                                                    |
| SpeedSelect          | Set<br>Inq | compatible, separate,<br>common                                               | Sets the pan/tilt speed during recalling the preset.  compatible : Uses the speed specified with the PresetCall command Value2 separate : Uses the speed set for each preset number with the SeparateSpeed command common : Uses the common speed for all preset numbers set with the CommonSpeed command                                                        |

### put\_presetimg.cgi

Save the Thumbnail of the specified preset number.

- The camera accepts the following image.
  - Format: JPEG, PNG
  - Size: 64×36 to 1920×1080 Pixel (Width × Height)

#### <Svntax>

http://<camera\_address>/command/put\_presetimg.cgi form-data; name="presetimg<No.>"

• <No.>: Preset number

### /preset/presetimg<No.>.jpg

Get the Thumbnail of the specified preset number.

### <Syntax>

http://<camera\_address>/preset/presetimg<No.>.jpg

• <No.>: Preset number

### trace.cgi (BRC-X400/X401)

Setting (Set): command/trace.cgi?<*Parameter*>=<*Value*> Inquiry (Inq): command/inquiry.cgi?inq=trace

| Parameter               | Set<br>Inq | Value                                                             | Description                                                                                                    |
|-------------------------|------------|-------------------------------------------------------------------|----------------------------------------------------------------------------------------------------|
| TraceDelete             | Set        | 1 to 16                                                           | Deletes the trace of the specifiled PTZ trace number.                                                                             |
| TraceName               | Set<br>Inq | [Value1]<br>1 to 16                                               | Specifies the PTZ trace number and sets the name.                                                                                 |
|                         |            | [Value2]<br>0 to 32 characters                                    | [Value1]<br>PTZ trace number                                                                                                    |
|                         |            |                                                                   | [Value2]<br>PTZ trace name. 32 and less alphanumerical<br>characters                                                              |
| TracePlay               | Set        | start                                                             | Starts playback PTZ trace which is ready for playback.                                                                            |
| TracePreparedPlayNumber | Inq        | 1 to 16                                                           | Returns the PTZ trace number which finishes readying to play.<br>Returns 0 when the ready is not done.                            |
| TracePreparePlay        | Set        | 1 to 16                                                           | Moves to the starting position of the specified PTZ trace number.                                                                 |
| TraceRecording          | Set        | [Value1]<br>1 to 16                                               | Starts track recording on specified PTZ trace number. TraceRecording=Value1,Value2                                                |
|                         |            | [Value2]<br>on, off                                               | [Value1]<br>PTZ trace number to register                                                                                          |
|                         |            |                                                                   | [Value2] (optional) Sets whether to use the current camera image as thumbnail. on: use off: not use                               |
| TraceRecordingStatus    | Inq        | +                                                                 | Returns the PTZ trace number which the trace is registered.                                                                       |
|                         |            |                                                                   | Example: When the trace is registered PTZ number 1, 5, 7. TraceRecordingStatus=1,5,7                                              |
| TraceStatus             | Inq        | none, recording,<br>preparing, readyforplay,<br>playing, deleting | Returns the status of the specified PTZ trace number.                                                                             |
|                         |            | playing, deleting                                                 | none : normal (status which does not<br>correspond the following<br>'recording' to 'deleting')                                    |
|                         |            |                                                                   | recording : in recording (interval after receiving the recording start command until stops the record)                            |
|                         |            |                                                                   | preparing : in readying the playback<br>(interval after receiving the<br>playback readying command<br>until finishes the playback |
|                         |            |                                                                   | readying) readyforplay: Status of the finish readying for playback (The ready for                                                 |
|                         |            |                                                                   | playback has been done.) playing : in playing (interval after receiving the playbak command until finishes the                    |
|                         |            |                                                                   | playback) deleting : in deleting (interval after receiving the delete command until finishes the delete)                          |

| Parameter           | Set<br>Inq | Value   | Description                                                                                           |
|---------------------|------------|---------|----------------------------------------------------------------------------------------------------|
| TraceStop           | Set        | on      | The recording will stop during PTZ trace recording. The playback will stop during PTZ trace playback. |
| TraceThumbnailClear | Set        | 1 to 16 | Deletes the thumbnail of the specified PTZ trace number.                                              |

### put\_traceimg.cgi (BRC-X400/X401)

Save the Thumbnail of the specified PTZ Trace number.

• The camera accepts the following image.

- Format: JPEG, PNG

- Size: 64×36 to 1920×1080 Pixel (Width × Height)

<Syntax>

http://<camera\_address>/command/put\_traceimg.cgi form-data; name="traceimg<No.>"

• <No.>: PTZ Trace number

### /trace/traceimg<No.>.jpg (BRC-X400/X401)

Get the Thumbnail of the specified PTZ Trace number.

<Syntax>

http://<camera\_address>/trace/traceimg<No.>.jpg

• <No.>: PTZ Trace number

### tally.cgi (BRC-X400/X401)

Setting (Set): command/tally.cgi?<Parameter>=<Value>

Inquiry (Inq): command/inquiry.cgi?inq=tally

| Parameter    | Set<br>Inq | Value                  | Description                                                                                                    |
|--------------|------------|------------------------|----------------------------------------------------------------------------------------------------|
| TallyControl | Set<br>Inq | on, <b>off</b>         | Turns on/off the Tally Lamp. on: Turn on                                                                          |
|              |            |                        | off : Turn off                                                                                                    |
| TallyLevel   | Set<br>Inq | off, <b>low</b> , high | Sets the lighting level for the Tally Lamp.                                                                       |
|              |            |                        | off : Always turned off regardless whether<br>TallyControl turns on or off setting.<br>low : Dark<br>high: Bright |

### ircf.cgi

Setting (Set): command/ircf.cgi?<*Parameter>=<Value>* Inquiry (Inq): command/inquiry.cgi?inq=ircf

| Parameter             | Set<br>Inq | Value                 | Description                                                                                                    |
|-----------------------|------------|-----------------------|----------------------------------------------------------------------------------------------------|
| IrCutFilterLevel      | Set<br>Inq | 0 to <b>14</b> to 255 | Sets the threshold value for the change from the night mode to the day mode when IRCutFilterMode is set to auto.                                                                                                    |
|                       |            |                       | * Smaller the number, more changeable from the night mode to the day mode. * This might not switch to the day mode even the target is blight, in case the value here is big. In this case, use the camera with setting the value smaller. |
| IrCutFilterManual     | Set<br>Inq | on, <b>off</b>        | Sets Day/Night mode. When IrCutFilterMode is set to auto, IrCutFilterManual cannot be on. on: Night mode                                                                                                    |
|                       |            |                       | off : Day mode                                                                                                    |
| IrCutFilterMode       | Set<br>Inq | manual, auto          | Sets whether to change the day/night mode automatically or not.                                                                                                    |
|                       |            |                       | manual: Sets the mode by IrCutFilterManual auto : Sets the mode automatically                                                                                                    |
| IrCutFilterStatus     | Inq        | night, day            | Returns the status of Day/Night mode.                                                                                                    |
|                       |            |                       | night : The camera is in Night mode.<br>day : The camera is in Day mode.                                                                                                    |
| NearIRFocusCorrection | Set<br>Inq | on, <b>off</b>        | Sets whether to enable/disable focus correction when used under IR (near infrared) light.                                                                                                    |
|                       |            |                       | on : Enable correction<br>off : Disable correction                                                                                                    |

### system.cgi

Setting (Set): command/system.cgi?<*Parameter>=<Value>* Inquiry (Inq): command/inquiry.cgi?inq=system

| Parameter                     | Set<br>Inq | Value                                                     | Description                                                                     |
|-------------------------------|------------|-----------------------------------------------------------|---------------------------------------------------------------------------------|
| AudioInFunc                   | Inq        | 1                                                         | Returns whether the audio input function is available.                          |
|                               |            |                                                           | 1 : Available                                                                   |
| CGIVersion                    | Inq        | -                                                         | Returns the version number of the CGI command.                                  |
| ContinuousPanTiltZoomFunc     | Inq        | 0                                                         | Returns whether to support ContinuousPanTiltZoom CGI command.                   |
|                               |            |                                                           | 0 : Does not support                                                            |
| ContinuousPanTiltZoomInterval | Inq        | п п                                                       | No value for this model, as it does not support ContinuousPanTiltZoom function. |
|                               |            |                                                           | " " : no value                                                                  |
| DateFormat                    | Set<br>Ing | <b>ymd</b> , mdy, dmy                                     | Setting of date and time format.                                                |
|                               | iliq       |                                                           | ymd : YY-MM-DD<br>mdy : MM-DD-YY<br>dmy : DD-MM-YY                              |
| DefogFunc                     | Inq        | 1                                                         | Returns whether the Defog function is supported or not.                         |
|                               |            |                                                           | 1 : Support                                                                     |
| DiagDataDownloadFunc          | Inq        | 1                                                         | Returns whether the function of the analysis data download is supported or not. |
|                               |            |                                                           | 1 : Supported                                                                   |
| DstMode                       | Set<br>Inq | on, off                                                   | Setting for enable/disable daylight-saving time                                 |
|                               |            |                                                           | on : Enable<br>off : Disable                                                    |
| EflipFunc                     | Inq        | 1                                                         | Returns whether the picture inversion function is supported or not.             |
|                               |            |                                                           | 1 : Supported                                                                   |
| EncryptionCapability          | Inq        | 1 (BRC-X400, SRG-X400/<br>X120)<br>0 (BRC-X401, SRG-X402/ | Returns whether the HTTPS function is supported or not.                         |
|                               |            | 201M2/HD1M2)                                              | 1 : Supported<br>0 : Unsupported                                                |
| GmTime                        | Set<br>Inq | YYMMDDhhmmssW<br>format                                   | Sets in Greenwich Mean Time (GMT 00:00).  YYMMDD : YYMMDD [000101 - 380119]     |
| HdmiOutFunc                   | Inq        | 1                                                         | Returns whether the HDMI output is supported or not.                            |
|                               |            |                                                           | 1 : Supported                                                                   |
| HPoEFunc                      | Inq        | 1                                                         | Returns whether PoE+ (IEEE 802.3at) is supported or not.                        |
|                               |            |                                                           | 1 : Supported                                                                   |

| Inq        | 0                                                                                                    | Returns whether the Day/Night function is supported or not.  1: Supported                                                                                          |
|------------|----------------------------------------------------------------------------------------------------|----------------------------------------------------------------------------------------------------|
| Inq        | 0                                                                                                    | 1 : Supported                                                                                                    |
| Inq        | 0                                                                                                    | l I                                                                                                    |
|            |                                                                                                    | Returns whether to support the function to specify the time to switch, when you switch day/night mode automatically.                                               |
|            |                                                                                                    | 0 : Not supported                                                                                                    |
| Set<br>Inq | <b>on</b> , off                                                                                                    | Sets whether to accept the signal from the IR remote commander or not.                                                                                             |
|            |                                                                                                    | on : Accept<br>off : Do not accept                                                                                                    |
| Inq        | 1                                                                                                    | Returns whether the function to switch the audio input level is supported or not.                                                                                  |
|            |                                                                                                    | 1 : Supported                                                                                                    |
| Inq        | "BRC-X400" (BRC-X400) "BRC-X401" (BRC-X401) "SRG-X400" (SRG-X400) "SRG-X402" (SRG-X402) "SRG-201M2" (SRG- 201M2) "SRG-X120" (SRG-X120) "SRG-HD1M2" (SRG- HD1M2) | Returns the model name of the camera.                                                                                                    |
| Set<br>Inq | on, <b>off</b>                                                                                                    | The setting to determine whether the IP address of NTP (Network Time Protocol) server will be acquired from the DHCP (Dynamic Host Configuration Protocol) server. |
|            |                                                                                                    | on : Acquire<br>off : Do not acquire                                                                                                    |
| Set<br>Inq | 100 to <b>3600</b> to 86400                                                                                                    | Sets the synchronous period with NTP server. (Unit: second)                                                                                                    |
| Inq        | step                                                                                                    | Returns the setting of the connection mode to NTP server.                                                                                                    |
| Set<br>Inq | 0 to 63 characters                                                                                                    | Setting NTP server in IPv4 address or host name style (up to 63 characters)                                                                                        |
| Set<br>Inq | on, <b>off</b>                                                                                                    | Setting to determing whether synchronize with NTP server.                                                                                                    |
|            |                                                                                                    | on : Synchronize<br>off : Do not synchronize                                                                                                    |
| Inq        | 1                                                                                                    | Returns whether the Pan/Tilt function is supported or not.                                                                                                    |
|            |                                                                                                    | 1 : Supported                                                                                                    |
| Inq        | 0, 1                                                                                                    | Returns whether the admin password has been changed or not.                                                                                                    |
|            |                                                                                                    | 0 : Not changed<br>1 : Changed                                                                                                    |
| Inq        | on, standby                                                                                                    | Returns the status of the camera power.                                                                                                    |
|            |                                                                                                    | on : starting status<br>standby : standby status                                                                                                    |
| Inq        | 1 (BRC-X400/X401)<br>0 (SRG-X400/X402/X120/<br>201M2/HD1M2)                                                                                                    | Returns whether to correspond the PTZ trace function or not.  0: Not corresponds 1: Corresponds                                                                    |
|            | Set Inq Inq Inq Inq Inq Inq Inq                                                                                                    | Inq                                                                                                    |

| Parameter                 | Set<br>Inq | Value                                                                | Description                                                                                                    |
|---------------------------|------------|----------------------------------------------------------------------|----------------------------------------------------------------------------------------------------|
| QfhdFunc                  | Inq        | 0, 1                                                                 | Returns whether to support 4K in video output format setting.                                                       |
|                           |            |                                                                      | 0: Not corresponds<br>1: Corresponds                                                                                |
|                           |            |                                                                      | * For SRG-X400/X402/201M2/X120/HD1M2, 0 when 4K option is not installed, 1 when 4K option is installed.             |
| S700pFunc                 | Inq        | 1 (BRC-X400/X401)<br>0 (SRG-X400/X402/X120/<br>201M2/HD1M2)          | Returns whether the S700PTP protocol is supported or not.                                                           |
|                           |            | ,                                                                    | 1 : Supported<br>0 : Not supported                                                                                  |
| Serial                    | Inq        | 00000000 to 99999999                                                 | Returns the serial number of the camera.                                                                            |
| SoftVersion               | Inq        | 0 to 32 characters                                                   | Returns the software version.                                                                                       |
| SsdpDiscovery             | Set<br>Inq | on, off                                                              | Setting of UPnP function on or off.                                                                                 |
| StandbyMode               | Set<br>Inq | <b>neutral</b> , side                                                | Sets whether to move the pan to the end position or not, when changes to the standby mode.                          |
|                           |            |                                                                      | neutral : Not moves to the end side : Moves to the end                                                              |
| SuperImposeFunc           | Inq        | 1                                                                    | Returns whether the superimpose function is supported or not.                                                       |
|                           |            |                                                                      | 1 : Supported                                                                                                    |
| TallyLampFunc             | Inq        | 1 (BRC-X400/X401)<br>0 (SRG-X400/X402/X120/                          | Returns whether Tally Lamp is available or not.                                                                     |
|                           |            | 201M2/HD1M2)                                                         | 1 : Supported<br>0 : Not supported                                                                                  |
| TeleConvertFunc           | Inq        | 1 (BRC-X400/X401, SRG-<br>X402)<br>0 (SRG-X400/X120/                 | Returns whether supports the teleconversion function or not.                                                        |
|                           |            | 201M2/HD1M2)                                                         | 1 : Supported<br>0 : Not supported                                                                                  |
| ThumbnailFunc             | Inq        | 1                                                                    | Returns whether thumbnail of the Preset function is supported or not.                                               |
|                           |            |                                                                      | 1 : Supported                                                                                                    |
| Time                      | Set        | YYMMDDhhmmssW                                                        | Sets the Local time.                                                                                                |
|                           | Inq        | format                                                               | YYMMDD : YYMMDD [000101 - 380119] (actually defined by DateFormat)                                                  |
|                           |            |                                                                      | hhmmss : hhmmss (24-hour format) W : Week (Sun =1, Mon=2,, Sat=7) If wrong value is set for W, it is                |
|                           |            | + B                                                                  | corrected automatically.                                                                                            |
| TimeZone                  | Set<br>Inq | * Refer to the item "TIME<br>ZONE" of CGI Command<br>Setting Values. | Setting of timezone.                                                                                                |
| WhiteBalanceOffsetFunc    | Inq        | 0                                                                    | Returns whether setting for the offset value of White Balance B gain and R gain can be individually changed or not. |
|                           |            |                                                                      | 0 : Not supported                                                                                                   |
| WideDynamicRangeLevelFunc | Inq        | 0                                                                    | Returns whether supports the Wide<br>Dynamic Range function (View-DR) or not.                                       |
|                           |            |                                                                      | 0 : Not supported                                                                                                   |

| Parameter                 | Set<br>Inq | Value | Description                                                                     |
|---------------------------|------------|-------|---------------------------------------------------------------------------------|
| WideDynamicRangeLevelList | Inq        | пп    | No value for this model, as it does not support WideDynamicRangeLevel function. |
|                           |            |       | " " : no value                                                                  |

### main.cgi

Setting (Set): command/main.cgi?

| Parameter      | Set<br>Inq | Value                                | Description                                                                                                    |
|----------------|------------|--------------------------------------|----------------------------------------------------------------------------------------------------|
| DeleteFile     | Set        | silogo, silogo1, silogo2,<br>silogo3 | Deletes the Logo files.                                                                                                    |
|                |            | J                                    | silogo : Delete Logo files of Image 1 to 3 collectively.                                                                             |
|                |            |                                      | silogo1 : Delete Logo files of Image 1.<br>silogo2 : Delete Logo files of Image 2.<br>silogo3 : Delete Logo files of Image 3.        |
| FactoryDefault | Set        | hard, soft                           | Resets the camera to the default settings.                                                                                           |
|                |            |                                      | hard: Hard reset (returns all settings to the<br>factory default)<br>soft : Soft reset (retain the network and<br>security settings) |
| System         | Set        | on, reboot, standby                  | Sets the camera power status.                                                                                                    |
|                |            |                                      | on : sets to the starting status<br>reboot : reboots the camera<br>standby: sets to the standby status                               |
|                |            |                                      | * The status can be acquired on "Power" of system.cgi.                                                                               |

### logconfig.cgi

Setting (Set): command/logconfig.cgi?
lnquiry (Inq): command/inquiry.cgi?inq=logconfig

| Parameter              | Set<br>Inq | Value                           | Description                                                                                      |
|------------------------|------------|---------------------------------|--------------------------------------------------------------------------------------------------|
| AccessLogLevel         | Set<br>Inq | <b>info</b> , warning, critical | Setting of the log level of the access log.                                                      |
|                        |            |                                 | info : Save all logs of Abnormal levels.                                                         |
|                        |            |                                 | warning : Save logs of Critical and Warning levels. critical : Save only logs of Critical level. |
| AccessLogSize          | Set<br>Inq | 200 to <b>1024</b>              | Setting of maximum log size of the access log. (Unit: line)                                      |
| EnableDiagDataDownload | Set<br>Inq | on, <b>off</b>                  | Sets whether the analysis data is allowed to download or not.  on: Allowed off: Not allowed      |
| SystemLogLevel         | Set<br>Inq | info, warning, critical         | Setting of the log level of the system log.  info : Save all logs of Abnormal levels.            |
|                        |            |                                 | warning : Save logs of Critical and Warning levels. critical : Save only logs of Critical level. |

| Parameter     | Set<br>Inq | Value              | Description                                                     |
|---------------|------------|--------------------|-----------------------------------------------------------------|
| SystemLogSize | Set<br>Inq | 200 to <b>1024</b> | Setting of the maximum log size of the system log. (Unit: line) |

## user.cgi

Setting (Set): command/user.cgi?<*Parameter*>=<*Value*> Inquiry (Inq): command/inquiry.cgi?inq=user

<n> of the parameter tail is the number between 1 to 9.

| Parameter               | Set<br>Inq | Value                   | Description                                                                                                |
|-------------------------|------------|-------------------------|----------------------------------------------------------------------------------------------------|
| AdminInfo               | Inq        | admin                   | Returns the administrator name.                                                                            |
| Administrator           | Set        | -                       | Use from Admin menu. Do not use directly.                                                                  |
| AuthenRTSP              | Set<br>Inq | <b>on</b> , off         | Setting to turn on/off the RTSP authentication.                                                            |
| DigestAuthNonceDuration | Set<br>Inq | 1 to <b>300</b> to 3600 | Setting of the effective duration of the<br>Nonce value in Digest Access<br>Authentication. (Unit: second) |
| User <n></n>            | Set        | -                       | Use from Admin menu. Do not use directly.                                                                  |
| UserInfo <n></n>        | Inq        | -                       | Returns user name.                                                                                         |
| UserNum                 | Inq        | 9                       | Returns the maximum number of registered users.                                                            |

# viewermode.cgi

Inquiry (Inq): command/inquiry.cgi?inq=viewermode

| Parameter  | Set<br>Inq | Value                           | Description                                                                                                    |
|------------|------------|---------------------------------|----------------------------------------------------------------------------------------------------|
| ViewerMode | Inq        | 0000083f, 00000fff,<br>ffffffff | Returns the access authority of the users accessing to the camera.                                                                    |
|            |            |                                 | 0000083f : Light (when accessed via Web<br>browser, the image can be<br>displayed on the viewer<br>screen.)                           |
|            |            |                                 | 00000fff : Full (when accessed via Web browser, viewer screen except for the power can be operated.)                                  |
|            |            |                                 | ffffffff : Administrator (when accessed via Web browser, all the functions including the camera setting about this unit can be used.) |
|            |            |                                 | * For details, refer to "Administrator and<br>User" of "Operating Instructions."                                                      |

## superimpose.cgi

Setting (Set): command/superimpose.cgi?<*Parameter>=<Value>* Inquiry (Inq): command/inquiry.cgi?inq=superimpose

<n> of the parameter tail is the number between 1 to 3. Image 1 to 3 are supported.

| Parameter                 | Set<br>Inq | Value                                                                                                    | Description                                                                                                    |
|---------------------------|------------|----------------------------------------------------------------------------------------------------|----------------------------------------------------------------------------------------------------|
| SiColorArea1Image <n></n> | Set<br>Inq | [Value1] black, gray1, gray2, gray3, gray4, gray5, gray6, white, red, green, blue, cyan, yellow, magenta  [Value2] black, gray1, gray2, gray3, gray4, gray5, gray6, white, red, green, blue, cyan, yellow, magenta  [Value3] off, low, high, full | Setting of color for superimpose Area1.  SiColorArea1Image <n>=Value1,Value2,Value3  [Value1] Setting of superimpose text color.  [Value2] Setting of superimpose background color.  [Value3] Setting of permeation rate of background color.  off: opacity low: low permeation rate high: high permeation rate</n>                                                    |
| SiColorArea2Image <n></n> | Set<br>Inq | [Value1] black, gray1, gray2, gray3, gray4, gray5, gray6, white, red, green, blue, cyan, yellow, magenta  [Value2] black, gray1, gray2, gray3, gray4, gray5, gray6, white, red, green, blue, cyan, yellow, magenta  [Value3] off, low, high, full | full : fully transparent  Sets of color for superimpose Area2.  SiColorArea2Image <n>=Value1,Value2,Value3  [Value1] Setting of superimpose text color.  [Value2] Setting of superimpose background color.  [Value3] Setting of permeation rate of background color.  off : opacity low : low permeation rate high : high permeation rate full : fully transparent</n> |
| SiColorArea3Image <n></n> | Set<br>Inq | [Value1] black, gray1, gray2, gray3, gray4, gray5, gray6, white, red, green, blue, cyan, yellow, magenta  [Value2] black, gray1, gray2, gray3, gray4, gray5, gray6, white, red, green, blue, cyan, yellow, magenta  [Value3] off, low, high, full | Setting of color for superimpose Area3.  SiColorArea3Image <n>=Value1,Value2, Value3  [Value1] Setting of superimpose text color.  [Value2] Setting of superimpose background color.  [Value3] Setting of permeation rate of background color.  off : opacity low : low permeation rate high : high permeation rate full : fully transparent</n>                       |

| Parameter                    | Set<br>Inq | Value                                                                                                    | Description                                                                                                    |
|------------------------------|------------|----------------------------------------------------------------------------------------------------|----------------------------------------------------------------------------------------------------|
| SiColorArea4Image <n></n>    | Set<br>Inq | [Value1] black, gray1, gray2, gray3, gray4, gray5, gray6, white, red, green, blue, cyan, yellow, magenta  [Value2] black, gray1, gray2, gray3, gray4, gray5, gray6, white, red, green, blue, cyan, yellow, magenta  [Value3] off, low, high, full | Setting of color for superimpose Area4.  SiColorArea4Image <n>=Value1,Value2,Value3  [Value1] Setting of superimpose text color.  [Value2] Setting of superimpose background color.  [Value3] Setting of permeation rate of background color.  off : opacity</n> |
| SiEnableImage <n></n>        | Set        | on, <b>off</b>                                                                                                    | low: low permeation rate high: high permeation rate full: fully transparent  Setting whether enable/disable                                                                                                    |
|                              | Inq        | ·                                                                                                    | superimpose function on : enable off : disable                                                                                                    |
| SiFontSizeImage <n></n>      | Set<br>Inq | 16, 24, <b>32</b> , 40, 48, 56, 64, 72                                                                                                    | Setting of the font size for the superimposed text.                                                                                                    |
| SiFormatArea1Image <n></n>   | Set<br>Inq | 0 to 64 characters                                                                                                    | Setting of content to display on superimpose Area1. The 64 and less alphanumerical characters can be set.                                                                                                    |
| SiFormatArea2Image <n></n>   | Set<br>Inq | 0 to 64 characters                                                                                                    | Setting of content to display on superimpose Area2. The 64 and less alphanumerical characters can be set.                                                                                                    |
| SiFormatArea3Image <n></n>   | Set<br>Inq | 0 to 64 characters                                                                                                    | Setting of content to display on superimpose Area3. The 64 and less alphanumerical characters can be set.                                                                                                    |
| SiFormatArea4Image <n></n>   | Set<br>Inq | 0 to 64 characters                                                                                                    | Setting of content to display on superimpose Area4. The 64 and less alphanumerical characters can be set.                                                                                                    |
| SiFormatTag                  | Inq        | <datetime><silogo><br/><zoomratio><name></name></zoomratio></silogo></datetime>                                                                                                    | Returns the kinds of tags which can be specified for superimpose.                                                                                                    |
| SiNumPerImage                | Inq        | 4                                                                                                    | Returns the numbers of area available in superimpose.                                                                                                    |
| SiPositionArea1Image <n></n> | Set<br>Inq | [Value1]<br><b>0</b> to 1000                                                                                                    | Setting of display position for superimpose Area1                                                                                                    |
|                              |            | [Value2]<br><b>0</b> to 1000                                                                                                    | SiPositionArea1Image <n>=Value1,Value2,<br/>Value3</n>                                                                                                    |
|                              |            | [Value3]<br><b>left</b> , center, right                                                                                                    | [Value1] Setting the horizontal position in the screen. The left end is 0, right end is 1000.                                                                                                    |
|                              |            |                                                                                                    | [Value2] Setting the vertical position in the screen. Top end is 0, bottom end is 1000.                                                                                                    |
|                              |            |                                                                                                    | [Value3] Setting of the horizontal position origin for the superimpose part. left : the left end of the string center : the center of the string right : the right end of the string                                                                             |

| Parameter                    | Set<br>Inq | Value                                   | Description                                                                                                    |
|------------------------------|------------|-----------------------------------------|----------------------------------------------------------------------------------------------------|
| SiPositionArea2Image <n></n> | Set<br>Inq | [Value1]<br><b>0</b> to 1000            | Setting of display position for superimpose<br>Area2                                                                                                    |
|                              |            | [Value2]<br><b>0</b> to 1000            | SiPositionArea2Image <n>=Value1,Value2,<br/>Value3</n>                                                                                                    |
|                              |            | [Value3]<br><b>left</b> , center, right | [Value1]<br>Setting the horizontal position in the<br>screen. The left end is 0, right end is 1000.                                                                                 |
|                              |            |                                         | [Value2]<br>Setting the vertical position in the screen.<br>Top end is 0, bottom end is 1000.                                                                                       |
|                              |            |                                         | [Value3] Setting of the horizontal position origin for the superimpose part. left : the left end of the string center: the center of the string right : the right end of the string |
| SiPositionArea3Image <n></n> | Set<br>Inq | [Value1]<br><b>0</b> to 1000            | Setting of display position for superimpose Area3                                                                                                    |
|                              |            | [Value2]<br><b>0</b> to 1000            | SiPositionArea3Image <n>=Value1,Value2,<br/>Value3</n>                                                                                                    |
|                              |            | [Value3]<br><b>left</b> , center, right | [Value1] Setting the horizontal position in the screen. The left end is 0, right end is 1000.                                                                                       |
|                              |            |                                         | [Value2]<br>Setting the vertical position in the screen.<br>Top end is 0, bottom end is 1000.                                                                                       |
|                              |            |                                         | [Value3] Setting of the horizontal position origin for the superimpose part. left : the left end of the string center: the center of the string right : the right end of the string |
| SiPositionArea4Image <n></n> | Set<br>Inq | [Value1]<br><b>0</b> to 1000            | Setting of display position for superimpose<br>Area4                                                                                                    |
|                              |            | [Value2]<br><b>0</b> to 1000            | SiPositionArea4Image <n>=Value1,Value2,<br/>Value3</n>                                                                                                    |
|                              |            | [Value3]<br><b>left</b> , center, right | [Value1] Setting the horizontal position in the screen. The left end is 0, right end is 1000.                                                                                       |
|                              |            |                                         | [Value2] Setting the vertical position in the screen. Top end is 0, bottom end is 1000.                                                                                             |
|                              |            |                                         | [Value3] Setting of the horizontal position origin for the superimpose part. left : the left end of the string center: the center of the string right : the right end of the string |

# network.cgi

Setting (Set): command/network.cgi?<*Parameter>=<Value>* Inquiry (Inq): command/inquiry.cgi?inq=network

| Parameter            | Set<br>Inq | Value                                            | Description                                                                                                    |
|----------------------|------------|--------------------------------------------------|----------------------------------------------------------------------------------------------------|
| Autolpv6             | Set<br>Inq | <b>on</b> , off                                  | Setting whether acquires the IPv6 IP address automatically or not.                                                                                                    |
|                      |            |                                                  | on : Acquire automatically off : Do not acquire automatically                                                                                                    |
| CameraName           | Set<br>Inq | 0 to 8 characters<br>(Default: " <b>CAM1</b> ")  | Setting of the camera name.<br>The 8 and less alphanumerical characters<br>can be set.                                                                                       |
| CurrentGateway       | Inq        | IPv4 address                                     | Returns the current IPv4 address of the default gateway.                                                                                                    |
| CurrentGatewayv6     | Inq        | IPv6 address                                     | Returns the current address of the IPv6 default gateway.                                                                                                    |
| Currentlp            | Inq        | IPv4 address                                     | Returns the current IPv4 address.                                                                                                    |
| Currentlpv6Address1  | Inq        | IPv6 address                                     | Returns the current IPv6 address1.                                                                                                    |
| Currentlpv6Address2  | Inq        | IPv6 address                                     | Returns the current IPv6 address2.                                                                                                    |
| CurrentPrefix1       | Inq        | 0 to 128                                         | Returns the current IPv6 prefix value.                                                                                                    |
| CurrentPrefix2       | Inq        | 0 to 128                                         | Returns the current IPv6 prefix2 value.                                                                                                    |
| CurrentPrimaryDns    | Inq        | IPv4 or IPv6 address                             | Returns the current IP address of the primary DNS server.                                                                                                    |
| CurrentSecondaryDns  | Inq        | IPv4 or IPv6 address                             | Returns the current IP address of the secondary DNS server.                                                                                                    |
| CurrentSubnetmask    | Inq        | IPv4 address                                     | Returns the current IPv4 subnet mask.                                                                                                    |
| Dhcp                 | Set<br>Inq | on, <b>off</b>                                   | Sets On/Off of DHCP client function.                                                                                                    |
| DnsAuto              | Set<br>Inq | <b>on</b> , off                                  | Setting to enable/disable the function that the IP address of DNS server is acquired from the DHCP server. This setting is common for IPv4 and IPv6. on: Enable off: Disable |
| Gateway              | Set<br>Inq | IPv4 address<br>(Default: <b>192.168.0.254</b> ) | Setting of the IPv4 address of the default Gateway.                                                                                                    |
| Gatewayv6            | Set<br>Inq | IPv6 address                                     | Setting of the address of IPv6 default Gateway.                                                                                                    |
| HttpMaxKeepAliveIdle | Set<br>Inq | 0 to <b>70</b> to 7200                           | Setting of the time to terminate the session by judging as Idle. (Unit: second)                                                                                              |
|                      |            |                                                  | * When set to 0, the session is not cut.                                                                                                    |
| HttpPort             | Set<br>Inq | <b>80</b> , 1024 to 65534                        | Setting of the port number to use in HTTP protocol. This setting is common for IPv4 and IPv6.  * Reserved port cannot be used and overlapped with other setting ports. Refer |
|                      |            |                                                  | to the item "RESERVED PORT" of CGI<br>Command Setting Values.                                                                                                    |
| lp                   | Set<br>Inq | IPv4 address<br>(Default: <b>192.168.0.100</b> ) | Setting of IPv4 address.                                                                                                    |

| Parameter           | Set<br>Inq | Value                                                   | Description                                                                                                    |
|---------------------|------------|---------------------------------------------------------|----------------------------------------------------------------------------------------------------|
| IPsetupSetEnable    | Set<br>Inq | off, <b>on</b>                                          | Setting whether the setting can be made by the RM-IP Setup Tool or not.                                                                  |
|                     |            |                                                         | off : Do not accept<br>on : Accept                                                                                                    |
|                     |            |                                                         | * Setting to off prevents the unintentional change by the RM-IP Setup Tool.                                                              |
| lpv6                | Set<br>Inq | IPv6 address                                            | Setting of IPv6 address.                                                                                                    |
| LinkLocallPv6       | Inq        | IPv6 address                                            | Returns the link local IPv6 address.                                                                                                    |
| MacAddress          | Inq        | -                                                       | Returns MAC Address of the camera.                                                                                                    |
| PhyStat             | Inq        | 10half, 10full, 100half,<br>100full, 1000half, 1000full | Returns the connection status of the Ethernet.                                                                                           |
|                     |            |                                                         | 10half : 10Mbps, half-duplex communication                                                                                               |
|                     |            |                                                         | 10full : 10Mbps, full-duplex communication                                                                                               |
|                     |            |                                                         | 100half : 100Mbps, half-duplex communication                                                                                             |
|                     |            |                                                         | 100full : 100Mbps, full-duplex<br>communication<br>1000half : 1000Mbps, half-duplex                                                      |
|                     |            |                                                         | communication<br>1000full : 1000Mbps, full-duplex<br>communication                                                                       |
| Prefix              | Set<br>Inq | 0 to <b>64</b> to 128                                   | Setting of the IPv6 prefix length value                                                                                                  |
| PrimaryDns          | Set<br>Inq | IPv4 or IPv6 address                                    | Setting of the static IP address of Primary DNS server.                                                                                  |
| SecondaryDns        | Set<br>Inq | IPv4 or IPv6 address                                    | Setting of the static IP address of Secondary DNS server.                                                                                |
| Subnetmask          | Set<br>Inq | IPv4 address<br>(Default: <b>255.255.255.0</b> )        | Setting of the IPv4 subnet mask.                                                                                                    |
| UpnpDescriptionPort | Set<br>Inq | 1024 to <b>52323</b> to 65534                           | Setting of the port number to answer to the Device Description.                                                                          |
|                     |            |                                                         | * Reserved port cannot be used and overlapped with other setting ports. Refer to the item "RESERVED PORT" of CGI Command Setting Values. |
| UpnpSsdpTtl         | Set<br>Inq | 1 to <b>4</b> to 255                                    | Setting of the TTL value for Advertisement sent by the camera.                                                                           |

# qos.cgi

Setting (Set): command/qos.cgi?<*Parameter>=<Value>* Inquiry (Inq): command/inquiry.cgi?inq=qos

| Parameter            | Set<br>Inq | Value          | Description                         |
|----------------------|------------|----------------|-------------------------------------|
| V4MangleDefaultValue | Set<br>Inq | <b>0</b> to 63 | Setting of IPv4 DSCP initial value  |
| V4MangleFunc         | Set<br>Inq | on, off        | On/Off setting of IPv4 QoS function |

| Parameter            | Set<br>Inq | Value                     | Description                                                                                                    |
|----------------------|------------|---------------------------|----------------------------------------------------------------------------------------------------|
| V4MangleRule         | Set<br>Inq | [Value1]<br><b>0</b> to 9 | Setting of IPv4 DSCP setting table.<br>Up to 10 rules can be set.                                                                                                    |
|                      |            | [Value2]                  | V4MangleRule=Value11, Value21, Value31, Value41, Value51, Value61, Value12, Value32, Value32, Value42, Value52, Value62[,, Value110, Value210, Value310, Value410, Value510, Value610]  [Value1] Setting of rule number Smaller value means higher priorities  [Value2] Setting of destination address QoS supports  [Value3] Setting of subnet mask value QoS supports (bit number from the left side of network address)  [Value4] Setting of protocol QoS supports  [Value5] Setting of port number QoS supports Enabled when Value is TCP, UDP, or ALL. When set to 0, all the Port number is supported by QoS.  [Value6] Setting of DSCP field of IP header |
| V6MangleDefaultValue | Set<br>Inq | <b>0</b> to 63            | Setting of IPv6 DSCP initial value                                                                                                    |
| V6MangleFunc         | Set<br>Inq | on, <b>off</b>            | On/Off setting of IPv6 QoS function                                                                                                    |

| Parameter    | Set<br>Inq | Value    | Description                                                                                                    |
|--------------|------------|----------|----------------------------------------------------------------------------------------------------|
| V6MangleRule | Set<br>Inq | [Value1] | Setting of IPv6 DSCP setting table. Up to 10 rules can be set.  V6MangleRule=Value11,Value21,Value31, Value41,Value51,Value61,Value62[,, Value32,Value42,Value52,Value62[,, Value110,Value210,Value310,Value410, Value510,Value610])  [Value1] Setting of rule number Smaller number means higher priorities  [Value2] Setting of destination network address QoS supports  [Value3] Setting of subnet mask value QoS supports (bit number from the left side of network address)  [Value4] Setting of protocol QoS supports  [Value5] Setting of port number QoS supports Enabled when Value is TCP, UDP, or ALL When set to 0, all the Port number is supported by QoS.  [Value6] Setting of DSCP field of IP header |

## auth.cgi

Setting (Set): command/auth.cgi?<*Parameter>=<Value>* Inquiry (Inq): command/inquiry.cgi?inq=auth

<n> of the parameter tail is the number between 1 to 10. Corresponds the exception 1 to 10 of the Referer check which can be registered to the camera.

| Parameter                    | Set<br>Inq | Value                    | Description                                                                                                    |
|------------------------------|------------|--------------------------|----------------------------------------------------------------------------------------------------|
| BruteForceAttackCount        | Set<br>Inq | 3 to <b>8</b> to 100     | Setting of number of authentication failure to judge as brute-force attack.                                                                                      |
| BruteForceAttackProtection   | Set<br>Inq | <b>on</b> , off          | On/Off setting of brute-force attack protection function.                                                                                                    |
| BruteForceAttackReleaseMode  | Set<br>Inq | always, <b>timer</b>     | Setting of condition to release brute-force attack judgment.                                                                                                    |
|                              |            |                          | always: Does not release after judging as attack timer: After the judgment as attack, wait for the time period set on BruteForceAttackReleaseTimer, then release |
| BruteForceAttackReleaseTimer | Set<br>Inq | 30 to <b>60</b> to 86400 | Setting of time period to release judgment as attacker, when BruteForceAttackReleaseMode is set to "timer". (Unit: second)                                       |
| RcExceptionHostname <n></n>  | Set<br>Inq | 0 to 63 characters       | Setting of exception host name or IP address which will be excluded from Referer check to register as number set in <n>.</n>                                     |

| Parameter               | Set<br>Inq | Value                   | Description                                                                                                    |
|-------------------------|------------|-------------------------|----------------------------------------------------------------------------------------------------|
| RcExceptionNum          | Inq        | 10                      | Returns the maximum number of registrable hosts that are not targeted for the Referrer check.                    |
| RcExceptionPort <n></n> | Set<br>Inq | 0 to <b>80</b> to 65535 | Setting of exception port number which will be excluded from Referer check to register as number set in <n>.</n> |
| RefererCheck            | Set<br>Inq | <b>on</b> , off         | Setting of Referer check function on or off.                                                                     |

## dot1x.cgi

"dot1x.cgi" is a function supported by software version 3.00 or earlier.

Setting (Set): command/dot1x.cgi?

Inquiry (lnq): command/inquiry.cgi?inq=dot1x

<n> of the parameter tail is the number between 1 to 4. Corresponds the CA certificates 1 to 4 which can be registered to the camera.

| Parameter                      | Set<br>Inq | Value               | Description                                                                                                    |
|--------------------------------|------------|---------------------|----------------------------------------------------------------------------------------------------|
| CACertExtendedKeyUsage <n></n> | Inq        | 0 to 128 characters | Returns the extended key usage of IEEE 802.1X CA certificates.                                                                                                    |
| CACertInstalled <n></n>        | Inq        | 0, 1                | Returns the status of each IEEE 802.1X CA certificates.                                                                                                    |
|                                |            |                     | 0 : Without certificates 1 : With certificates                                                                                                    |
| CACertIssuerDn <n></n>         | Inq        | 0 to 128 characters | Returns the issuer distinguished name of IEEE 802.1X CA certificates.                                                                                                    |
| CACertSubjectDn <n></n>        | Inq        | 0 to 128 characters | Returns the subject distinguished name of the IEEE 802.1X CA certificates.                                                                                                    |
| CACertValidity <n></n>         | Inq        | 0 to 128 characters | Returns the effective period of IEEE 802.1X CA certificates.                                                                                                    |
| ClientCertAvailability         | Inq        | 0, 1                | Shows the IEEE 802.1X client certificates status.                                                                                                    |
|                                |            |                     | 0 : Certificates are enabled<br>1 : Certificates are disabled                                                                                                    |
| ClientCertExtendedKeyUsage     | Inq        | 0 to 128 characters | Returns the extended key usage of specified IEEE 802.1X client certificates.                                                                                                    |
| ClientCertInstalled            | Inq        | 0, 1                | Returns the IEEE 802.1X client certificates status.                                                                                                    |
|                                |            |                     | 0 : Without certificates<br>1 : With certificates                                                                                                    |
| ClientCertIssuerDn             | Inq        | 0 to 128 characters | Returns the issuer distinguished name of IEEE 802.1X client certificates. If 802.1X client certificates is in PKCS#12 format and secret key password is not set correctly, then it returns " <put correct="" key="" password="" private="">".</put>  |
| ClientCertSubjectDn            | Inq        | 0 to 128 characters | Returns the subject distinguished name of IEEE 802.1X client certificates. If 802.1X client certificates is in PKCS#12 format and secret key password is not set correctly, then it returns " <put correct="" key="" password="" private="">".</put> |

| Parameter             | Set<br>Inq | Value               | Description                                                                                                    |
|-----------------------|------------|---------------------|----------------------------------------------------------------------------------------------------|
| ClientCertValidity    | Inq        | 0 to 128 characters | Returns the effective period of IEEE 802.1X client certificates.  If 802.1X client certificates is in PKCS#12 format and secret key password is not set correctly, then it returns " <put correct="" key="" password="" private="">".</put>                                                                                             |
| Dot1xCACertNum        | Inq        | 4                   | Returns the maximum number of IEEE 802.1X CA certificates to register on the cameras.                                                                                                    |
| Dot1XEapMethod        | Set<br>Inq | <b>tls</b> , peap   | Setting of the authentication method of IEEE 802.1X.  tls: (By this method, the supplicant and the server authenticate each other using a certificate. This enables secure port authentication.) peap: (By this method, an EAP password is used for the supplicant authentication and a certificate is used for server authentication.) |
| Dot1XIdentity         | Set<br>Inq | 0 to 256 characters | Setting of username to access IEEE 802.1X authentication server. The 256 and less alphanumerical characters can be set.                                                                                                    |
| Dot1XPassword         | Set        | 0 to 50 characters  | Setting of password to access IEEE 802.1X authentication server. The 50 and less alphanumerical characters can be set.                                                                                                    |
| Dot1XPasswordUsed     | Inq        | 0, 1                | Returns whether the password to access IEEE 802.1X authentication server is set or not.  0: Not set 1: Already set                                                                                                    |
| Dot1XPrivPassword     | Set        | 0 to 50 characters  | Sets the password to the Private Key of the IEEE 802.1X client certificate. The 50 and less alphanumerical characters can be set.                                                                                                    |
| Dot1XPrivPasswordUsed | Inq        | 0, 1                | Returns whether the password of the IEEE 802.1X client certificate is set or not.  0: Not set 1: Already set                                                                                                    |
| Dot1XWiredFunc        | Set<br>Inq | on, <b>off</b>      | Sets whether to enable or disable the IEEE 802.1X authentication function.  on: Enable function off: Disable function                                                                                                    |

### dot1x-cert.cgi

"dot1x-cert.cgi" is a function supported by software version 3.00 or earlier. Setting (Set): command/dot1x-cert.cgi?<*Parameter>=<Value>* 

| Parameter       | Set<br>Inq | Value                                              |                                        | Description                               |
|-----------------|------------|----------------------------------------------------|----------------------------------------|-------------------------------------------|
| Dot1xDeleteCert | Set        | dot1xclientcert,<br>dot1xcacert1,<br>dot1xcacert2, | Deletes the spec<br>certificates or CA | ified IEEE 802.1X client<br>certificates. |
|                 |            | dot1xcacert3,<br>dot1xcacert4                      | dot1xclientcert                        | : IEEE 802.1X client certificate          |
|                 |            |                                                    | dot1xcacert1                           | : IEEE 802.1X CA<br>certificate1          |
|                 |            |                                                    | dot1xcacert2                           | : IEEE 802.1X CA<br>certficate2           |
|                 |            |                                                    | dot1xcacert3                           | : IEEE 802.1X CA<br>certificate3          |
|                 |            |                                                    | dot1xcacert4                           | : IEEE 802.1X CA<br>certificate4          |

### filtering.cgi

Setting (Set): command/filtering.cgi?

Inquiry (Inq): command/inquiry.cgi?inq=filtering

<n> of the parameter tail is the number between 1 to 3. Corresponds to the IPv4 filter 1 to 3 or IPv6 filter 1 to 3 which can be registered to the camera.

### Note

If you set V4FilterDefaultRule or V6FilterDefaultRule to reject with setting IP address to grant access unregistered, even the Admin cannot access with CGI command. In this case, revert to the default status using Reset switch on the Camera.

| Parameter                  | Set<br>Inq | Value                   | Description                                                                                                    |
|----------------------------|------------|-------------------------|----------------------------------------------------------------------------------------------------|
| DosDefenseRuleNum          | Inq        | 3                       | Returns possible numbers for DoS<br>Protection setting.                                                                               |
| FragmentDeny               | Set<br>Inq | on, <b>off</b>          | Setting whether the Fragment packet is denial or not.  on: Deny Fragment packet off: Does not deny Fragment packet                    |
| V4DosDefenseBurst <n></n>  | Set<br>Inq | <b>3</b> to 600         | Setting of continuing accesses to judge as being attacked by IPv4 DoS attack protection function.                                     |
| V4DosDefenseEnable <n></n> | Set<br>Inq | on, <b>off</b>          | On/Off Setting of the DoS Protection function of IPv4.                                                                                |
| V4DosDefenseExpire <n></n> | Set<br>Inq | 1 to <b>60</b> to 86400 | Setting of the predetermined time to discard the results judged as an attack with the DoS Protection function of IPv4. (Unit: second) |
| V4DosDefenseLimit <n></n>  | Set<br>Inq | 1 to <b>5</b> to 100    | Setting of the possible request times per minute after releasing the defense with the DoS Protection function of IPv4.                |
| V4DosDefensePort <n></n>   | Set<br>Inq | 0 to <b>80</b> to 65535 | Setting of the port number to defend against requests with the DoS Protection function of IPv4.                                       |

| Parameter                         | Set<br>Inq        | Value                                                                                                    | Description                                                                                                    |
|-----------------------------------|-------------------|----------------------------------------------------------------------------------------------------|----------------------------------------------------------------------------------------------------|
| V4FilterDefaultRule  V4FilterFunc | Set<br>Inq<br>Set | <b>allow</b> , reject<br>on, <b>off</b>                                                                                             | Setting of the basic policy for IPv4 IP Filter  allow : All the other accesses whose settings are not specified by V4FilterRule parameter will be allowed.  reject : All the other accesses whose settings are not specified by V4FilterRule parameter will be denied.  On/Off setting of IPv4 IP Filter function                                                                                                    |
|                                   | Inq               | ·                                                                                                    |                                                                                                    |
| V4FilterRule                      | Set Inq           | [Value1] 0 to 9  [Value2] IPv4 address  [Value3] 0 to 32  [Value4] tcp, udp, icmp, all  [Value5] 0 to 65535  [Value6] allow, reject | Setting of IPv4 Filter function rules. Up to 10 rules can be set.  V4FilterRule=Value11, Value21, Value31, Value41, Value51, Value61, Value62, Value32, Value42, Value52, Value62[,, Value110, Value210, Value310, Value410, Value510, Value610]  [Value1] Setting of rule number Smaller value means higher priorities  [Value2] Setting of supported network address  [Value3] Setting of subnet mask value QoS supports (bit number from the left side of network address)  [Value4] Setting of supported protocol tcp: TCP udp: UDP icmp: ICMP In this case, port number (Value5) will be discarded, but it is still necessary. Filter will be applied for all ICMP messages. all: TCP, UDP, ICMP The port number (Value5) designation only works for TCP and UDP.  [Value5] Setting of supported port numbers 0: When set to 0, all the Port numbers are supported.  [Value6] Setting of policy allowed.  reject: Specified accesses to the camera will be allowed.  reject: Specified accesses to the camera will be denied. |
| V4SynFloodBurst                   | Set<br>Inq        | 2 to <b>3</b> to 60                                                                                                    | Setting of continuing numbers of SYN Packet to be judged as attacks by IPv4 SYN Flood attack protection function.                                                                                                    |
| V4SynFloodExpire                  | Set<br>Inq        | 10 to <b>60</b> to 86400                                                                                                    | Setting of the predetermined time to discard the results judged as an attack with the SYN Flood Attack Protection function of IPv4. (Unit: second)                                                                                                    |
| V4SynFloodLimit                   | Set<br>Inq        | 1 to <b>5</b> to 1000                                                                                                    | Setting of the possible access times per minute after releasing the defense with the SYN Flood Attack Protection function of IPv4.                                                                                                    |

| Parameter                  | Set<br>Inq | Value                   | Description                                                                                                    |  |
|----------------------------|------------|-------------------------|----------------------------------------------------------------------------------------------------|--|
| V4SynFloodProtection       | Set<br>Inq | on, <b>off</b>          | On/Off Setting of the SYN Flood Attack<br>Protection function of IPv4.                                                                                                    |  |
| V6DosDefenseBurst <n></n>  | Set<br>Inq | 2 to <b>3</b> to 600    | Setting of continuing accesses to judge as being attacked by IPv6 DoS Attack Protection function.                                                                                                    |  |
| V6DosDefenseEnable <n></n> | Set<br>Inq | on, <b>off</b>          | On/Off Setting of the DoS Attack Protection function of IPv6.                                                                                                    |  |
| V6DosDefenseExpire <n></n> | Set<br>Inq | 1 to <b>60</b> to 86400 | Setting of the predetermined time to discard the results judged as an attack wit the DoS Attack Protection function of IPv6 (Unit: second)                                                                                                    |  |
| V6DosDefenseLimit <n></n>  | Set<br>Inq | 1 to <b>5</b> to 100    | Setting of the number of times to defend against requests with the DoS Attack Protection function of IPv6.                                                                                                    |  |
| V6DosDefensePort <n></n>   | Set<br>Inq | 0 to <b>80</b> to 65535 | Setting of the port number to defend against requests with the DoS Attack Protection function of IPv6.                                                                                                    |  |
| V6FilterDefaultRule        | Set<br>Inq | <b>allow</b> , reject   | Setting of the basic policy for IPv6 IP Filter  allow : All the other accesses whose settings are not specified by V6FilterRule parameter will be allowed.  reject : All the other accesses whose settings are not specified by V6FilterRule parameter will be denied. |  |
| V6FilterFunc               | Set<br>Inq | on, <b>off</b>          | On/Off setting of IPv6 IP Filter function                                                                                                    |  |

| Parameter            | Set<br>Inq | Value                                | Description                                                                                                    |
|----------------------|------------|--------------------------------------|----------------------------------------------------------------------------------------------------|
| V6FilterRule         | Set<br>Inq | [Value1]<br><b>0</b> to 9            | Setting of IPv6 Filter function rules.<br>Up to 10 rules can be set.                                                                                                    |
|                      |            | [Value2]<br>IPv6 address             | V6FilterRule=Value11,Value21,Value31,Value41,Value51,Value61,Value12,Value22,Value32,Value42,Value52,Value62[,,Value110,Value210,Value2 |
|                      |            | [Value3]<br><b>0</b> to 128          | Value210, Value310, Value410, Value510, Value610]                                                                                                    |
|                      |            | [Value4] <b>tcp</b> , udp, icmp, all | [Value1]<br>Setting of rule number<br>Smaller value means higher priorities                                                                                                    |
|                      |            | [Value5] <b>0</b> to 65535 [Value6]  | [Value2]<br>Setting of supported network address                                                                                                    |
|                      |            | <b>allow</b> , reject                | [Value3] Setting of subnet mask value QoS supports (bit number from the left side of network address)                                                                                                    |
|                      |            |                                      | [Value4] Setting of supported protocol tcp : TCP udp : UDP icmp : ICMP In this case, port number (Value5) will be discarded, but it is still necessary. Filter will                                                                                                    |
|                      |            |                                      | be applied for all ICMP messages.<br>all : TCP, UDP, ICMP<br>The port number (Value5) designation only<br>works for TCP and UDP.                                                                                                    |
|                      |            |                                      | [Value5] Setting of supported port numbers When set to 0, all the Port numbers are supported.                                                                                                    |
|                      |            |                                      | [Value6] Setting of policy allow : Specified accesses to the camera will be allowed. reject : Specified accesses to the camera will be denied.                                                                                                    |
| V6SynFloodBurst      | Set<br>Inq | 2 to <b>3</b> to 60                  | Setting of continuing numbers of SYN<br>Packet to be judged as attacks by IPv6 SYN<br>Flood Attack Protection function.                                                                                                    |
| V6SynFloodExpire     | Set<br>Inq | 10 to <b>60</b> to 86400             | Setting of the predetermined time to discard the results judged as an attack with the SYN Flood Attack Protection function of IPv6 (unit: second)                                                                                                    |
| V6SynFloodLimit      | Set<br>Inq | 1 to <b>5</b> to 1000                | Setting of the possible access times per<br>minute after releasing the defense with the<br>SYN Flood Attack Protection function of<br>IPv6.                                                                                                    |
| V6SynFloodProtection | Set<br>Inq | on, <b>off</b>                       | On/Off setting of the SYN Flood Attack Protection function of IPv6.                                                                                                    |

## iplimit.cgi

Setting (Set): command/iplimit.cgi?

Inquiry (Inq): command/inquiry.cgi?inq=iplimit

<n> of the parameter tail is the number between 1 to 10. Corresponds to the IP Limit 1 to 10 which can be registered to the camera.

The admin can access from even IP address whose access is denied by IP Limit.

| Parameter       | Set<br>Inq | Value                            | Description                                                                                                    |
|-----------------|------------|----------------------------------|----------------------------------------------------------------------------------------------------|
| IpLimit <n></n> | Set<br>Inq | [Value1]<br>IPv4 or IPv6 address | Setting that to be registered on numbers specified in <n>.</n>                                                                                                    |
|                 |            | [Value2]<br><b>8</b> to 128      | lpLimit <n>=Value1,Value2,Value3</n>                                                                                                    |
|                 |            | [Value3]<br><b>allow</b> , deny  | [Value1]<br>Setting of IP address                                                                                                    |
|                 |            | anow, acmy                       | [Value2] Setting of subnet mask The numbers from 8 to 32 can be used for IPv4, and the ones from 8 to 128 for IPv6.                                                                                                    |
|                 |            |                                  | [Value3] Policy<br>Setting of access policy                                                                                                    |
|                 |            |                                  | allow : Client with IP address specified in<br>Value1 and Value2 will be allowed<br>to access to the cameras<br>deny : Client with IP address specified in<br>Value1 and Value2 will be denied<br>access to the cameras |
| IpLimitFunc     | Set<br>Inq | on, <b>off</b>                   | On/Off setting of IP Lmiit function.                                                                                                    |
| IpLimitNum      | Inq        | 10                               | IP Limit function returns the maximum numbers of IP addresses that can be registered.                                                                                                    |
| IpLimitPolicy   | Set<br>Inq | allow, <b>deny</b>               | Setting of IP Limit function policy.  allow: All the other accesses whose settings are not specified by IpLimit <n> parameter will be</n>                                                                               |
|                 |            |                                  | allowed.  deny: All the other accesses whose settings are not specified by lpLimit <n> parameter will be denied.</n>                                                                                                    |

## ssl.cgi (BRC-X400, SRG-X400/X120)

Setting (Set): command/ssl.cgi?

Inquiry (Inq): command/inquiry.cgi?inq=ssl

| Parameter               | Set<br>Inq | Value                      | Description                                                                                                    |
|-------------------------|------------|----------------------------|----------------------------------------------------------------------------------------------------|
| HttpsPort               | Set<br>Inq | <b>443</b> , 1024 to 65534 | Setting of the port number used in HTTPS protocol.                                                                                                    |
| SSLCertAvailability     | Inq        | 1, 0                       | Returns the SSL certificates status.  1 : Certificates are enabled  0 : Certificates are disabled                                                                                |
| SSLCertExtendedKeyUsage | Inq        | 0 to 128 characters        | Returns the extended key usage of the SSL server certificates. Returns " <put correct="" key="" password="" private="">" if the private key password is not set correctly.</put> |

| Parameter           | Set<br>Inq | Value                                    | Description                                                                                                    |
|---------------------|------------|------------------------------------------|----------------------------------------------------------------------------------------------------|
| SSLCertInstalled    | Inq        | 1, 0                                     | Returns the SSL server certificates status. 1: With certificates 0: Without certificates                                                                                                    |
| SSLCertIssuerDn     | Inq        | 0 to 128 characters                      | Returns the issuer distinguished name of<br>the SSL server certificates.<br>Returns " <put correct="" key<br="" private="">password&gt;" if the private key password is<br/>not set correctly.</put>                                                                     |
| SSLCertMode         | Set<br>Inq | auto, <b>user</b>                        | Setting of server certificates mode to be used in HTTPS function. auto: Uses the self-signed certificates user: Uses imported external certificates                                                                                                    |
| SSLCertSubjectDn    | Inq        | 0 to 128 characters                      | Returns the subject distinguished name of the SSL server certificates.                                                                                                    |
| SSLCertValidity     | Inq        | 0 to 128 characters                      | Returns the validity period of the SSL server certificates. Returns " <put correct="" key="" password="" private="">" if the private key password is not set correctly.</put>                                                                                            |
| SSLMode             | Set<br>Inq | <b>Plain</b> , SSL, Plain-SSL, SSL-Plain | Setting of the HTTPS function mode.  Plain : works on HTTP only, disabled on HTTPS.  SSL : works on HTTPS only, disabled on HTTP.  Plain-SSL : works on both HTTP and HTTPS.  SSL-Plain : works on both HTTPS and HTTP. Works on HTTPS if it is not specified on access. |
| SSLPrivPassword     | Set        | 0 to 50 characters                       | Setting of the server certificates private key. 50 or less alphanumeric characters can be set.                                                                                                    |
| SSLPrivPasswordUsed | Inq        | 0, 1                                     | Returns the status of server certificates private key to be used in HTTPS function.  0: Not set 1: Already set                                                                                                    |

# ssl-cert.cgi (BRC-X400, SRG-X400/X120)

Setting (Set): command/ssl-cert.cgi?

| Parameter    | Set<br>Inq | Value               | Description                                                                                                    |
|--------------|------------|---------------------|----------------------------------------------------------------------------------------------------|
| DeleteCert   | Set        | sslcert, rtmpcacert | Deletes certificates stored in the cameras.<br>sslcert : Deletes CA certificates for SSL<br>rtmpcacert : Deletes CA certificates for<br>RTMP |
| GenerateCert | Set        | selfsignedcert      | Generates a self-signed certificate for SSL.                                                                                                 |

# license.cgi

Inquiry (Inq): command/inquiry.cgi?inq=license

| Parameter                                              | Set<br>Inq | Value | Description                   |
|--------------------------------------------------------|------------|-------|-------------------------------|
| DeviceUniqueId<br>(SRG-X400/X402/X120/201M2/<br>HD1M2) | Inq        | -     | Returns the device unique ID. |

| Parameter                                                 | Set<br>Inq | Value                                                       | Description                                                                                              |
|-----------------------------------------------------------|------------|-------------------------------------------------------------|----------------------------------------------------------------------------------------------------|
| OfhdLicenseStatus<br>(SRG-X400/X402/X120/201M2/<br>HD1M2) | Inq        | notinstalled,insalled                                       | Returns the license status of the 4K option.  notinstalled : Not installed installed : Already installed |
| QfhdLicenseSupport                                        | Inq        | 0 (BRC-X400/X401)<br>1 (SRG-X400/X402/X120/<br>201M2/HD1M2) | Returns whether to correspond the license function.  0: Not corresponds 1: Corresponds                   |

### ndi.cgi

Setting (Set): command/ndi.cgi?

Inquiry (Inq): command/inquiry.cgi?inq=ndi

| Parameter     | Set<br>Inq | Value              | Description                                   |
|---------------|------------|--------------------|-----------------------------------------------|
| NdiCameraName | Inq        | 0 to 8 characters  | Returns the camera name.                      |
| NdiRegistKey  | Set<br>Inq | 0 to 32 characters | Used for NDI connection. Do not use directly. |

## ndicontrol.cgi

Setting (Set): command/ndicontrol.cgi?

| Parameter        | Set<br>Inq | Value | Description                                                  |
|------------------|------------|-------|--------------------------------------------------------------|
| NdilnsertlFrame1 | Set        | on    | Insert the IPicture to the video bitstream of video output1. |
| NdiInsertlFrame2 | Set        | on    | Insert the IPicture to the video bitstream of video output2. |
| NdiInsertlFrame3 | Set        | on    | Insert the IPicture to the video bitstream of video output3. |

## freedconfig.cgi

Setting (Set): command/freedconfig.cgi?

Inquiry (Inq): command/inquiry.cgi?inq=freedconfig

| Parameter         | Set<br>Inq | Value                         | Description                                                                                                    |
|-------------------|------------|-------------------------------|----------------------------------------------------------------------------------------------------|
| FreeD             | Set<br>Inq | on, <b>off</b>                | Turns on/off the tracking data output.                                                                                                    |
| FreeDCameralD     | Set<br>Inq | 0 to <b>255</b>               | Sets CameralD.                                                                                                    |
| FreeDTransferMode | Set<br>Inq | <b>always</b> , ondemand      | Sets the output control for the tracking data. always: Always outputs the tracking data. ondemand: Outputs/Stops the tracking data according to the Type D0 (poll/command) message from the client.   |
| FreeDUdpPort      | Set<br>Inq | 1025 to <b>40000</b> to 65534 | When Transfer Mode is always, specifies the client UDP port to receive the metadata stream. Additionally, when Transfer Mode is On demand, specifies the UDP port number for the camera to listen on. |

| Parameter          | Set<br>Inq | Value | Description                                                                                   |
|--------------------|------------|-------|-----------------------------------------------------------------------------------------------|
| FreeDDestinationIP | Set<br>Inq |       | When Transfer Mode is always, specifies the client IP address to receive the metadata stream. |

## stream.cgi

Setting (Set): command/stream.cgi?<*Parameter>=<Value>* Inquiry (Inq): command/inquiry.cgi?inq=stream

| Parameter    | Set<br>Inq | Value                                                            | Description                                                                                                    |
|--------------|------------|------------------------------------------------------------------|----------------------------------------------------------------------------------------------------|
| StreamMode   | Set<br>Inq | <b>rtsp</b> , rtmp, srt-caller, srt-<br>listener, off            | Selects the streaming protocol.<br>rtmp, srt-caller, and srt-listener can be set<br>only when Audioln is on.                                                                                                    |
| StreamStatus | Inq        | invalid, off, ready, ready-<br>ssl, streaming, streaming-<br>ssl | Returns the status of RTMP and SRT streaming. Shows the same status of UserData streaming. invalid: No status off: RTMP/SRT-Caller Streaming not connected ready: RTMP Server connection confirmed ready-ssl: RTMPS Server connection confirmed streaming: RTMP/SRT-Caller Streaming being delivered streaming-ssl: RTMPS Streaming being delivered ("ready-ssl" and "streaming-ssl" are only valid for BRC-X400, SRG-X400/X120) |

# rtmp.cgi

Setting (Set): command/rtmp.cgi?
Parameter>=<Value>
Inquiry (Inq): command/inquiry.cgi?inq=rtmp

| Parameter          | Set<br>Inq | Value                      | Description                                                                                                    |
|--------------------|------------|----------------------------|----------------------------------------------------------------------------------------------------|
| RtmpServerUrl1     | Set<br>Inq | <b>0</b> to 512 characters | Sets a string starting with "rtmp://", "rtmps://" (case without distinction), or an empty letter (0 characters). ("rtmps://" is only valid for BRC-X400, SRG-X400/X120) |
| RtmpStreamKey1     | Set        | <b>0</b> to 190 characters | Sets the Stream Key from the site to use.                                                                                                    |
| RtmpStreamKey1Used | Inq        | <b>0</b> , 1               | 0 : Not set<br>1 : Already set                                                                                                    |
| RtmpCertInstalled  | Inq        | <b>0</b> , 1               | Returns the RTMP server certificate status. (BRC-X400, SRG-X400/X120 only available) 1 : With certificates 0 : Without certificates                                     |
| RtmpLastEvent      | Inq        | <b>0</b> to 9999           | Returns the value corresponding to the event that has occurred for RTMP.                                                                                                |

## srt.cgi

Setting (Set): command/srt.cgi?<*Parameter>=<Value>* Inquiry (Inq): command/inquiry.cgi?inq=srt

| Parameter         | Set<br>Inq | Value                             | Description                                                                                      |
|-------------------|------------|-----------------------------------|--------------------------------------------------------------------------------------------------|
| SrtTtl            | Set<br>Inq | <b>16</b> ,<br>1 to 255           | Sets TTL value.                                                                                  |
| SrtPeerLatency    | Set<br>Inq | <b>120</b> ,<br>20 to 8000        | Sets latency.                                                                                    |
| SrtArc            | Set<br>Inq | on, off                           | Setting the automatic rate control function on/off.                                              |
| SrtLastEvent      | Inq        | <b>0</b> to 9999                  | Returns the value corresponding to the event that has occurred for SRT.                          |
| SrtServerUrl1     | Set<br>Inq | <b>0</b> to 512 characters        | A string starting with "srt://" (case without distinction) or an empty character (0 characters). |
| SrtSrtListenPort  | Set<br>Inq | <b>4201</b> ,<br>1024 to 65534    | Sets the standby port number when working with the SRT-Listener.                                 |
| SrtEncryption     | Set<br>Inq | <b>none</b> , aes-128, aes-256    | Sets encryption settings.<br>(BRC-X400, SRG-X400/X120 only available)                            |
| SrtPassphrase     | Set        | <b>0</b> ,<br>10 to 79 characters | Sets the passphrase for encryption. (BRC-X400, SRG-X400/X120 only available)                     |
| SrtPassphraseUsed | Inq        | <b>0</b> , 1                      | 0 : Not set<br>1 : Already set<br>(BRC-X400, SRG-X400/X120 only available)                       |

## srtexe.cgi

Setting (Set): command/srtexe.cgi?<*Parameter>=<Value>* Inquiry (Inq): None

| Parameter    | Set<br>Inq | Value   | Description                                                    |
|--------------|------------|---------|----------------------------------------------------------------|
| SrtStreaming | Set        | on, off | Controls SRT streaming (start/stop).<br>on: Start<br>off: Stop |

# **Supported Codecs**

The following codecs are supported with the RTSP streaming function of the cameras.

| Video |  |
|-------|--|
| H.264 |  |
| H.265 |  |

| Audio  |
|--------|
| AAC LC |
|        |

# **RTSP Request URL**

RTSP request URLs of the cameras to achieve live streams are as follows.

| Request URL                                      | Description                                                                                                    |
|--------------------------------------------------|----------------------------------------------------------------------------------------------------|
| rtsp:// <camera_address>/video1</camera_address> | Requests video* bitstreams from codecs corresponding to the CGI parameter "ImageCodec1"** and its related parameters.  * Audio bitstream can be transmitted together with this video stream depending on the situation. See "Stream Acquisition" (page 59).  **ImageCodec1 corresponds to Codec 1 setting of Image 1 in the administrator setting menu of the cameras.     |
| rtsp:// <camera_address>/video2</camera_address> | Requests video* bitstreams from codecs corresponding to the CGI parameter "ImageCodec2"** and its related parameters.  * Audio bitstream can be transmitted together with this video stream depending on the situation. See "Stream Acquisition" (page 59).  **ImageCodec2 corresponds to Codec 2 setting of Image 2 in the administrator setting menu of the cameras.     |
| rtsp:// <camera_address>/video3</camera_address> | Requests video* bitstreams from codecs corresponding to the CGI parameter "ImageCodec3"** and its related CGI parameters.  * Audio bitstream can be transmitted together with this video stream depending on the situation. See "Stream Acquisition" (page 59).  **ImageCodec3 corresponds to Codec 3 setting of Image 3 in the administrator setting menu of the cameras. |
| rtsp:// <camera_address>/audio</camera_address>  | Requests audio bitstreams from codecs corresponding to the CGI parametr "AudInCodec"* and its related parameters.  * AudInCodec corresponds to Audio codec setting in the administrator setting menu of the cameras.                                                                                                    |

RTSP port of the camera (RTSP server) is 554 by factory default. The port can be changed by using the "camera.cgi" CGI command with the "RTSPPort" CGI parameter.

### Note

RTSP Streaming is enabled when StreamMode is rtsp and RTSPServer is on.

# **RTSP Methods**

# **Supported Methods**

The cameras support the following RTSP methods.

## Supported Method

OPTIONS
DESCRIBE
SETUP
PLAY
TEARDOWN
GET\_PARAMETER
SET\_PARAMETER
PAUSE

For details about the RTSP methods listed above, refer to IETF RFC 2326.

## **Typical Sequence of RTSP Communication**

Overview of a typical RTSP communication sequence between the camera (RTSP server) and a client is as shown below.

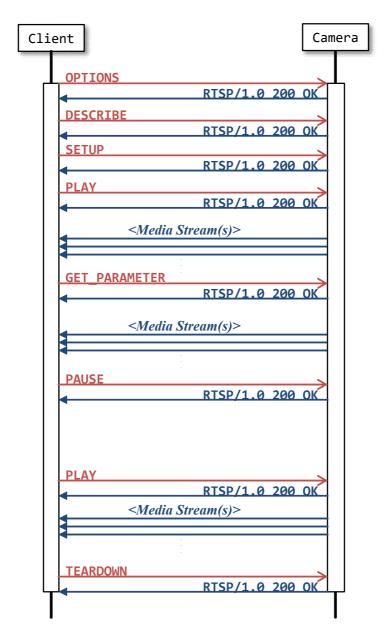

The RTSP "GET\_PARAMETER" method in the sequence above is used to keep the RTSP streaming alive. You can pause the streaming by using PAUSE command after starting live streaming by using PLAY command. To resume, send PLAY command again. The cameras resume video streaming at the current point by forcing IDR frame insertion at the point of reception of PLAY resume request. Videos before the pause and after the resume are not in sequence.

For details on this topic, refer to "Stream Acquisition" (page 59).

# **Stream Acquisition**

#### <Transfer Protocols>

The RTSP function of the cameras supports the following transfer protocols to stream video and/or audio from the camera to client(s).

- a) TCP bitstream
- b) UDP unicast bitstream
- c) UDP multicast bitstream

Details of each case above are described in the following sections.

#### <Number of Media Streams>

The cameras support multiple codec simultaneously as mentioned in the previous "RTSP Request URL" (page 56). The number of media streams in an RTSP session of the camera is up to 5.

### <RTSP Session Timeout>

Time-out period of RTSP session on the cameras can be set with value in "RTSPTimeout." Default setting is 60 (unit: second). When the value is set to 0, RTSP session will not time-out.

For more information to change the setting of Time-out period of RTSP from Admin menu via Web browser, refer to "Streaming" tab in "Streaming" menu in Operating Instructions.

The RTSP session timeout value of the camera is indicated to a client as a "timeout" parameter (in seconds) in RTSP response to the "SETUP" request. However, when the timeout value is set to 0, the timeout parameter does not exist in the response.

To keep an RTSP stream alive, examples in this document use the RTSP "GET\_PARAMETER" method before the camera automatically closes the RTSP session in accordance with the timeout pamameter.

#### <Closing RTSP Session>

To close UDP port linked to RTSP session and this session safely, use RTSP method "TEARDOWN."

## **Video Stream Acquisition**

### **TCP Bitstream (Video)**

The following diagram and captured packets show an example of acquiring a video bitstream from the camera over TCP in a situation where AudioIn is off and a client requests a video stream.

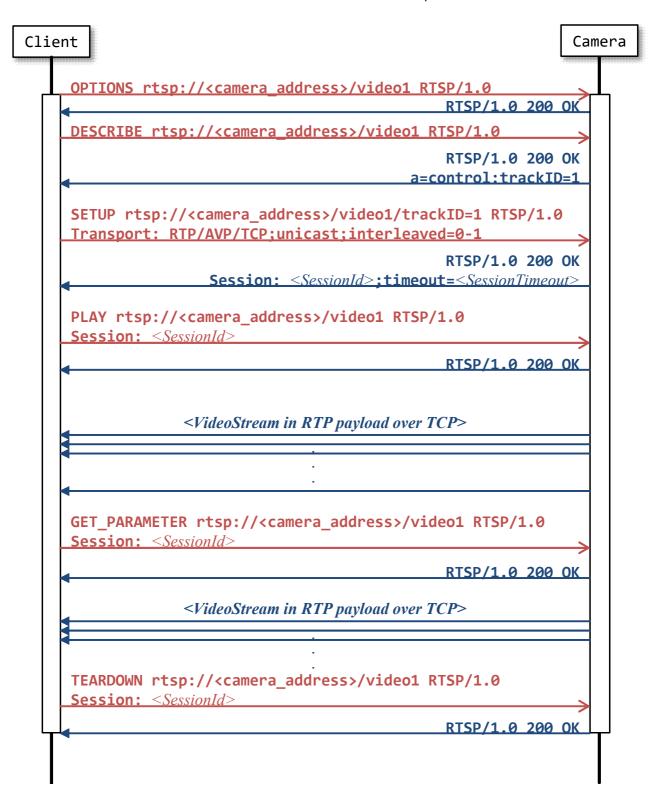

```
OPTIONS rtsp://<camera address>/video1 RTSP/1.0\r\n
CSeq: 1\r\n
User-Agent: <UserAgent>\r\n
r\n
RTSP/1.0 200 OK\r\n
Server: <ServerName > \r\n
CSeq: 1\r\n
Public: DESCRIBE, SETUP, TEARDOWN, PLAY, OPTIONS, SET PARAMETER, GET PARAMETER\r\n
r\n
DESCRIBE rtsp://<camera address>/video1 RTSP/1.0\r\n
CSeq: 2\r\n
User-Agent <UserAgent>\r\n
\r\n
RTSP/1.0 200 OK\r\n
Server: <ServerName > \r\n
CSeq: 2\r\n
Content-Length: <Length>\r\n
Content-Type: application/sdp\r\n
Content-Base: rtsp://<camera address>/video1/\r\n
r\n
v=<ProtocolVersion>\r\n
o=- <SessionIdForOrigin> 1 IN IP4 <camera_address>\r\n
s=<SessionName>\r\n
t=0 0\r\n
a=range:npt=now-\r\n
c=IN IP4 <ConnectionAddress>\r\n
m= <MediaNameAndTransportAddress > \r\n
a=rtpmap: <PayloadType> <EncodingName> / <ClockRate> \r\n
a=control:trackID=1\r\n
a=framerate: <FrameRate > \r\n
a=fmtp: <Format> <FormatSpecificParameters >\r\n
SETUP rtsp://<camera address>/video1/trackID=1 RTSP/1.0\r\n
CSeq: 3\r\n
Transport: RTP/AVP/TCP;unicast;interleaved=0-1\r\n
User-Agent: <UserAgent>\r\n
\r\n
RTSP/1.0 200 OK\r\n
Server: <ServerName > \r\n
CSeq: 3\r\n
```

```
Session: <SessionId>[;timeout=<SessionTimeout>] \r\n
Cache-Control: must-revalidate\r\n
Transport: RTP/AVP/TCP;interleaved=0-1;ssrc=<SSRC>\r\n
\r\n
PLAY rtsp://<camera address>/video1 RTSP/1.0\r\n
CSeq: 4\r\n
Session: <SessionId>\r\n
Range: npt=0.000-\r\n
User-Agent: <UserAgent>\r\n
\r\n
RTSP/1.0 200 OK\r\n
Server: <ServerName > \r\n
CSeq: 4\r\n
Session: <SessionId>\r\n
RTP-Info: url=trackID=1; seq= < Sequence Number >; rtptime=...\r\n
\r\setminus n
<Video stream in RTP payload over TCP>
GET_PARAMETER rtsp://<camera address>/video1 RTSP/1.0\r\n
CSeq: 5\r\n
Session: <SessionId>\r\n
User-Agent: <UserAgent>\r\n
\r\setminus n
<Video stream in RTP payload over TCP>
TEARDOWN rtsp://<camera address>/video1 RTSP/1.0\r\n
CSeq: 6\r\n
Session: <SessionId>\r\n
User-Agent: <UserAgent>\r\n
r\n
RTSP/1.0 200 OK\r\n
Server: <ServerName > \r\n
CSeq: 6\r\n
Session: <SessionId>\r\n
\r\setminus n
```

### **UDP Unicast Bitstream (Video)**

The following diagram (page 64) and captured packets (page 65 to 66) show an example of acquiring a video bitstream from the camera over UDP unicast in a situation where AudioIn is off and a client requests a video stream.

As for the UDP port numbers to be used for sending RTP/RTCP packets, "Client\_port" parameter value which is added to RTSP SETUP request will be used for the client port. As for the server port (port number at the cameras side), CGI parameters shown in the table below will be applied. For more information to set these values from Admin menu via Web browser, refer to "Unicast streaming" of "Streaming" tab in "Streaming" menu in Operating Instructions.

| CGI Parameter    | Corresponding to                                 |
|------------------|--------------------------------------------------|
| RTSPUcVideoPort1 | UDP unicast ports for "ImageCodec1" live stream. |
| RTSPUcVideoPort2 | UDP unicast ports for "ImageCodec2" live stream. |
| RTSPUcVideoPort3 | UDP unicast ports for "ImageCodec3" live stream. |
| RTSPUcAudioPort  | UDP unicast ports for "AudInCodec" live stream.  |

If the UDP port number specified in the parameter above is already used, the cameras assign the number near the number specified by the parameter. For the software implementation at the client side, implement to accept RTP/RTCP data using port number described in "server\_port" which is included in SETUP response (Do not refer to the CGI parameter setting above).

### **UDP Unicast Bitstream (Video) Diagram**

```
Client
                                                                Camera
     OPTIONS rtsp://<camera address>/video1 RTSP/1.0
                                                 RTSP/1.0 200 OK
     DESCRIBE rtsp://<camera address>/video1 RTSP/1.0
                                                 RTSP/1.0 200 OK
                                             a=control:trackID=1
     SETUP rtsp://<camera_address>/video1/trackID=1 RTSP/1.0
     Transport: RTP/AVP;unicast;
         client_port=<CliUdpPort>-<CliUdpPort+1>
                                                 RTSP/1.0 200 OK
                     Session: <SessionId>; timeout=<SessionTimeout>
                                     Transport: RTP/AVP;unicast;
                         client_port=<CliUdpPort>-<CliUdpPort+1>;
                          server port=<SrvUdpPort>-<SrvUdpPort+1>
     PLAY rtsp://<camera_address>/video1 RTSP/1.0
     Session: <SessionId>
                                                 RTSP/1.0 200 OK
                                                          from
         to
                  <VideoStream in RTP payload over UDP> <SrvUdpPort>
      ?liUdnPort>
     GET_PARAMETER rtsp://<camera_address>/video1 RTSP/1.0
     Session: <SessionId>
                                                 RTSP/1.0 200 OK
                                                          from
         to
                  <VideoStream in RTP payload over UDP> <SrvUdpPort>
       !iUdpPort>
     TEARDOWN rtsp://<camera_address>/video1 RTSP/1.0
     Session: <SessionId>
                                                 RTSP/1.0 200 OK
```

### **UDP Unicast Bitstream (Video) Packet Capture**

```
OPTIONS rtsp://<camera address>/video1 RTSP/1.0\r\n.
CSeq: ·1\r\n.
User-Agent: < UserAgent>\r\n_
\r\n.
RTSP/1.0.200.0K\r\n
Server: < ServerName > \r\n_
CSeq: ·1\r\n₽
Public: DESCRIBE, SETUP, TEARDOWN, PLAY, OPTIONS, SET PARAMETER, GET PARAMETER\r\n_
DESCRIBE rtsp:// <camera address > / video1 RTSP/1.0 \r\n_
CSeq: 2\r\n
User-Agent: < < UserAgent > \r\n_
\r\n₽
RTSP/1.0.200.0K\r\n.
Server: < ServerName > \r\n_
CSeq: ·2\r\n↓
Content-Length: <Length>\r\n_
Content-Type: application/sdp\r\n.
Content-Base: rtsp:// <Address > / video1/\r\n_
\r\n₄
v=0\r\n₽
o=- < SessionIdForOrigin > 1 · IN · IP4 · < camera address > \r\n_
s=<SessionName>\r\n_
t=0.0\r\n.
a=range:npt=now-\r\n.
c=IN \cdot IP4 \cdot < ConnectionAddress > \r\n_{\circ}
m= < MediaNameAndTransportAddress > \r\n_
a=rtpmap: <PayloadType> · <EncodingName> / <ClockRate> \r\n_e
a=control:trackID=1\r\n.
a=framerate: < FrameRate > \r\n_
a=fmtp: <Format> · <FormatSpecificParameters > \r\n_{e}
SETUP rtsp:// <camera address > / video1/trackID=1 RTSP/1.0\r\n_
CSea: ·3\r\n
Transport: RTP/AVP;unicast;client_port=<CliUdpPort>-<CliUdpPort+1>\r\n_
User-Agent: < UserAgent>\r\n_
\r\n₽
RTSP/1.0.200.0K\r\n
Server: < ServerName > \r\n_
CSeq: ·3\r\n₄
Session: <SessionId>[;timeout=<SessionTimeout>] \r\n_
Cache-Control: must-revalidate\r\n_
rceAddress>;server_port=<SrvUdpPort>-<SrvUdpPort+1>;ssrc=<SSRC>\r\n_
\r\n₄
```

```
PLAY rtsp:// <camera address >/ video1 · RTSP/1.0 \r\n_
CSeq: 4\r\n.
Session: < SessionId > \r\n_
Range: ·npt=0.000-\r\n
User-Agent: < UserAgent>\r\n_
\r\n₽
RTSP/1.0.200.OK\r\n.
Server: < ServerName > \r\n_
CSeq: 4\r\n
Session: < SessionId > \r\n_
RTP-Info: url=trackID=1; seq= < Sequence Number > ; rtptime= ··· \r\n.
<Video stream in RTP payload over UDP unicast>
GET_PARAMETER rtsp://<camera address>/video1 RTSP/1.0\r\n.
CSeq: 5\r\n
Session: < SessionId > \r\n_{\leftarrow}
User-Agent: < UserAgent > \r\n_
\r\n⊌
<Video stream in RTP payload over UDP unicast>
TEARDOWN rtsp://<camera address>/video1 RTSP/1.0\r\n_
CSeq: 6\r\n
Session: < SessionId > \r\n_
User-Agent: < UserAgent>\r\n_
\r\n↵
RTSP/1.0 · 200 · OK\r\n.
Server: < ServerName > \r\n_
CSeq: 6\r\n
Session: < SessionId > \r\n_
\r\n∘
```

### **UDP Multicast Bitstream (Video)**

The following diagram (page 68) and captured packets (page 70 to 71) show an example of acquiring a video bitstream from the camera over UDP multicast in a situation where AudioIn is off and a client requests a video stream.

CGI parameters related to UDP multicast bitstream acquisition are listed in the table below. For more information to change these settings from Admin menu via Web browser, refer to "Multicast streaming" of "Streaming" tab in "Streaming" menu in Operating Instructions.

| CGI Parameter    | Corresponding to                                                                                                    |
|------------------|----------------------------------------------------------------------------------------------------|
| RTSPMcAddress    | IPv4 Muticast Address By specifying "destination" parameter in SETUP request for RTSP, you can also specify the multicast address used for streaming of the session.                           |
| RTSPMcVideoPort1 | Multicast port for "ImageCodec1" live streaming                                                                                                    |
| RTSPMcVideoPort2 | Multicast port for "ImageCodec2" live streaming                                                                                                    |
| RTSPMcVideoPort3 | Multicast port for "ImageCodec3" live streaming                                                                                                    |
| RTSPMcAudioPort  | Multicast port for "AudInCodec" live streaming                                                                                                    |
| McTtl            | Specifies the TTL (time to live) value used for multicast streaming By specifying "ttl" parameter in RTSP SETUP request, you can also specify the TTL value used for streaming of the session. |

#### Note

Even if you specify the port number with "port" parameter for RTSP SETUP request, that value will not be reflected on the cameras side. Instead, the streaming port number will be decided by referring to CGI parameter settings listed in the table above.

### **UDP Multicast Bitstream (Video) Diagram**

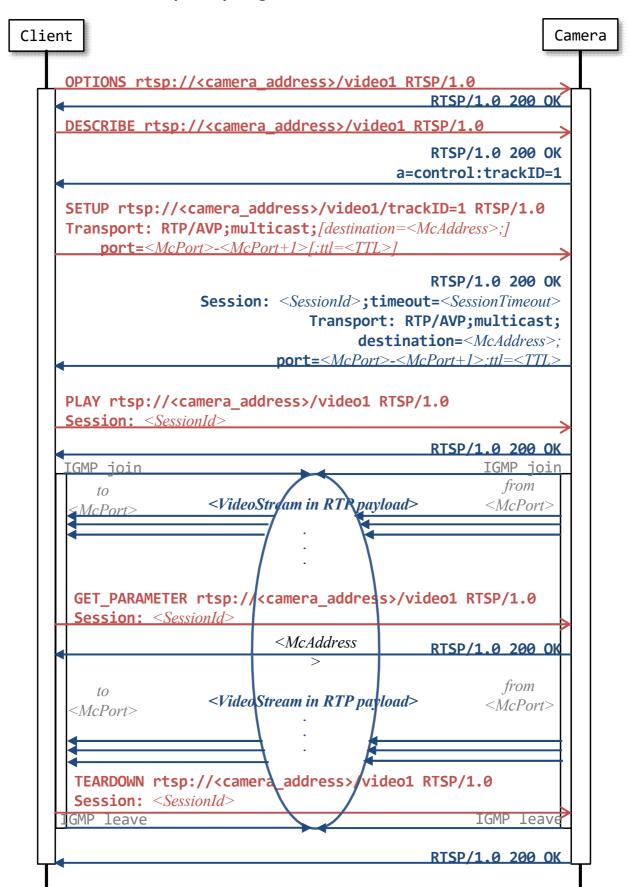

### Note

To acquire video and/or audio bitstream over a UDP multicast, the cameras require you to enable the multicast streaming function by activating the CGI parameter "Multicast."

For more information to enable the multi streaming function from Admin menu via Web browser, refer to "Multicast streaming" of "Streaming" tab in "Streaming" menu in Operating Instructions.

### **Audio Stream Acquisition**

The following captured packets show examples of audio bitstream acquisition from the camera over TCP in a situation where AudioIn is on and a client requests an audio stream.

Detailed explanations about RTSP audio streaming over UDP unicast and UDP multicast are left out — these are explained through cases of video streaming described in "UDP Unicast Bitstream (Video)" (page 63) and "UDP Multicast Bitstream (Video)" (page 67).

### **UDP Multicast Bitstream (Video) Packet Capture**

```
OPTIONS rtsp://<camera address>/audio RTSP/1.0\r\n
CSeq: 1\r\n
User-Agent: <UserAgent>\r\n
\r\n
RTSP/1.0 200 OK\r\n
Server: <ServerName > \r\n
CSeq: 1\r\n
Public: DESCRIBE, SETUP, TEARDOWN, PLAY, OPTIONS, SET PARAMETER, GET PARAMETER\r\n
\r\setminus n
DESCRIBE rtsp://<camera address>/audio RTSP/1.0\r\n
CSeq: 2\r\n
User-Agent: <UserAgent>\r\n
\r\rangle
RTSP/1.0 200 OK\r\n
Server: <ServerName > \r\n
CSeq: 2\r\n
Content-Length: <Length>\r\n
Content-Type: application/sdp\r\n
Content-Base: rtsp://<camera address>/audio/\r\n
r\n
v=<ProtocolVersion>\r\n
o=- <SessionIdForOrigin> 1 IN IP4 <camera address>\r\n
s=<SessionName>\r\n
t=0 0\r\n
a=range:npt=now-\r\n
c=IN IP4 < ConnectionAddress > \r\n
m= < MediaNameAndTransportAddress > \r\n
a=rtpmap: <PayloadType> <EncodingName> / <ClockRate> [ / <EncodingParameters > ] \r\n
a=control:trackID=2\r\n
SETUP rtsp://<camera address>/audio/trackID=2 RTSP/1.0\r\n
Transport: RTP/AVP/TCP;unicast;interleaved=0-1\r\n
User-Agent: <UserAgent>\r\n
\r\n
RTSP/1.0 200 OK\r\n
Server: <ServerName > \r\n
CSeq: 3\r\n
Session: <SessionId>[;timeout=<SessionTimeout>]\r\n
Cache-Control: must-revalidate\r\n
Transport: RTP/AVP/TCP;interleaved=0-1;ssrc=<SSRC>\r\n
```

```
r\n
PLAY rtsp://<camera address>/audio RTSP/1.0\r\n
CSeq: 4\r\n
Session: <SessionId>\r\n
Range: npt=0.000-\r\n
User-Agent: <UserAgent>\r\n
r\n
RTSP/1.0 200 OK\r\n
Server: <ServerName > \r\n
CSeq: 4\r\n
Session: <SessionId>\r\n
RTP-Info: url=trackID=2;seq=<SequenceNumber>;rtptime=…\r\n
\r\
<Audio stream in RTP payload over TCP>
GET_PARAMETER rtsp://<camera address>/audio RTSP/1.0\r\n
CSeq: 5\r\n
Session: <SessionId>\r\n
User-Agent: <UserAgent>\r\n
r\n
<Audio stream in RTP payload over TCP>
TEARDOWN rtsp://<camera address>/audio RTSP/1.0\r\n
CSeq: 6\r\n
Session: <SessionId>\r\n
User-Agent: <UserAgent>\r\n
\r\setminus n
RTSP/1.0 200 OK\r\n
Server: <ServerName > \r\n
CSeq: 6\r\n
Session: <SessionId>\r\n
\r\rangle
```

### **Acquiring Both Video and Audio Bitstreams**

In case AudioIn is on and a client requests a video stream, the camera simultanesously transmits the video stream and an audio stream in an RTSP session. The following captured packets show an example of simultaneous video bitstream and audio bitstream acquisition from the camera.

As you can see in the example, session descriptions in RTSP response to "DESCRIBE" request contains two media descriptions — the first one is for video, the second one is for audio.

```
DESCRIBE rtsp://<camera address>/video1 RTSP/1.0\r\n_
CSeq: ·3\r\n.
User-Agent: < UserAgent>\r\n_
\r\n₽
RTSP/1.0.200.0K\r\n.
Server: < ServerName > \r\n_
CSeq: ·3\r\n.
Content-Length: <Length>\r\n_
Content-Type: application/sdp\r\n.
Content-Base: rtsp://<camera address>/video1/\r\n_
\r\n.
v=0\r\n₽
o=- < SessionIdForOrigin > 1 · IN · IP4 · < camera address > \r\n_
s=<SessionName>\r\n
t=0.0\r\n.
a=range:npt=now-\r\n.
c=IN·IP4· < ConnectionAddress > \r\n_
m=video · 0 · RTP/AVP · 105 \r \n.
a=rtpmap:105·H264/90000\r\n
a=control:trackID=1\r\n.
a=framerate:30.0\r\n.
a=fmtp:105 packetization-mode=1; profile-level-id=640002a; sprop-parameter-set
s=Z2OAKawsaoHgCJ+XAWiAAAH0gAB1MEI=,aO48sA==\r\n_
m=audio · 0 · RTP/AVP · 103\r\n
a=rtpmap:101·mpeg4-generic/48000/2\r\n
a=control:trackID=2\r\n.
a=fmtp:103 profile-level-id=2; streamtype=5; mode=AAC-hbr; config=1190; SizeLe
ngth=13; IndexLength=3; IndexDeltaLength=3; Profile=1; bitrate=256000; \r\n_
SETUP rtsp://<camera_address>/video1/trackID=1 RTSP/1.0\r\n
CSea: 4\r\n
User-Agent: < UserAgent>\r\n_
Transport: RTP/AVP;unicast;client_port=<CliUdpPrt>-<CliUdpPort+1>\r\n<sub>e</sub>
```

```
\r\n₄
RTSP/1.0.200.0K
Server: < ServerName > \r\n_
CSea: 4\r\n₄
Session: < SessionId>; timeout= < SessionTimeout> \r\n_
Cache-Control: .must-revalidate\r\n_
Transport: RTP/AVP;unicast;client_port=<CliUdpPrt>-<CliUdpPrt+1>;source=<SrcIpAdd</pre>
ress>;server_port=<ServerPort>;ssrc=<SSRC>\r\n_
SETUP rtsp://<camera address>/video1/trackID=2 RTSP/1.0\r\n.
CSeq: .5\r\n.
User-Agent: < UserAgent>\r\n_
Transport: RTP/AVP;unicast;client port=<CliUdpPrt>-<CliUdpPrt+1>\r\n_0
Session: < SessionId>\r\n_
\r\n₄
RTSP/1.0.200.0K\r\n
Server: < ServerName > \r\n_
CSeq: 5\r\n.
Session: < SessionId>; timeout=< SessionTimeout> \r\n_a
Cache-Control: .must-revalidate\r\n_
Transport: RTP/AVP;unicast;client_port=<CliUdpPrt>-<CliUdpPrt+1>;source=<SrcIpAdd</pre>
ress>;server port=<ServerPort>;ssrc=<SSRC>\r\n_
PLAY rtsp://<camera address>/video1/-RTSP/1.0\r\n_
CSeq: 6\r\n
User-Agent: < UserAgent>\r\n_
Session: < SessionId>\r\n_
Range: npt=0.000-\r\n
\r\n.
RTSP/1.0.200.0K\r\n.
Server: < ServerName > \r\n_
CSeq: ·6\r\n↓
Session: < SessionId>\r\n_
RTP-Info: url=trackID=1;seq=<SeqNoTrackId1>;rtptime=0,url=trackID=2;seq=<SeqNum
TrackId2>;rtptime=0\r\n₀
```

#### rtpmap Attribute

Values of "rtpmap" attributes in RTSP response to "DESCRIBE" request vary depending on the codec of media streams. Here are some examples.

| Codec          | rtpmap Attribute Value                 |
|----------------|----------------------------------------|
| H.264          | a=rtpmap:105 H264/90000\r\n            |
| H.265          | a=rtpmap:96 H265/90000\r\n             |
| AAC (128 kbps) | a=rtpmap:102 mpeg4-generic/48000/2\r\n |
| AAC (256 kbps) | a=rtpmap:103 mpeg4-generic/48000/2\r\n |

## RTP/RTCP

### **RTP Header Fields**

The RTP header has the following format.

| C | )                                     | 1                                        | 2 | 3 | 4 | 5 | 6 | 7 | 8 | 9 | Α | В | С  | D | Ε | F | 0               | 1 | 2 | 3 | 4 | 5 | 6 | 7 | 8 | 9 | Α | В | С | D | Е | F |
|---|---------------------------------------|------------------------------------------|---|---|---|---|---|---|---|---|---|---|----|---|---|---|-----------------|---|---|---|---|---|---|---|---|---|---|---|---|---|---|---|
|   | V                                     |                                          | Р | Χ |   | С | С | • | M |   | · |   | PT |   |   |   | Sequence Number |   |   |   |   |   |   |   |   |   |   |   |   |   |   |   |
|   |                                       | Timestamp                                |   |   |   |   |   |   |   |   |   |   |    |   |   |   |                 |   |   |   |   |   |   |   |   |   |   |   |   |   |   |   |
|   |                                       | Synchronization Source (SSRC) Identifier |   |   |   |   |   |   |   |   |   |   |    |   |   |   |                 |   |   |   |   |   |   |   |   |   |   |   |   |   |   |   |
|   | Contributing Source (CSRC) Identifier |                                          |   |   |   |   |   |   |   |   |   |   |    |   |   |   |                 |   |   |   |   |   |   |   |   |   |   |   |   |   |   |   |
|   | Payload data                          |                                          |   |   |   |   |   |   |   |   |   |   |    |   |   |   |                 |   |   |   |   |   |   |   |   |   |   |   |   |   |   |   |

| Field                                       | Bit Length | Description                                                                                                    |
|---------------------------------------------|------------|----------------------------------------------------------------------------------------------------|
| Version                                     | 2          | This field identifies the version of RTP. The version defined by this specification is two (2).                                                                                                    |
| Padding                                     | 1          | If the padding bit is set, the packet contains one or more additional padding octets at the end which are not part of the payload. The last octet of the padding contains a count of how many padding octets should be ignored.               |
| Extension                                   | 1          | If the extension bit is set, the fixed header is followed by exactly one header extension.                                                                                                    |
| CSRC Count                                  | 4          | The CSRC count contains the number of CSRC identifiers that follow the fixed header.                                                                                                    |
| Marker                                      | 1          | The interpretation of the marker is defined by a profile. It is intended to allow significant events such as frame boundaries to be marked in the packet stream.                                                                              |
| Payload Type                                | 7          | This field identifies the format of the RTP payload and determines its interpretation by the application.                                                                                                    |
| Sequence Number                             | 16         | The sequence number increments by one for each RTP data packet sent, and may be used by the receiver to detect packet loss and to restore packet sequence.                                                                                    |
| Timestamp                                   | 32         | The timestamp reflects the sampling instant of the first octet in the RTP data packet. The sampling instant must be derived from a clock that increments monotonically and linearly in time to allow synchronization and jitter calculations. |
| Synchronization Source (SSRC)<br>Identifier | 32         | The SSRC field identifies the synchronization source. This identifier is chosen randomly, with the intent that no two synchronization sources within the same RTP session will have the same SSRC identifier.                                 |
| Contributing Source (CSRC)<br>Identifier    | 32         | The CSRC list identifies the contributing sources for the payload contained in this packet. The number of identifiers is given by the CC field.                                                                                               |

## SR: Sender Report RTCP Packet

The RTCP Sender report's header has the following format.

| 0 | 1                                        | 2 | 3   4   5   6   7   8   9   A   B   C   D   E   F   0   1   2   3   4   5   6   7   8   9   A   B   C   D   E   F |  |  |  |  |  |  |  |  |   |     |      |       |       |       |      |   |  |  |  |  |  |  |  |
|---|------------------------------------------|---|----------------------------------------------------------------------------------------------------|--|--|--|--|--|--|--|--|---|-----|------|-------|-------|-------|------|---|--|--|--|--|--|--|--|
|   | V P RC PT Length                         |   |                                                                                                    |  |  |  |  |  |  |  |  |   |     |      |       |       |       |      |   |  |  |  |  |  |  |  |
|   | Synchronization Source (SSRC) Identifier |   |                                                                                                    |  |  |  |  |  |  |  |  |   |     |      |       |       |       |      |   |  |  |  |  |  |  |  |
|   |                                          |   |                                                                                                    |  |  |  |  |  |  |  |  | 1 | NTP | Time | estar | np (  | 32bi  | x 2) | ) |  |  |  |  |  |  |  |
|   | RTP Timestamp                            |   |                                                                                                    |  |  |  |  |  |  |  |  |   |     |      |       |       |       |      |   |  |  |  |  |  |  |  |
|   |                                          |   |                                                                                                    |  |  |  |  |  |  |  |  |   | Se  | nder | 's Pa | acke  | t Coi | unt  |   |  |  |  |  |  |  |  |
|   |                                          |   |                                                                                                    |  |  |  |  |  |  |  |  |   | Se  | ende | r's C | ctet) | Cou   | nt   |   |  |  |  |  |  |  |  |
|   | Report Block 1st                         |   |                                                                                                    |  |  |  |  |  |  |  |  |   |     |      |       |       |       |      |   |  |  |  |  |  |  |  |
|   | Report Block 2nd                         |   |                                                                                                    |  |  |  |  |  |  |  |  |   |     |      |       |       |       |      |   |  |  |  |  |  |  |  |

| Field                                    | Bit Length | Description                                                                                                    |
|------------------------------------------|------------|----------------------------------------------------------------------------------------------------|
| Version                                  | 2          | Identifies the version of RTP, which is the same in RTCP packets as in RTP data packets. The version defined by this specification is two (2).                                                                                                    |
| Padding                                  | 1          | If the padding bit is set, the packet contains one or more additional padding octets at the end which are not part of the payload. The last octet of the padding contains a count of how many padding octets should be ignored.                                    |
| Reception Report Count                   | 5          | The number of reception report blocks contained in this packet. A value of zero is valid.                                                                                                    |
| Packet Type                              | 8          | Contains the constant 200 to identify this as an RTCP SR packet.                                                                                                    |
| Length                                   | 16         | The length of this RTCP packet in 32-bit words minus one, including the header and any padding.                                                                                                    |
| Synchronization Source (SSRC) Identifier | 32         | The synchronization source identifier for the originator of this SR packet.                                                                                                    |
| NTP Timestamp                            | 64         | Indicates the wallclock time when this report was sent so that it may be used in combination with timestamps returned in reception reports from other receivers to measure round-trip propagation to those receivers.                                              |
| RTP Timestamp                            | 32         | Corresponds to the same time as the NTP timestamp (above), but in the same units and with the same random offset as the RTP timestamps in data packets.                                                                                                    |
| Sender's Packet Count                    | 32         | The total number of RTP data packets transmitted by the sender since starting transmission up until the time this SR packet was generated.                                                                                                    |
| Sender's Ocket Count                     | 32         | The total number of payload octets (i.e., not including header or padding) transmitted in RTP data packets by the sender since starting transmission up until the time this SR packet was generated. The count is reset if the sender changes its SSRC identifier. |

# WebSocket Based RTSP Streaming

This device supports RTSP streaming function with WebSocket technology, to enable video streaming using Web browsers.

# HTTP URL for WebSocket Based RTSP

For connection by WebSocket, access the camera with method and Syntax below. For WebSocket based RTSP function, authentication at HTTP level is not performed.

#### Method

**GET** 

#### **Syntax**

http://<camera\_address>/websocket\_rtsp

#### **Example Sequence**

Shown below is sample of streaming acquisition by using WebSocket.

```
GET /websocket rtsp HTTP/1.1\r\n
Host: \langle Client\ Address \rangle \backslash r \backslash n
Connection: Upgrade\r\n
User-Agent: < UserAgent>\r\n
Upgrade: websocket\r\n
Origin: http://<Camera Address>\r\n
Sec-WebSocket-Version: 13\r\n
Accept-Encoding: gzip, deflate\r\n
Accept-Language: ja,en-US;q=0.9,en;q=0.8\r\n
Sec-WebSocket-Key: hitu9qO+MVGKItYF1oxqCA==\r\n
Sec-WebSocket-Extensions: permessage-deflate; client max window bits\r\n
Sec-WebSocket-Protocol: binary\r\n
r\n
HTTP/1.1 101 Switching Protocols\r\n
Upgrade: websocket\r\n
Sec-WebSocket-Accept: LVJij6i/sLKtgQfzzLcTrSlav24=\r\n
Sec-WebSocket-Protocol: binary\r\n
X-Frame-Options: SAMEORIGIN
X-XSS-Protection: 1; mode=block\r\n
Content-Security-Policy: default-src 'self'; script-src 'self' 'unsafe-eval';
style-src 'self' 'unsafe-inline'; media-src 'self' blob:; img-src 'self' blob:
\r\n
Connection: upgrade\r\n
Date: < Date and Time information > \r\n
Server: < WebServer > \r\n
r\n
<WebSocket-encoded RTSP Request from client>...
<WebSocket-encoded RTSP response from camera>...
<WebSocket-encoded RTSP Request from client>...
<WebSocket-encoded RTSP response from camera>...
<WebSocket-encoded RTSP Request from client>...
<WebSocket-encoded RTSP response from camera>...
```

### **Supplemental Remarks**

#### Sec-WebSocket-Version:

For HTTP request to start WebSocket, HTTP header unique to WebSocket should be added. Specify "13" for Sec-WebSocket-Version header.

#### **Sec-WebSocket-Protocol:**

Specify "binary" for Sec-WebSocket-Protocol header.

#### **RTSP Digest Authentication**

Authentication at RTSP level is required where RTSP authentication setting is enabled, while authentication at HTTP level is not required for requests against /websocket\_rtsp resources. In this case, add an appropriate authentication header.

## **Userdata Information in Video Bitstream**

Userdata field (supplimental information) is added to the video bitstream delivered by RTSP streaming function. This chapter describes the data structure of Userdata field this device supports.

#### **Userdata Information Under H.264 Video Codec**

The data structure of Userdata field where the video codec is set to H.264 is described. The format of the data is like below, when H.264 Userdata is sent from the cameras as RTP Packet.

|            |   | NA  | L Unit Octet  | Daviland        |      |      |           |           |
|------------|---|-----|---------------|-----------------|------|------|-----------|-----------|
| RTP Header | 0 | 1 2 | 3 4 5 6 7     | Payload<br>Type | Size | UUID | User Data | End Code  |
| nir neduei | F | NRI | NAL Unit Type | турс            | SIZE | מוטט | USEI Dala | Ella Code |
|            | 0 | 0   | 6             | 0x05            |      |      |           |           |

In the format above, the data details except RTP Header is described in the table below.

| Field      |                 | Byte<br>Length | Offset | Description                                                                                                    |
|------------|-----------------|----------------|--------|----------------------------------------------------------------------------------------------------|
| NAL Unit O | ctet            | 1              | 0      | This field is 0x06                                                                                                    |
| Payload Ty | oe              | 1              | 1      | This field is 0x05                                                                                                    |
| Size       |                 | 1              | 2      | This field shows the total byte length of UUID and "user data."                                                                                                    |
| UUID       |                 | 16             | 3      | This field shows the MAC address of the camera.                                                                                                    |
| User Data  | Date Time       | 33             | 19     | This field shows the local time. [example] CamTim: _2020-01-01_Wed_15:15:15\r\n                                                                                                    |
|            | Frame<br>Rate   | 15             | 52     | This field shows the current frame rate of the video bitstream. [example] FrmRate: _60.0\r\n                                                                                                    |
|            | Time<br>Stamp   | 22             | 67     | This field shows the value which is incremented by 90kHz timer (about 11 milliseconds per one increment). [example] TimStamp: _0000000001\r\n                                                                                                    |
|            | PTZ<br>Position | 26             | 89     | This field shows the pan, tilt and zoom position.  [example] CamPos:111ppppttttzzzzm\r\n  If a camera supports PTZ, first 3 digits are 111.  Next "pppp,""tttt" and "zzzz" show the pan, tilt and zoom position respectively.  "m" at the bottom represents the status below.  "M": Camera is working  "S": Camera is paused  "P": PTZ Trace function is under preparation for play *  "R": PTZ Trace function is under play * |
|            | Tally           | 10             | 115    | This field shows the Tally lamp status. 0: off / 1: on [example] Tally: _0\r\n                                                                                                    |
|            | Stream          | 14             | 125    | This field shows the streaming status.  [example] Stream: _xxxx\r\n  "IVLD" : No status  "OFF_" : Streaming not connected  "RDY_" : Server connection confirmed  "RDYS" : Server (SSL) connection confirmed  "STM_" : Streaming  "STMS" : Streaming (SSL)  ("RDYS" and "STMS" is only valid for BRC-X400, SRG-X400/X120.)                                                                                                    |
| End Code   | End Code        |                | 139    | This field is 0x80.                                                                                                    |

<sup>\*</sup> BRC-X400/X401 only

#### **Userdata Information Under H.265 Video Codec**

The data structure of Userdata field where the video codec is set to H.265 is described. The format of the data is like below, when H.265 Userdata is sent from the cameras as RTP Packet.

|            | NAL Unit Header    |   |   |      |   |   |   |     |     |      |      |      |           | Daylood   |   |   |   |                 |      |      |           |          |
|------------|--------------------|---|---|------|---|---|---|-----|-----|------|------|------|-----------|-----------|---|---|---|-----------------|------|------|-----------|----------|
| RTP Header | 0                  | 1 | 2 | 3    | 4 | 5 | 6 | 7   | 0   | 1    | 2    | 3    | 3         | 4         | 5 | 6 | 7 | Payload<br>Type | Size | UUID | User Data | End Code |
| INTERICALE | F Type Layer ID TI |   |   |      |   |   |   | TID |     | Турс | 3126 | מוטט | User Data | Liiu coue |   |   |   |                 |      |      |           |          |
|            | 0                  |   |   | 0x27 |   |   |   |     | 0 1 |      |      |      |           |           |   | 1 |   | 0x05            |      |      |           |          |

In the format above, the data details except RTP Header is described in the table below.

| Field       |                 | Byte<br>Length | Offset | Description                                                                                                    |
|-------------|-----------------|----------------|--------|----------------------------------------------------------------------------------------------------|
| NAL Unit He | eader           | 2              | 0      | This field is 0x4e01                                                                                                    |
| Payload Ty  | pe              | 1              | 2      | This field is 0x05                                                                                                    |
| Size        |                 | 1              | 3      | This field shows the total byte length of UUID and "user data."                                                                                                    |
| UUID        |                 | 16             | 4      | This field shows the MAC address of the camera.                                                                                                    |
| User Data   |                 |                | 20     | This field shows the local time. [example] CamTim: _2020-01-01_Wed_15:15:15\r\n                                                                                                    |
|             | Frame<br>Rate   | 15             | 53     | This field shows the current frame rate of the video bitstream. [example] FrmRate: _60.0\r\n                                                                                                    |
|             | Time<br>Stamp   | 22             | 68     | This field shows the value which is incremented by 90kHz timer (about 11 milliseconds per one increment).  [example] TimStamp: _0000000001\r\n                                                                                                    |
|             | PTZ<br>Position | 26             | 90     | This field shows the pan, tilt and zoom position.  [example] CamPos:111ppppttttzzzzm\r\n  If a camera supports PTZ, first 3 digits are 111.  Next "pppp," "tttt" and "zzzz" show the pan, tilt and zoom position respectively.  "m" at the bottom represents the status below.  "M": Camera is working  "S": Camera is paused  "P": PTZ Trace function is under preparation for play *  "R": PTZ Trace function is under play * |
|             | Tally           | 10             | 116    | This field shows the Tally lamp status. 0: off / 1: on [example] Tally: _ 0\r\n                                                                                                    |
|             | Stream          | 14             | 126    | This field shows the streaming status.  [example] Stream: _xxxx\r\n  "IVLD" : No status  "OFF_" : Streaming not connected  "RDY_" : Server connection confirmed  "RDYS" : Server (SSL) connection confirmed  "STM_" : Streaming  "STMS" : Streaming  "STMS" : Streaming (SSL)  ("RDYS" and "STMS" is only valid for BRC-X400, SRG-X400/X120.)                                                                                   |
| End Code    | •               | 1              | 140    | This field is 0x80.                                                                                                    |

<sup>\*</sup> BRC-X400/X401 only

# **CGI Command Setting Values**

#### **SHUTTER**

|       | Video output format                              |                                               |                              |  |  |  |  |  |  |  |
|-------|--------------------------------------------------|-----------------------------------------------|------------------------------|--|--|--|--|--|--|--|
| Value | 2160/29.97p * 1080/59.94p 1080/59.94i 720/59.94p | 2160/25p *<br>1080/50p<br>1080/50i<br>720/50p | 2160/23.98p *<br>1080/23.98p |  |  |  |  |  |  |  |
| 33    | 1/10000                                          | 1/10000                                       | 1/10000                      |  |  |  |  |  |  |  |
| 32    | 1/6000                                           | 1/6000                                        | 1/4800                       |  |  |  |  |  |  |  |
| 31    | 1/4000                                           | 1/3500                                        | 1/2400                       |  |  |  |  |  |  |  |
| 30    | 1/3000                                           | 1/2500                                        | 1/1200                       |  |  |  |  |  |  |  |
| 29    | 1/2000                                           | 1/1750                                        | 1/576                        |  |  |  |  |  |  |  |
| 28    | 1/1500                                           | 1/1250                                        | 1/400                        |  |  |  |  |  |  |  |
| 27    | 1/1000                                           | 1/1000                                        | 1/288                        |  |  |  |  |  |  |  |
| 26    | 1/725                                            | 1/600                                         | 1/200                        |  |  |  |  |  |  |  |
| 25    | 1/500                                            | 1/425                                         | 1/192                        |  |  |  |  |  |  |  |
| 24    | 1/350                                            | 1/300                                         | 1/144                        |  |  |  |  |  |  |  |
| 23    | 1/250                                            | 1/215                                         | 1/120                        |  |  |  |  |  |  |  |
| 22    | 1/180                                            | 1/150                                         | 1/100                        |  |  |  |  |  |  |  |
| 21    | 1/125                                            | 1/120                                         | 1/96                         |  |  |  |  |  |  |  |
| 20    | 1/100                                            | 1/100                                         | 1/60                         |  |  |  |  |  |  |  |
| 19    | 1/90                                             | 1/60                                          | 1/50                         |  |  |  |  |  |  |  |
| 18    | 1/60                                             | 1/50                                          | 1/48                         |  |  |  |  |  |  |  |
| 17    | 1/50                                             | 1/30                                          | 1/40                         |  |  |  |  |  |  |  |
| 16    | 1/30                                             | 1/25                                          | 1/25                         |  |  |  |  |  |  |  |
| 15    | 1/20                                             | 1/20                                          | 1/24                         |  |  |  |  |  |  |  |
| 14    | 1/15                                             | 1/15                                          | 1/20                         |  |  |  |  |  |  |  |
| 13    | 1/10                                             | 1/12                                          | 1/12                         |  |  |  |  |  |  |  |
| 12    | 1/8                                              | 1/8                                           | 1/8                          |  |  |  |  |  |  |  |
| 11    | 1/6                                              | 1/6                                           | 1/6                          |  |  |  |  |  |  |  |
| 10    | 1/4                                              | 1/4                                           | 1/4                          |  |  |  |  |  |  |  |
| 9     | 1/3                                              | 1/3                                           | 1/3                          |  |  |  |  |  |  |  |
| 8     | 1/2                                              | 1/2                                           | 1/2                          |  |  |  |  |  |  |  |
| 7     | 2/3                                              | 2/3                                           | 2/3                          |  |  |  |  |  |  |  |
| 6     | 1/1                                              | 1/1                                           | 1/1                          |  |  |  |  |  |  |  |

<sup>\*</sup> Only when the 4K option is installed, SRG-X400/X402/201M2/X120/HD1M2 can be set.

#### **IRIS**

| Value | F-number |
|-------|----------|
| 25    | F2.0     |
| 24    | F2.2     |
| 23    | F2.4     |
| 22    | F2.6     |
| 21    | F2.8     |
| 20    | F3.1     |
| 19    | F3.4     |
| 18    | F3.7     |
| 17    | F4.0     |
| 16    | F4.4     |
| 15    | F4.8     |
| 14    | F5.2     |
| 13    | F5.6     |
| 12    | F6.2     |
| 11    | F6.8     |
| 10    | F7.3     |
| 9     | F8.0     |
| 8     | F8.7     |
| 7     | F9.6     |
| 6     | F10      |
| 5     | F11      |
| 0     | CLOSE    |

#### **GAIN**

| Value | Gain  |
|-------|-------|
| 17    | 48 dB |
| 16    | 45 dB |
| 15    | 42 dB |
| 14    | 39 dB |
| 13    | 36 dB |
| 12    | 33 dB |
| 11    | 30 dB |
| 10    | 27 dB |
| 9     | 24 dB |
| 8     | 21 dB |
| 7     | 18 dB |
| 6     | 15 dB |
| 5     | 12 dB |
| 4     | 9 dB  |
| 3     | 6 dB  |
| 2     | 3 dB  |
| 1     | 0 dB  |

<sup>\* 14</sup> to 17 can be set only when the high sensitivity mode is on.

#### **AUTO GAIN MAX. VALUE**

| Value | High sensitivity mode: Off | High sensitivity mode: On |
|-------|----------------------------|---------------------------|
| 13    | 36 dB                      | 48 dB                     |
| 12    | 33 dB                      | 45 dB                     |
| 11    | 30 dB                      | 42 dB                     |
| 10    | 27 dB                      | 39 dB                     |
| 9     | 24 dB                      | 36 dB                     |
| 8     | 21 dB                      | 33 dB                     |
| 7     | 18 dB                      | 30 dB                     |
| 6     | 15 dB                      | 27 dB                     |
| 5     | 12 dB                      | 24 dB                     |
| 4     | 9 dB                       | 21 dB                     |

#### **EXPOSURE COMPENSATION**

| Value | Level     |  |
|-------|-----------|--|
| 14    | + 10.5 dB |  |
| 13    | + 9.0 dB  |  |
| 12    | + 7.5 dB  |  |
| 11    | + 6.0 dB  |  |
| 10    | + 4.5 dB  |  |
| 9     | + 3.0 dB  |  |
| 8     | + 1.5 dB  |  |
| 7     | 0.0 dB    |  |
| 6     | – 1.5 dB  |  |
| 5     | – 3.0 dB  |  |
| 4     | – 4.5 dB  |  |
| 3     | - 6.0 dB  |  |
| 2     | – 7.5 dB  |  |
| 1     | - 9.0 dB  |  |
| 0     | – 10.5 dB |  |

#### **IMAGE SIZE**

| Value           |            |            | Image Size |
|-----------------|------------|------------|------------|
| ImageSize1      | ImageSize2 | ImageSize3 |            |
| 3840,2160 *1 *2 | -          | -          | 3840×2160  |
| 1920,1080 *3    | 1920,1080  | -          | 1920×1080  |
| 1280,720        | 1280,720   | 1280,720   | 1280×720   |
| 720,576         | 720,576    | 720,576    | 720×576    |
| 720,480         | 720,480    | 720,480    | 720×480    |
| 640,360         | 640,360    | 640,360    | 640×360    |

<sup>\*1</sup> These can be set on SRG-X400/X402/201M2/X120/ HD1M2 only when the 4K option is installed. \*2 The default value of BRC-X400/X401. \*3 The default value of SRG-X400/X402/201M2/

HD1M2.

#### **PAN/TILT POSITION**

Value of pan-tilt position is hexadecimal.

|              | Value | Position     |
|--------------|-------|--------------|
| Pan          | de00  | –170 degrees |
|              | 0000  | 0 degree     |
|              | 2200  | +170 degrees |
| Tilt         | fc00  | –20 degrees  |
| (Eflip: Off) | 0000  | 0 degree     |
|              | 1200  | +90 degrees  |
| Tilt         | ee00  | –90 degrees  |
| (Eflip: On)  | 0000  | 0 degree     |
|              | 0400  | +20 degrees  |

(Eflip: Off) (Eflip: On)

Тор

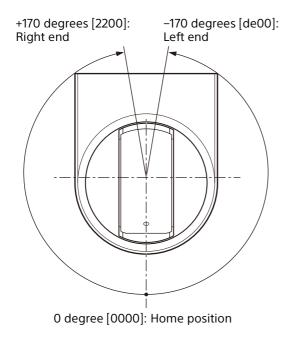

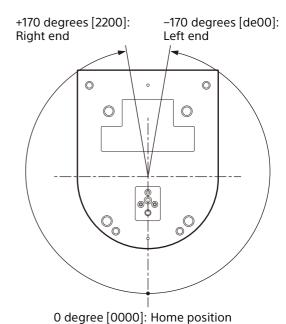

Side Side

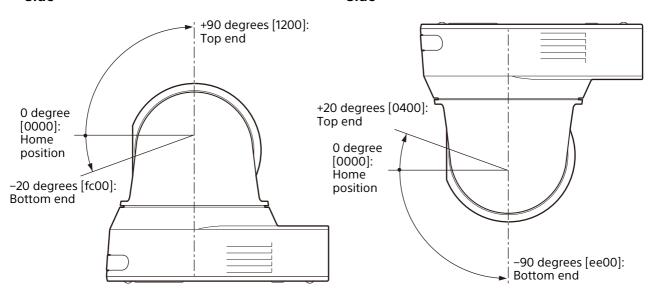

#### **PAN/TILT SPEED**

# PAN/TILT SPEED (SlowPanTiltMode: off) (Reference values)

| Value | Rotation speed (deg/sec) |      |
|-------|--------------------------|------|
|       | Pan                      | Tilt |
| 24    | 101                      | 91   |
| 23    | 91                       | 91   |
| 22    | 84                       | 84   |
| 21    | 80                       | 80   |
| 20    | 72                       | 72   |
| 19    | 69                       | 69   |
| 18    | 64                       | 64   |
| 17    | 62                       | 62   |
| 16    | 57                       | 57   |
| 15    | 54                       | 54   |
| 14    | 49                       | 52   |
| 13    | 47                       | 50   |
| 12    | 43                       | 34   |
| 11    | 41                       | 31   |
| 10    | 27                       | 29   |
| 9     | 24                       | 26   |
| 8     | 23                       | 16   |
| 7     | 11                       | 11   |
| 6     | 6.7                      | 6.7  |
| 5     | 2.9                      | 2.9  |
| 4     | 2.2                      | 2.2  |
| 3     | 1.6                      | 1.6  |
| 2     | 1.3                      | 1.3  |
| 1     | 1.1                      | 1.1  |

# PAN/TILT SPEED (SlowPanTiltMode: on) (Reference values)

| Value * | Rotation speed (deg/sec) |      |
|---------|--------------------------|------|
|         | Pan                      | Tilt |
| 24      | 60                       | 60   |
| 23      | 26.4                     | 26.4 |
| 22      | 13.2                     | 13.2 |
| 21      | 10.8                     | 10.8 |
| 20      | 9.6                      | 9.6  |
| 19      | 8.9                      | 8.9  |
| 18      | 8.1                      | 8.1  |
| 17      | 7.3                      | 7.3  |
| 16      | 6.5                      | 6.5  |
| 15      | 5.9                      | 5.9  |
| 14      | 5.3                      | 5.3  |
| 13      | 4.7                      | 4.7  |
| 12      | 4.1                      | 4.1  |
| 11      | 3.5                      | 3.5  |
| 10      | 3.1                      | 3.1  |
| 9       | 2.7                      | 2.7  |
| 8       | 2.3                      | 2.3  |
| 7       | 1.9                      | 1.9  |
| 6       | 1.5                      | 1.5  |
| 5       | 1.3                      | 1.3  |
| 4       | 1.1                      | 1.1  |
| 3       | 0.9                      | 0.9  |
| 2       | 0.7                      | 0.7  |
| 1       | 0.5                      | 0.5  |

<sup>\*</sup> Up to 127 can be specified. However 25 to 127 is used for the maintenance.

#### PRESET RECALL SPEED (Reference values)

| Value | Rotation speed (deg/sec) |      |
|-------|--------------------------|------|
|       | Pan                      | Tilt |
| 25    | 300                      | 126  |
| 24    | 101                      | 91   |
| 23    | 91                       | 91   |
| 22    | 84                       | 84   |
| 21    | 80                       | 80   |
| 20    | 72                       | 72   |
| 19    | 69                       | 69   |
| 18    | 64                       | 64   |
| 17    | 62                       | 62   |
| 16    | 57                       | 57   |
| 15    | 54                       | 54   |
| 14    | 49                       | 52   |
| 13    | 47                       | 50   |
| 12    | 43                       | 34   |
| 11    | 41                       | 31   |
| 10    | 27                       | 29   |
| 9     | 24                       | 26   |
| 8     | 23                       | 16   |
| 7     | 11                       | 11   |
| 6     | 6.7                      | 6.7  |
| 5     | 2.9                      | 2.9  |
| 4     | 2.2                      | 2.2  |
| 3     | 1.6                      | 1.6  |
| 2     | 1.3                      | 1.3  |
| 1     | 1.1                      | 1.1  |

## **FOCUS (Reference values)**

Value of focus is hexadecimal.

| Focus distance |  |
|----------------|--|
| 0.08 m         |  |
| 0.1 m          |  |
| 0.17 m         |  |
| 0.26 m         |  |
| 0.35 m         |  |
| 0.47 m         |  |
| 0.6 m          |  |
| 0.8 m          |  |
| 1.0 m          |  |
| 1.2 m          |  |
| 1.5 m          |  |
| 2 m            |  |
| 3 m            |  |
| 5 m            |  |
| Inf            |  |
|                |  |

#### ZOOM POSITION (Reference values) (BRC-X400/X401, SRG-X400/X402/ 201M2)

Value of zoom position is hexadecimal.

| Value | Zoom magnification                     |
|-------|----------------------------------------|
| 0000  | ×1                                     |
| 0DC1  | ×2                                     |
| 186C  | ×3                                     |
| 2015  | ×4                                     |
| 2594  | ×5                                     |
| 29B7  | ×6                                     |
| 2CFB  | ×7                                     |
| 2FB0  | ×8                                     |
| 320C  | ×9                                     |
| 342D  | ×10                                    |
| 3608  | ×11                                    |
| 37AA  | ×12                                    |
| 391C  | ×13                                    |
| 3A66  | ×14                                    |
| 3B90  | ×15                                    |
| 3C9C  | ×16                                    |
| 3D91  | ×17                                    |
| 3E72  | ×18                                    |
| 3F40  | ×19                                    |
| 4000  | ×20                                    |
| 5556  | ×30 (When Clear Image<br>Zoom is used) |
| 6000  | ×40 (When Clear Image<br>Zoom is used) |
| 6AAB  | ×60 (When the digital zoom is used)    |
| 7000  | ×80 (When the digital zoom is used)    |
| 7334  | ×100 (When the digital zoom is used)   |
| 7556  | ×120 (When the digital zoom is used)   |
| 76DC  | ×140 (When the digital zoom is used)   |
| 7800  | ×160 (When the digital zoom is used)   |
| 78E4  | ×180 (When the digital zoom is used)   |
| 799A  | ×200 (When the digital zoom is used)   |
| 7A2F  | ×220 (When the digital zoom is used)   |
| 7AC0  | ×240 (When the digital zoom is used)   |

# ZOOM POSITION (Reference values) (SRG-X120/HD1M2)

Value of zoom position is hexadecimal.

| Value | Zoom magnification |
|-------|--------------------|
| 0000  | ×1                 |
| 0FB4  | ×2                 |
| 1BF0  | ×3                 |
| 24C5  | ×4                 |
| 2B1E  | ×5                 |
| 2FE4  | ×6                 |
| 33A9  | ×7                 |
| 36C9  | ×8                 |
| 3983  | ×9                 |
| 3BF7  | ×10                |
| 3E1C  | ×11                |
| 4000  | ×12                |

#### **VIDEO OUTPUT FORMAT**

| Value            | Video output format                                     |
|------------------|---------------------------------------------------------|
| 720p_5994_VGA    | 1280×720/59.94p<br>(HDMI: 640×480/59.94p,<br>RGB fixed) |
| 720p_5994        | 1280×720/59.94p                                         |
| 1080p_2997       | 1920×1080/29.97p                                        |
| 1080i_5994       | 1920×1080/59.94i                                        |
| 1080p_5994_ModeA | 1920×1080/59.94p (Level A)                              |
| 1080p_5994_ModeB | 1920×1080/59.94p (Level B)                              |
| 2160p_2997       | 3840×2160/29.97p *1                                     |
| 720p_50          | 1280×720/50p                                            |
| 1080p_25         | 1920×1080/25p                                           |
| 1080i_50         | 1920×1080/50i                                           |
| 1080p_50_ModeA   | 1920×1080/50p (Level A)                                 |
| 1080p_50_ModeB   | 1920×1080/50p (Level B)                                 |
| 2160p_25         | 3840×2160/25p *1                                        |
| 1080p_2398       | 1920×1080/23.98p                                        |
| 2160p_2398       | 3840×2160/23.98p *1                                     |

<sup>\*1</sup> Only when the 4K option is installed, SRG-X400/X402/201M2/X120/HD1M2 can be set.

#### Preset mode settings and behavior of preset commands (BRC-X400/X401)

| PresetMode | PresetSet                                                                                        | PresetClear                                                                | PresetCall                                                                                                   |
|------------|--------------------------------------------------------------------------------------------------|----------------------------------------------------------------------------|----------------------------------------------------------------------------------------------------|
| std        | Saves the pan/tilt/zoom/focus position and camera settings to the preset.                        | Returns the setting which are saved in the preset to the initial settings. | Calls the pan/tilt/zoom/focus position and camera settings which are saved in the preset.                    |
| ptzfonly   | Saves the pan/tilt/zoom/focus position and camera settings to the preset.                        | Returns the setting which are saved in the preset to the initial settings. | Calls the pan/tilt/zoom/focus position which are saved in the preset.                                        |
| trace      | Starts the recording of PTZ trace.<br>When the recording is in<br>progress, stops the recording. | Deletes the settings which are saved in PTZ trace.                         | Executes the ready for the playback of PTZ trace recording. When the playback is ready, starts the playback. |

#### **RESERVED PORT**

- 1900
- 7700 (BRC-X400/X401)
- 52380
- 52381

#### **TIME ZONE**

| Value                          | Time Zone                                        |
|--------------------------------|--------------------------------------------------|
| Etc/GMT+12                     | (UTC-12:00) International Date Line West         |
| Etc/GMT+11                     | (UTC-11:00) Co-ordinated Universal Time-11       |
| America/Adak                   | (UTC-10:00) Aleutian Islands                     |
| Pacific/Honolulu               | (UTC-10:00) Hawaii                               |
| Pacific/Marquesas              | (UTC-09:30) Marquesas Islands                    |
| America/Anchorage              | (UTC-09:00) Alaska                               |
| Etc/GMT+9                      | (UTC-09:00) Co-ordinated Universal Time-09       |
| America/Tijuana                | (UTC-08:00) Baja California                      |
| Etc/GMT+8                      | (UTC-08:00) Co-ordinated Universal Time-08       |
| US/Pacific                     | (UTC-08:00) Pacific Time (US & Canada)           |
| America/Phoenix                | (UTC-07:00) Arizona                              |
| America/Chihuahua              | (UTC-07:00) Chihuahua, La Paz, Mazatlan          |
| US/Mountain                    | (UTC-07:00) Mountain Time (US & Canada)          |
| Pacific/Easter                 | (UTC-06:00) Easter Island                        |
| America/Mexico_City            | (UTC-06:00) Guadalajara, Mexico City, Monterrey  |
| America/Regina                 | (UTC-06:00) Saskatchewan                         |
| America/Guatemala              | (UTC-06:00) Central America                      |
| US/Central                     | (UTC-06:00) Central Time (US & Canada)           |
| US/East-Indiana                | (UTC-05:00) Indiana (East)                       |
| America/Grand_Turk             | (UTC-05:00) Turks and Caicos                     |
| America/Cancun                 | (UTC-05:00) Chetumal                             |
| America/Port-au-Prince         | (UTC-05:00) Haiti                                |
| America/Havana                 | (UTC-05:00) Havana                               |
| America/Bogota                 | (UTC-05:00) Bogota, Lima, Quito, Rio Branco      |
| US/Eastern *1                  | (UTC-05:00) Eastern Time (US & Canada)           |
| America/Asuncion               | (UTC-04:00) Asuncion                             |
| America/Caracas                | (UTC-04:00) Caracas                              |
| America/Cuiaba                 | (UTC-04:00) Cuiaba                               |
| America/Santiago               | (UTC-04:00) Santiago                             |
| America/La_Paz                 | (UTC-04:00) Georgetown, La Paz, Manaus, San Juan |
| Canada/Atlantic                | (UTC-04:00) Atlantic Time (Canada)               |
| Canada/Newfoundland            | (UTC-03:30) Newfoundland                         |
| America/Araguaina              | (UTC-03:00) Araguaina                            |
| America/Cayenne                | (UTC-03:00) Cayenne, Fortaleza                   |
| America/Godthab                | (UTC-03:00) Greenland                            |
| America/Bahia                  | (UTC-03:00) Salvador                             |
| America/Miquelon               | (UTC-03:00) Saint Pierre and Miquelon            |
| America/Argentina/Buenos_Aires | (UTC-03:00) City of Buenos Aires                 |
| America/Sao_Paulo              | (UTC-03:00) Brasilia                             |
| America/Punta_Arenas           | (UTC-03:00) Punta Arenas                         |
| America/Montevideo             | (UTC-03:00) Montevideo                           |
| Etc/GMT+2                      | (UTC-02:00) Co-ordinated Universal Time-02       |
| Atlantic/Azores                | (UTC-01:00) Azores                               |
| Atlantic/Cape_Verde            | (UTC-01:00) Cabo Verde Is.                       |
| Etc/GMT                        | (UTC) Co-ordinated Universal Time                |
| Europe/London                  | (UTC+00:00) Dublin, Edinburgh, Lisbon, London    |

| Value              | Time Zone                                                     |
|--------------------|---------------------------------------------------------------|
| Africa/Monrovia    | (UTC+00:00) Monrovia, Reykjavik                               |
| Africa/Casablanca  | (UTC+01:00) Casablanca                                        |
| Europe/Berlin      | (UTC+01:00) Amsterdam, Berlin, Bern, Rome, Stockholm, Vienna  |
| Europe/Warsaw      | (UTC+01:00) Sarajevo, Skopje, Warsaw, Zagreb                  |
| Europe/Paris       | (UTC+01:00) Brussels, Copenhagen, Madrid, Paris               |
| Europe/Belgrade    | (UTC+01:00) Belgrade, Bratislava, Budapest, Ljubljana, Prague |
| Africa/Lagos       | (UTC+01:00) West Central Africa                               |
| Europe/Athens      | (UTC+02:00) Athens, Bucharest                                 |
| Asia/Amman         | (UTC+02:00) Amman                                             |
| Africa/Windhoek    | (UTC+02:00) Windhoek                                          |
| Asia/Jerusalem     | (UTC+02:00) Jerusalem                                         |
| Africa/Cairo       | (UTC+02:00) Cairo                                             |
| Asia/Gaza          | (UTC+02:00) Gaza, Hebron                                      |
| Europe/Kaliningrad | (UTC+02:00) Kaliningrad                                       |
| Europe/Chisinau    | (UTC+02:00) Chisinau                                          |
| Asia/Damascus      | (UTC+02:00) Damascus                                          |
| Africa/Tripoli     | (UTC+02:00) Tripoli                                           |
| Africa/Harare      | (UTC+02:00) Harare, Pretoria                                  |
| Africa/Khartoum    | (UTC+02:00) Khartoum                                          |
| Asia/Beirut        | (UTC+02:00) Beirut                                            |
| Europe/Helsinki    | (UTC+02:00) Helsinki, Kyiv, Riga, Sofia, Tallinn, Vilnius     |
| Europe/Istanbul    | (UTC+03:00) Istanbul                                          |
| Asia/Kuwait        | (UTC+03:00) Kuwait, Riyadh                                    |
| Africa/Nairobi     | (UTC+03:00) Nairobi                                           |
| Asia/Baghdad       | (UTC+03:00) Baghdad                                           |
| Europe/Minsk       | (UTC+03:00) Minsk                                             |
| Europe/Moscow      | (UTC+03:00) Moscow, St. Petersburg                            |
| Asia/Tehran        | (UTC+03:30) Tehran                                            |
| Europe/Volgograd   | (UTC+04:00) Volgograd                                         |
| Europe/Astrakhan   | (UTC+04:00) Astrakhan, Ulyanovsk                              |
| Asia/Muscat        | (UTC+04:00) Abu Dhabi, Muscat                                 |
| Europe/Samara      | (UTC+04:00) Izhevsk, Samara                                   |
| Asia/Yerevan       | (UTC+04:00) Yerevan                                           |
| Europe/Saratov     | (UTC+04:00) Saratov                                           |
| Asia/Tbilisi       | (UTC+04:00) Tbilisi                                           |
| Asia/Baku          | (UTC+04:00) Baku                                              |
| Indian/Mauritius   | (UTC+04:00) Port Louis                                        |
| Asia/Kabul         | (UTC+04:30) Kabul                                             |
| Asia/Tashkent      | (UTC+05:00) Ashgabat, Tashkent                                |
| Asia/Karachi       | (UTC+05:00) Islamabad, Karachi                                |
| Asia/Yekaterinburg | (UTC+05:00) Ekaterinburg                                      |
| Asia/Colombo       | (UTC+05:30) Sri Jayawardenepura                               |
| Asia/Kolkata       | (UTC+05:30) Chennai, Kolkata, Mumbai, New Delhi               |
| Asia/Kathmandu     | (UTC+05:45) Kathmandu                                         |
| Asia/Almaty        | (UTC+06:00) Astana                                            |
| Asia/Omsk          | (UTC+06:00) Omsk                                              |
| Asia/Dhaka         | (UTC+06:00) Dhaka                                             |
| Asia/Rangoon       | (UTC+06:30) Yangon (Rangoon)                                  |
| Asia/ Natigooff    | (UTC+U0.5U) Tangun (Kanguun)                                  |

| Value                                  | Time Zone                                             |
|----------------------------------------|-------------------------------------------------------|
| Asia/Krasnoyarsk                       | (UTC+07:00) Krasnoyarsk                               |
| Asia/Tomsk                             | (UTC+07:00) Tomsk                                     |
| Asia/Novosibirsk                       | (UTC+07:00) Novosibirsk                               |
| Asia/Barnaul                           | (UTC+07:00) Barnaul, Gorno-Altaysk                    |
| Asia/Bangkok                           | (UTC+07:00) Bangkok, Hanoi, Jakarta                   |
| Asia/Hovd                              | (UTC+07:00) Hovd                                      |
| Asia/Irkutsk                           | (UTC+08:00) Irkutsk                                   |
| Asia/Ulaanbaatar                       | (UTC+08:00) Ulaanbaatar                               |
| Asia/Kuala_Lumpur                      | (UTC+08:00) Kuala Lumpur, Singapore                   |
| Australia/Perth                        | (UTC+08:00) Perth                                     |
| Asia/Taipei                            | (UTC+08:00) Taipei                                    |
| Asia/Shanghai *2                       | (UTC+08:00) Beijing, Chongqing, Hong Kong SAR, Urumqi |
| Australia/Eucla                        | (UTC+08:45) Eucla                                     |
| Asia/Pyongyang                         | (UTC+09:00) Pyongyang                                 |
| Asia/Seoul                             | (UTC+09:00) Seoul                                     |
| Asia/Chita                             | (UTC+09:00) Chita                                     |
| Asia/Yakutsk                           | (UTC+09:00) Yakutsk                                   |
| Asia/Tokyo                             | (UTC+09:00) Osaka, Sapporo, Tokyo                     |
| Australia/Adelaide                     | (UTC+09:30) Adelaide                                  |
| Australia/Darwin                       | (UTC+09:30) Darwin                                    |
| Asia/Vladivostok                       | (UTC+10:00) Vladivostok                               |
| Australia/Canberra                     | (UTC+10:00) Canberra, Melbourne, Sydney               |
| Australia/Brisbane                     | (UTC+10:00) Brisbane                                  |
| Pacific/Guam                           | (UTC+10:00) Guam, Port Moresby                        |
| Australia/Hobart                       | (UTC+10:00) Hobart                                    |
| Australia/Lord_Howe                    | (UTC+10:30) Lord Howe Island                          |
| Asia/Sakhalin                          | (UTC+11:00) Sakhalin                                  |
| Pacific/Guadalcanal                    | (UTC+11:00) Solomon Is., New Caledonia                |
| Asia/Srednekolymsk                     | (UTC+11:00) Chokurdakh                                |
| Pacific/Norfolk                        | (UTC+11:00) Norfolk Island                            |
| Pacific/Bougainville                   | (UTC+11:00) Bougainville Island                       |
| Asia/Magadan                           | (UTC+11:00) Magadan                                   |
| Asia/Kamchatka                         | (UTC+12:00) Anadyr, Petropavlovsk-Kamchatsky          |
| Pacific/Auckland                       | (UTC+12:00) Auckland, Wellington                      |
| Pacific/Fiji                           | (UTC+12:00) Fiji                                      |
| Etc/GMT-12                             | (UTC+12:00) Co-ordinated Universal Time+12            |
| Pacific/Chatham                        | (UTC+12:45) Chatham Islands                           |
| Pacific/Apia                           | (UTC+13:00) Samoa                                     |
| Pacific/Tongatapu                      | (UTC+13:00) Nuku'alofa                                |
| Etc/GMT-13                             | (UTC+13:00) Co-ordinated Universal Time+13            |
| Pacific/Kiritimati                     | (UTC+14:00) Kiritimati Island                         |
| *1 Default setting for BBC-Y400 SBG-Y4 |                                                       |

<sup>\*1</sup> Default setting for BRC-X400, SRG-X400/X120 \*2 Default setting for BRC-X401, SRG-X402/201M2/HD1M2